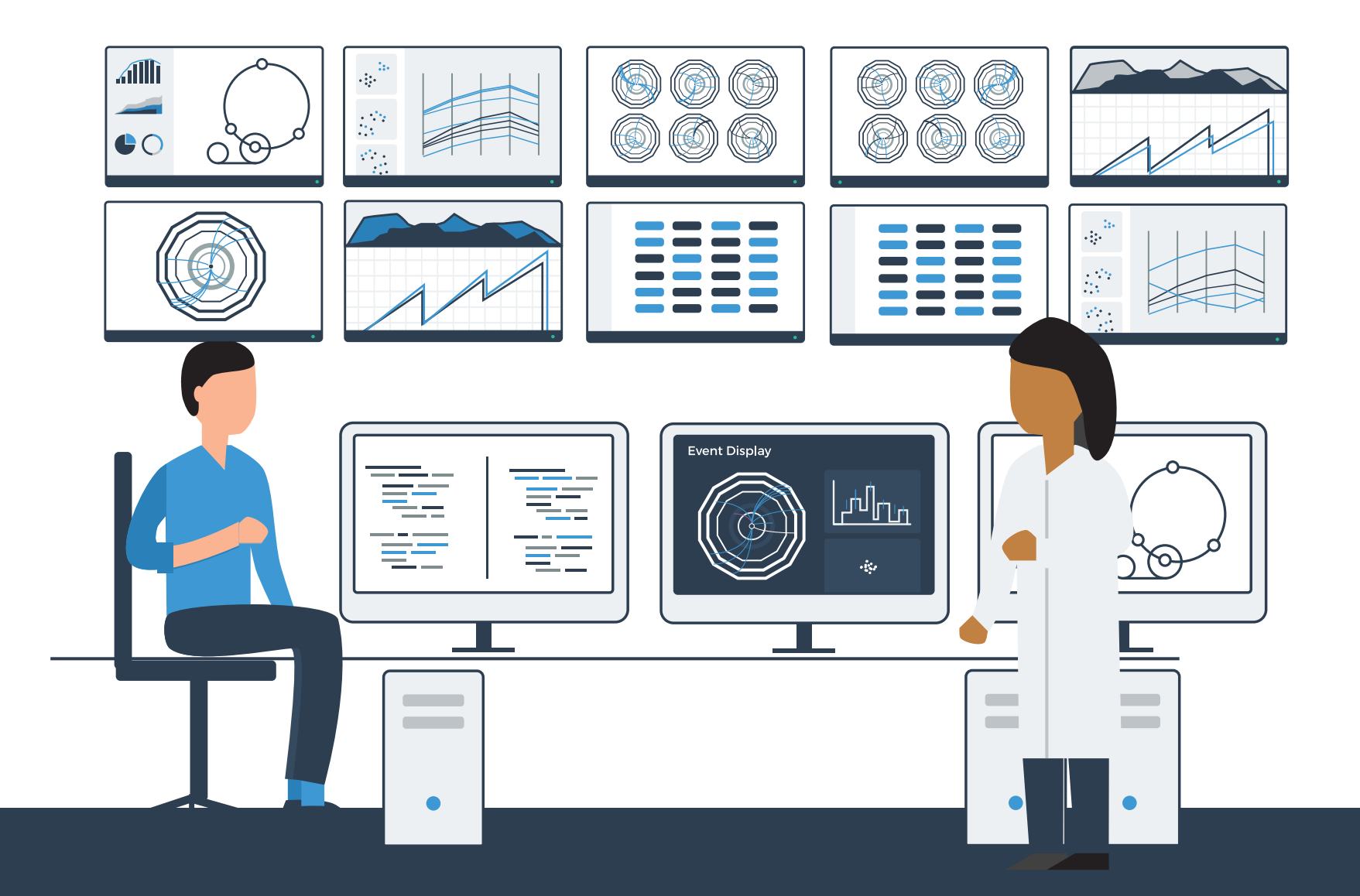

#### Principles of Data Visualization I

Eamonn Maguire CERN School of Computing, Romania September 2019

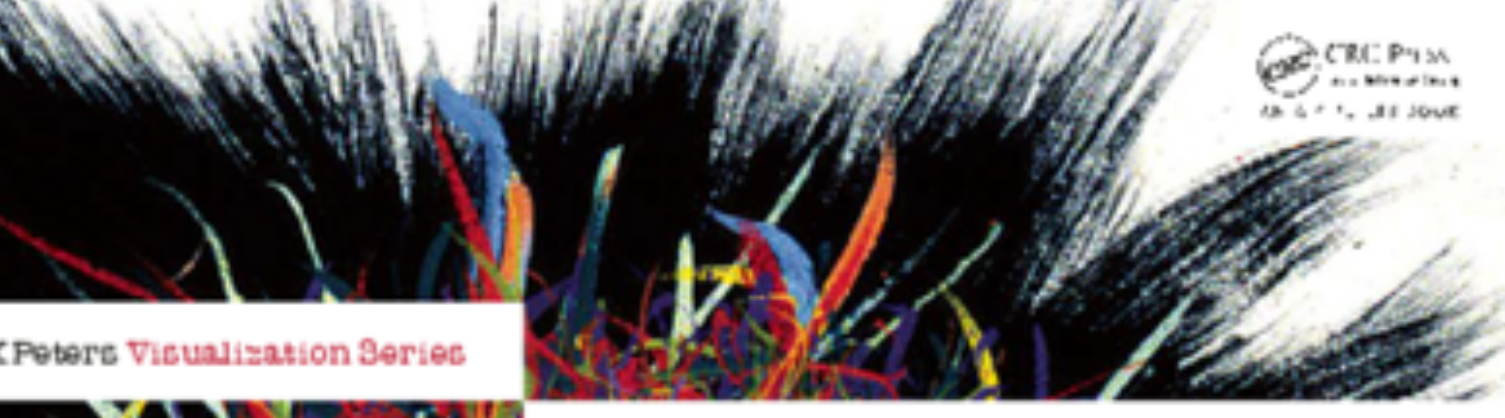

#### Visualization Analysis & Design

**Tamara Munzner** 

A lot of the content for this introduction comes from this book from Prof. Tamara Munzner (UBC, Vancouver, Canada) which I created the illustrations for.

If you're interested in learning more, it's a great book to check out :)

The role of visualization systems is to provide visual representations of datasets that help people carry out tasks **more effectively**.

Tamara Munzner

A Visualization should:

- 1. Save time
- 2. Have a **clear purpose\***
- 3. Include only the **relevant content\***
- 4. **Encodes data/information** appropriately

<sup>\*</sup> from Noel Illinsky, <http://complexdiagrams.com/>

The role of visualization systems is to provide visual representations of datasets that help people carry out tasks **more effectively**.

Visualization is suitable when there is a need to augment human capabilities rather than replace people with computational decision-making methods.

Tamara Munzner

A Visualization should:

- 1. Save time
- 2. Have a **clear purpose\***
- 3. Include only the **relevant content\***
- 4. **Encodes data/information** appropriately

<sup>\*</sup> from Noel Illinsky, <http://complexdiagrams.com/>

The role of visualization systems is to provide visual representations of datasets that help people **carry out tasks more effectively**.

> External representation: replace cognition with perception

The role of visualization systems is to provide visual representations of datasets that help people **carry out tasks more effectively**.

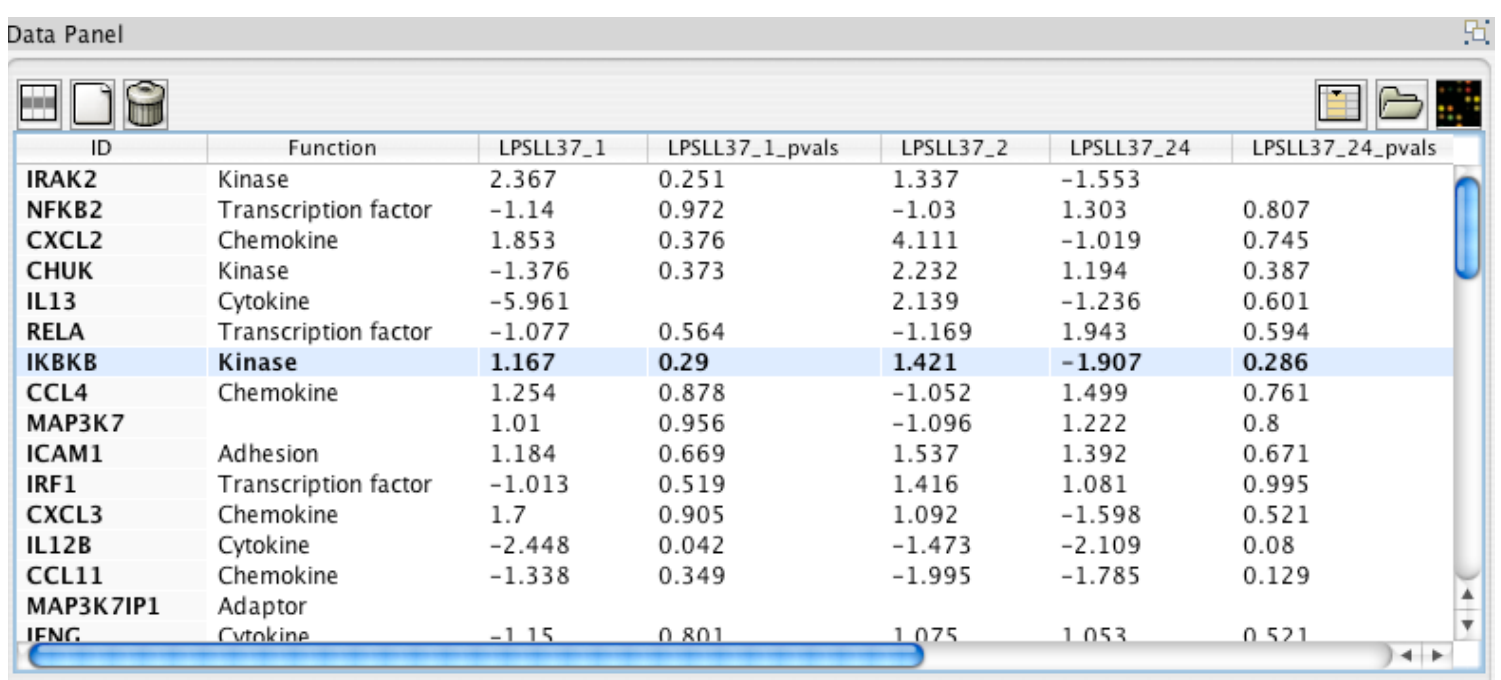

External representation: replace cognition with perception

The role of visualization systems is to provide visual representations of datasets that help people **carry out tasks more effectively**.

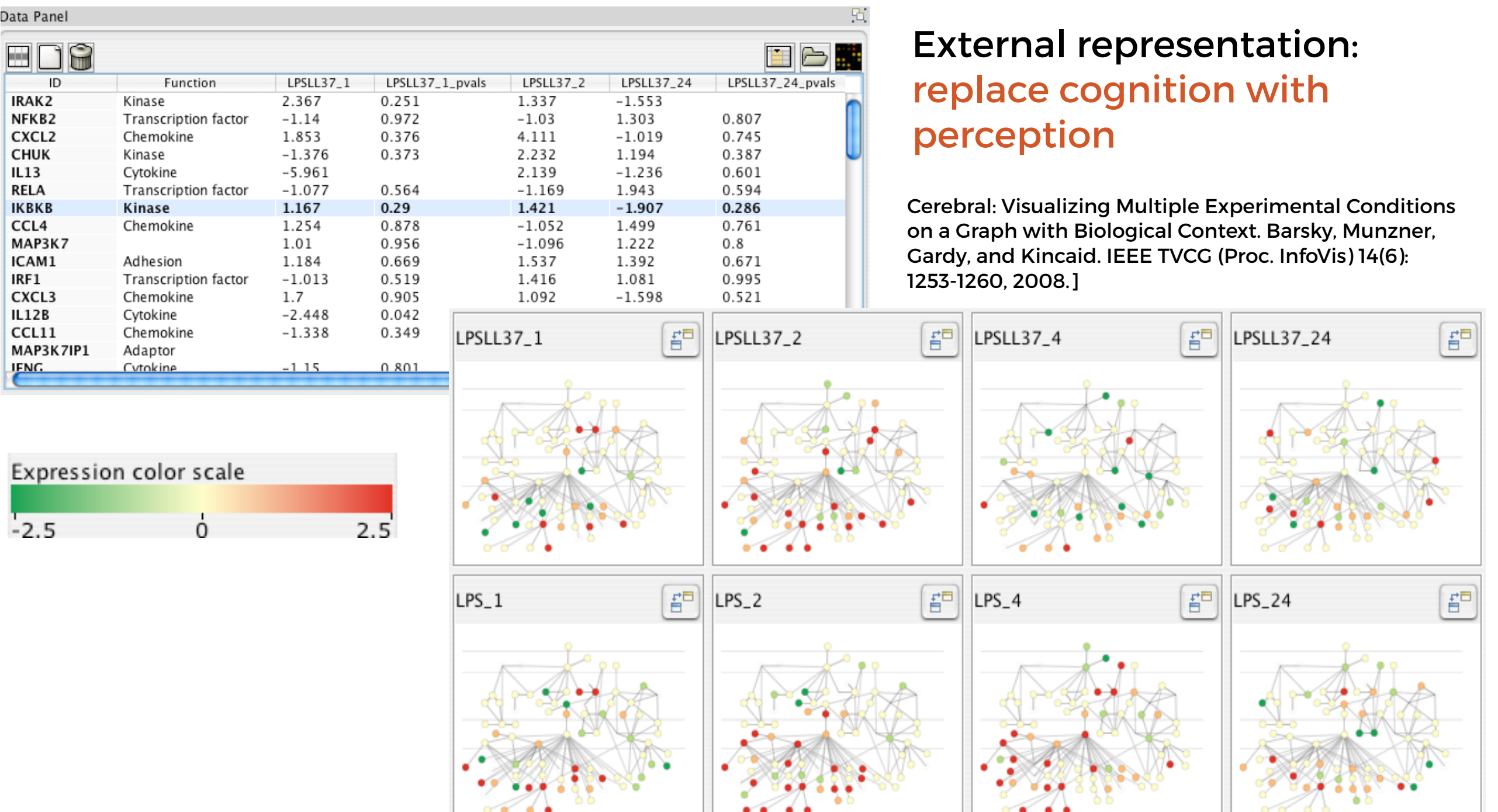

Why are we visualising it?

How can we visualise?

Major data types & classifications of them

What is the need for this visualization?

Why do the users need this, and what do they need to be able to do with it?

How can we visualize?

The components of a visualization.

Good and bad practices.

Major data types & classifications of them

How can we visualise?

What is the need for this visualization?

Why do the users need this, and what do they need to be able to do with it?

How can we visualize?

The components of a visualization.

Good and bad practices.

#### **DATA TYPES**

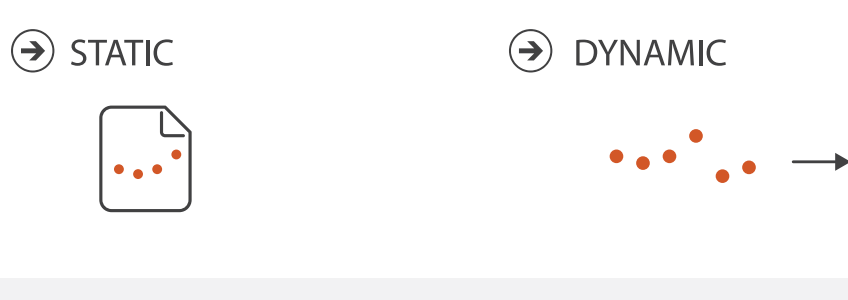

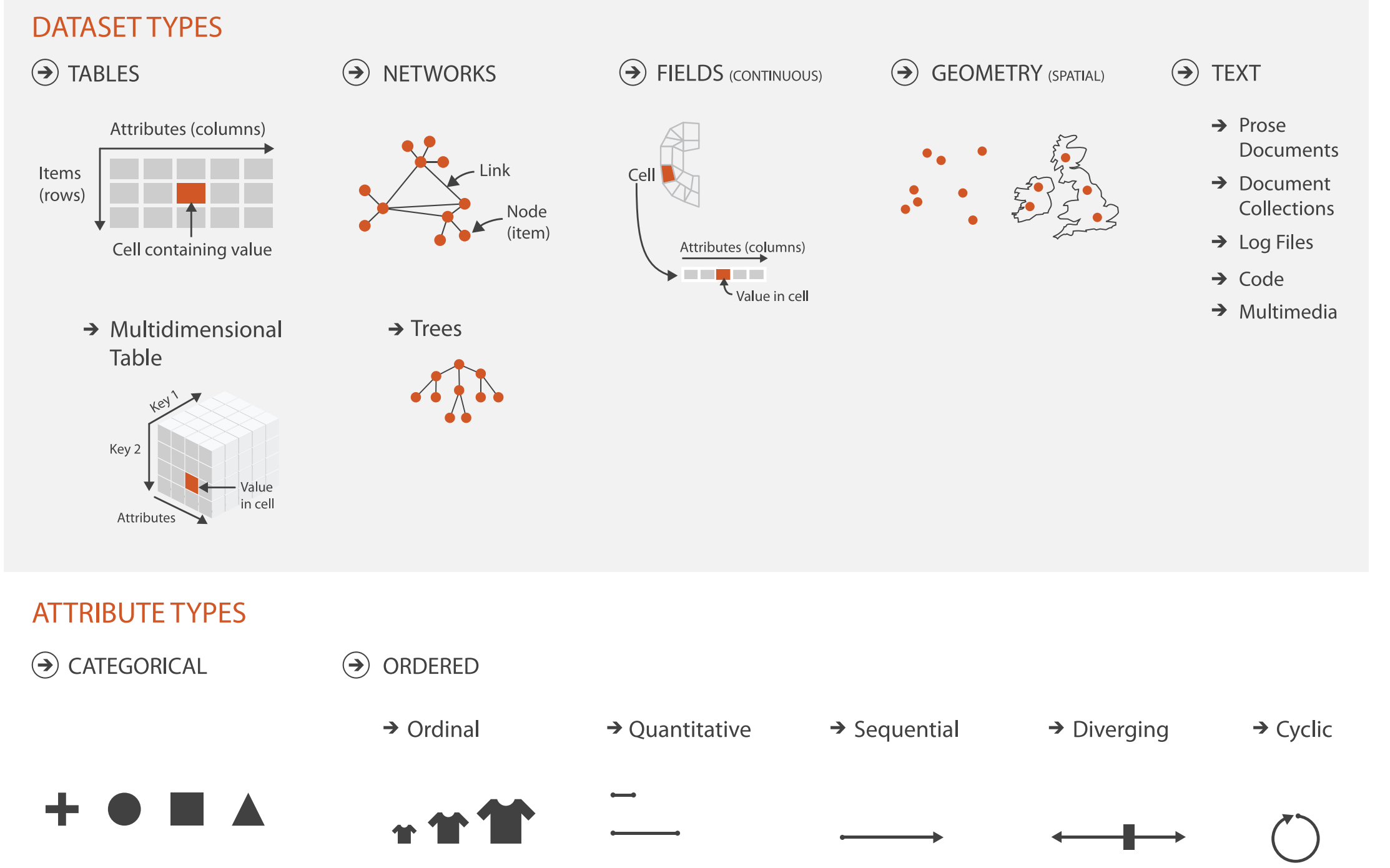

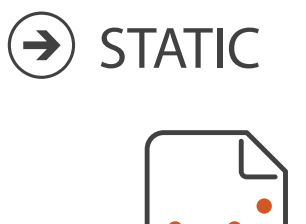

For static data, we have fixed scales.

We know our data range, therefore scales will not change.

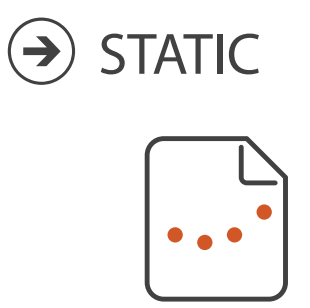

For static data, we have fixed scales.

We know our data range, therefore scales will not change.

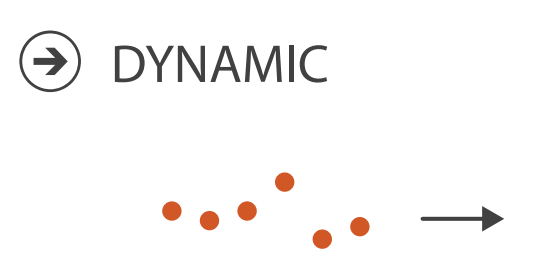

For dynamic data, the observed min and max values can change, therefore scales will change.

This can have big consequences for the readability of our visualization.

Why are we visualising it? How can we visualise?

Major data types & classifications of them

What is the need for this visualization?

Why do the users need this, and what do they need to be able to do with it?

How can we visualize?

The components of a visualization.

Good and bad practices.

The role of visualisation systems is to provide visual representations of datasets that help people carry out tasks more effectively.

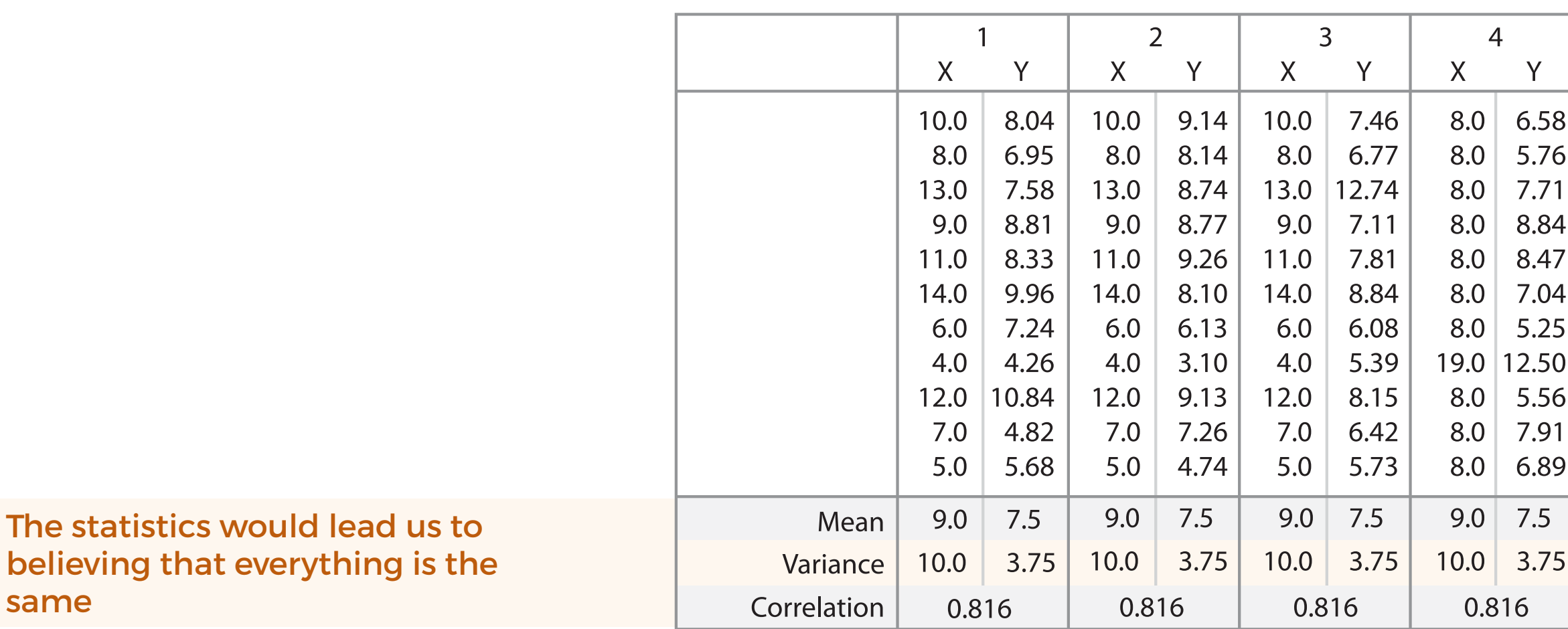

**Anscombe's Quartet: Raw Data** 

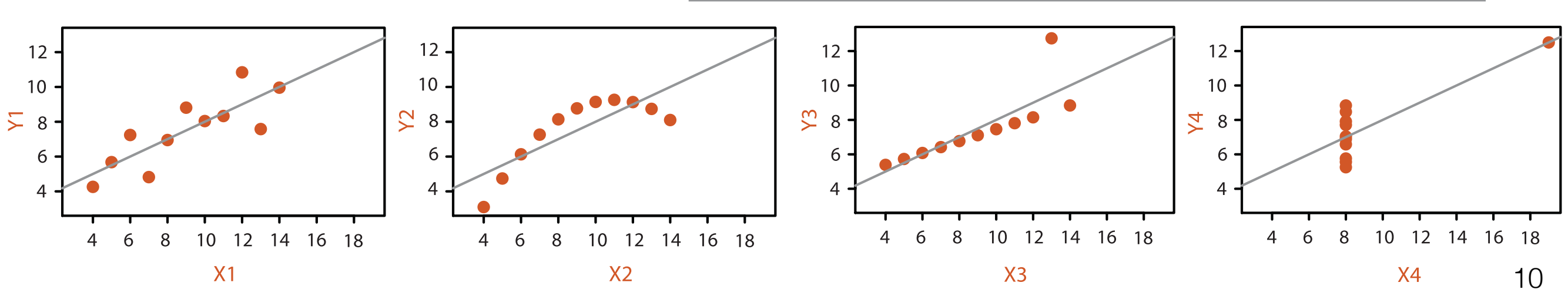

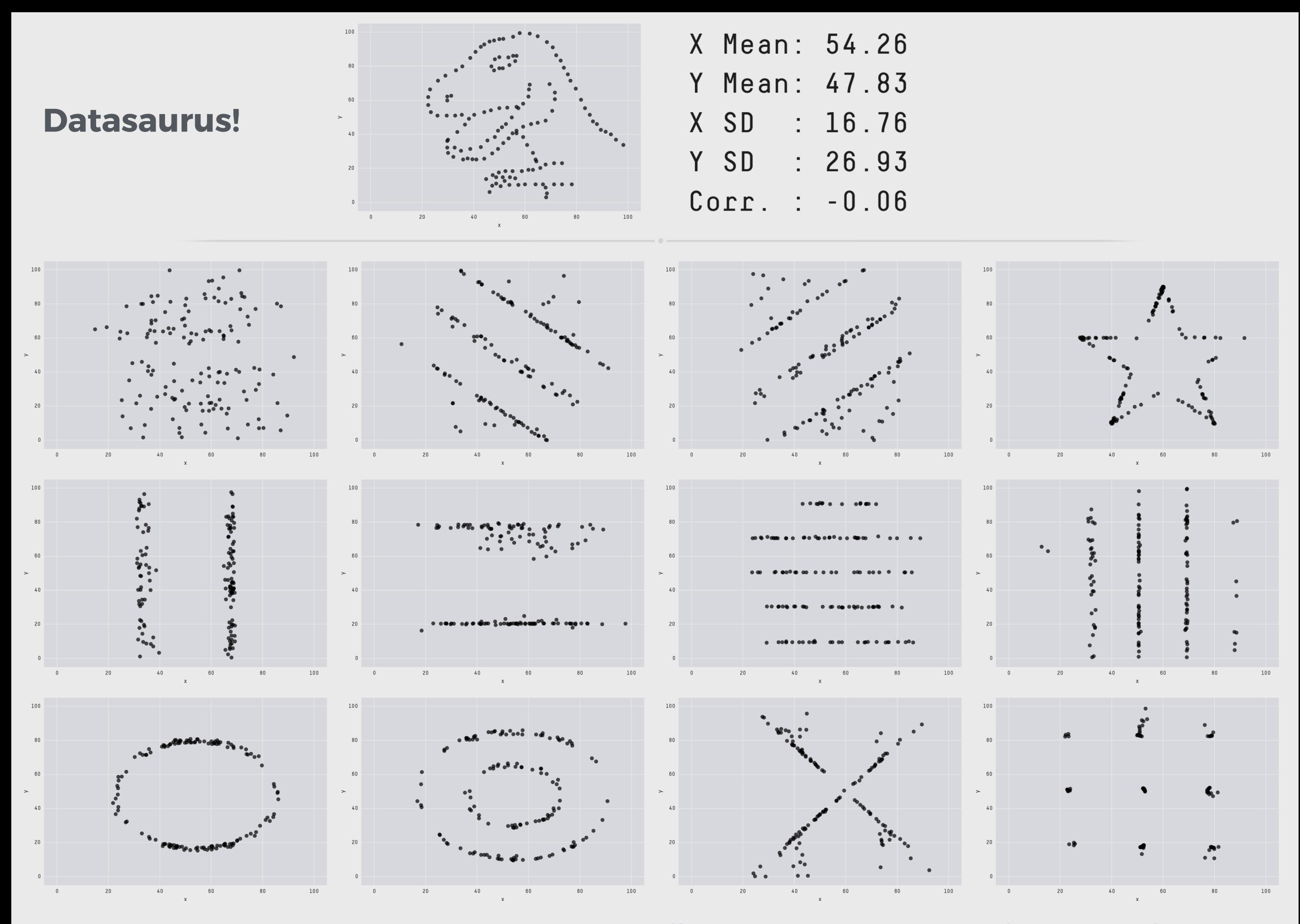

#### From<https://www.autodeskresearch.com/publications/samestats>

#### Every visualisation should be thought of as a product of what actions the user needs to take to get to their objective (target)

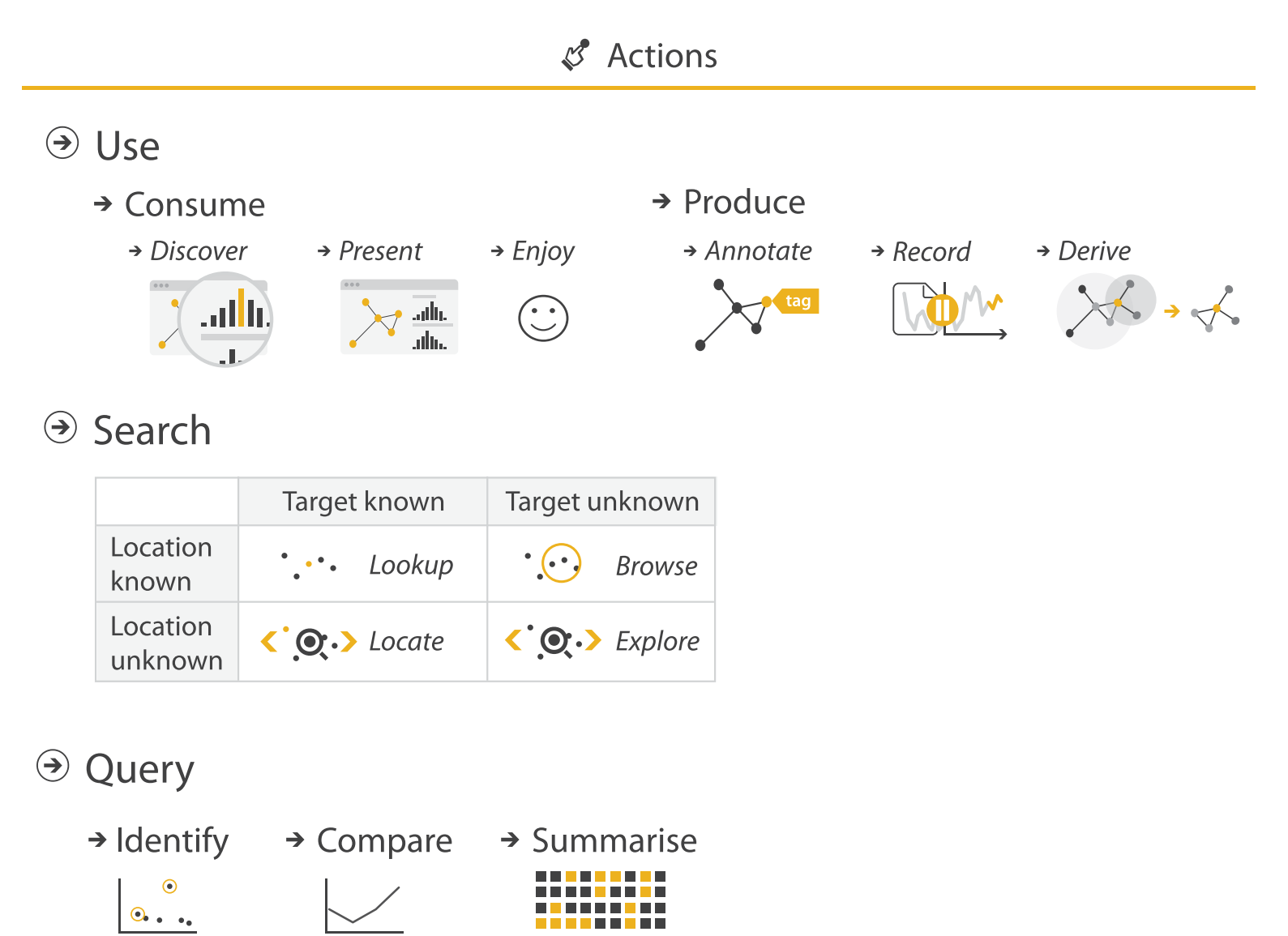

#### Every visualisation should be thought of as a product of what actions the user needs to take to get to their objective (target)

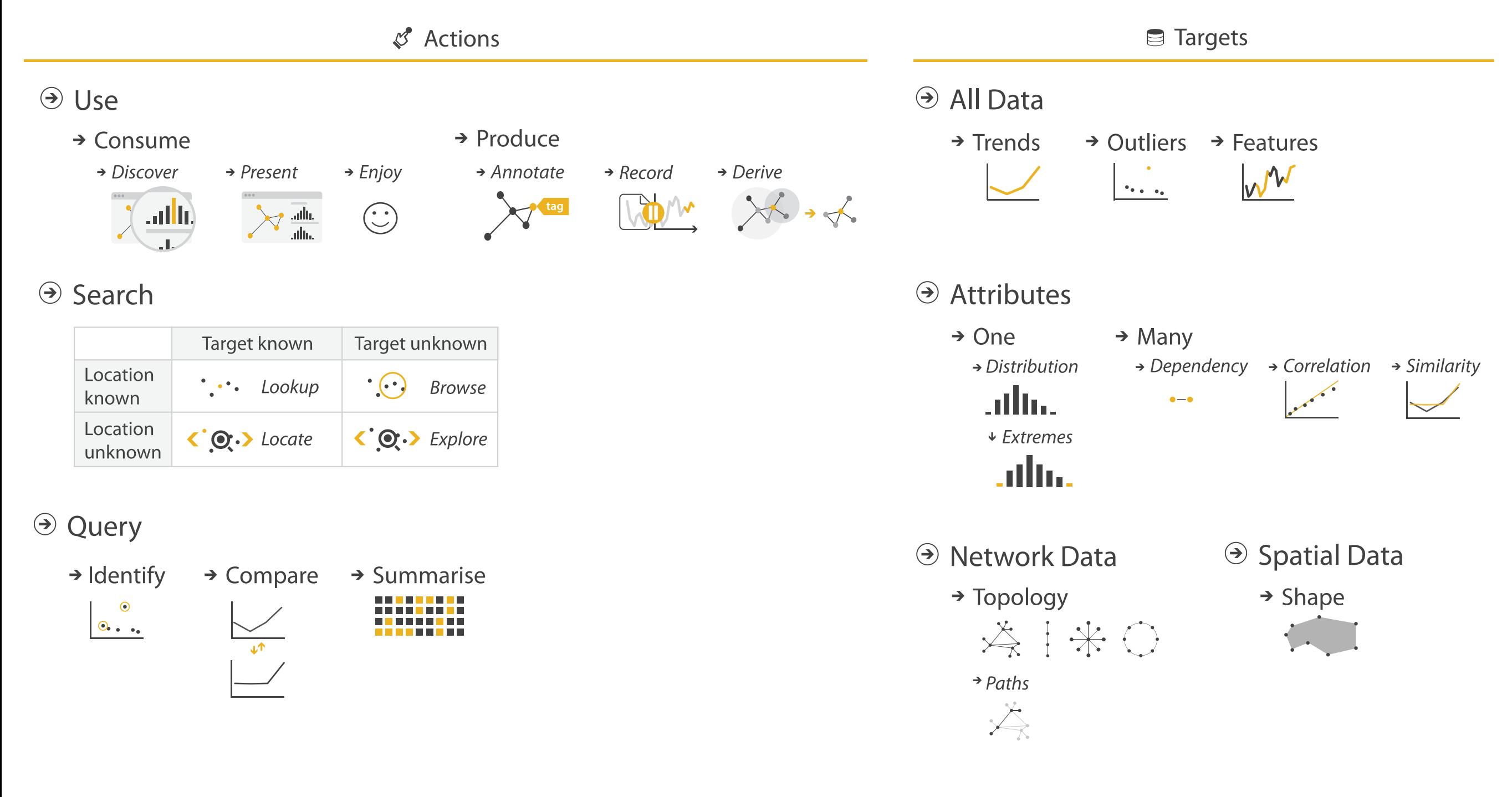

#### Every visualisation should be thought of as a product of what actions the user needs to take to get to their objective (target)

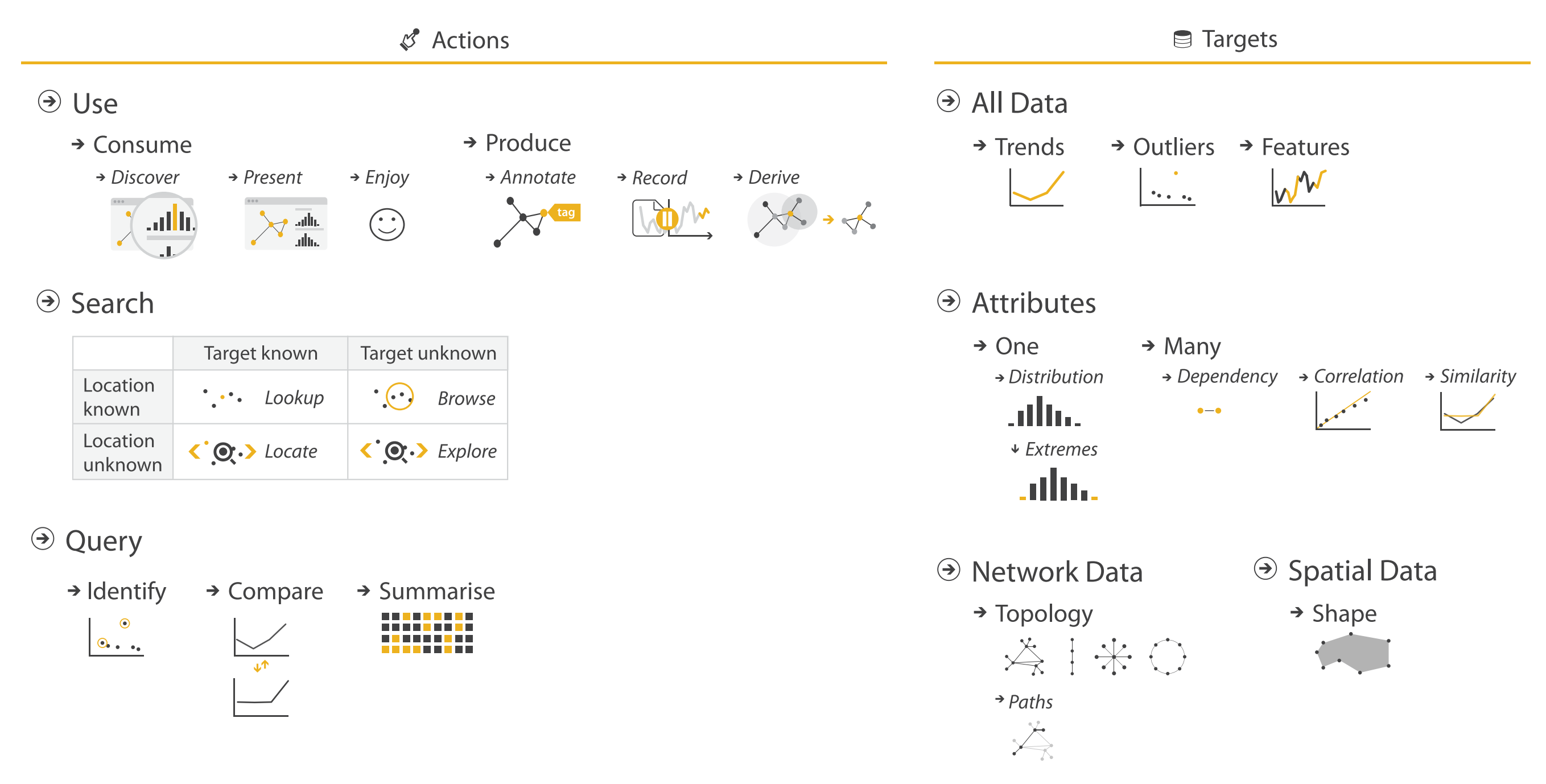

Always keep in mind why you're doing something. If what you create does not show what you intended, confuses, or misleads, it's time to rethink :)

Given a large matrix, or even a large series of numbers, it's difficult for humans to 'see' patterns in the data.

With a visualisation we want to transition a cognitively demanding task to a perceptual (less demanding) one.

Even in this simple example, it is cognitively demanding to read off all the information.

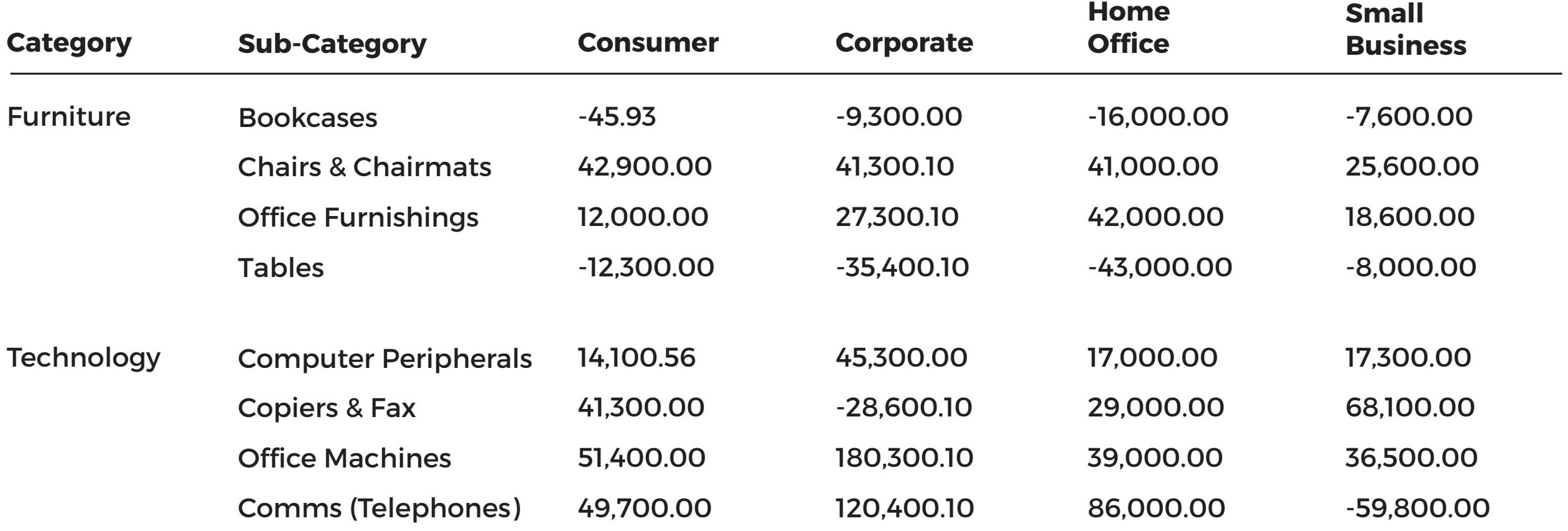

What is the goal of this representation?

#### We can improve by using 'pop-out' to bring attention to negative values.

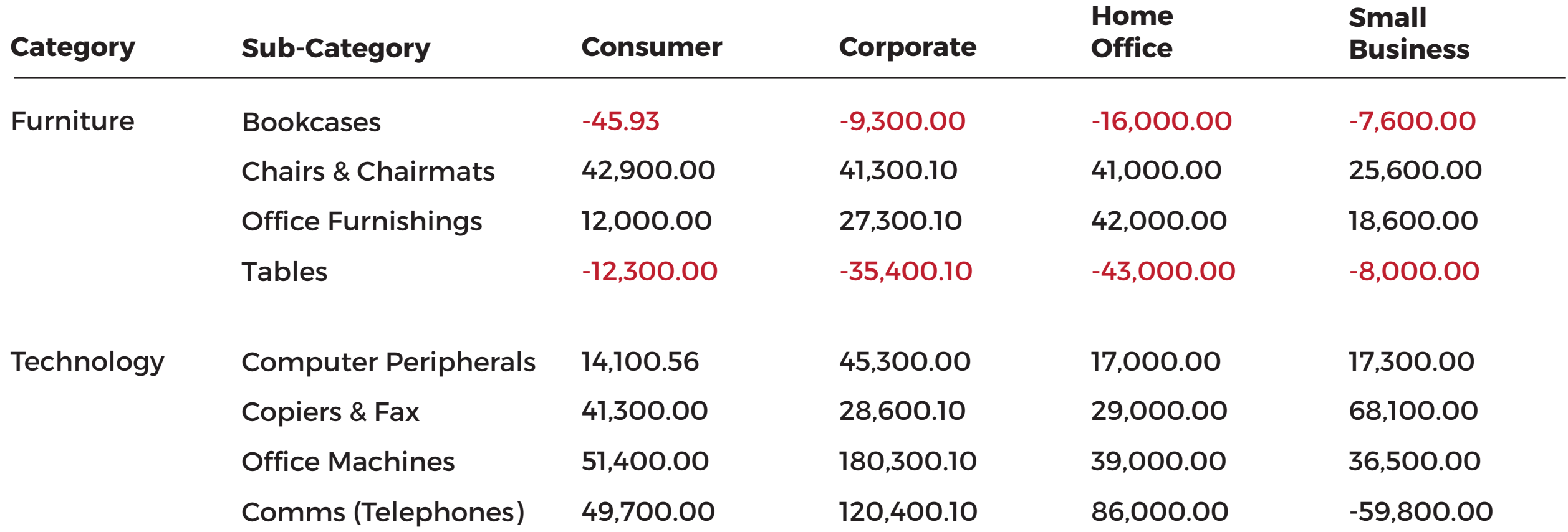

#### Or, adding some additional indicators can provide an idea of intensity.

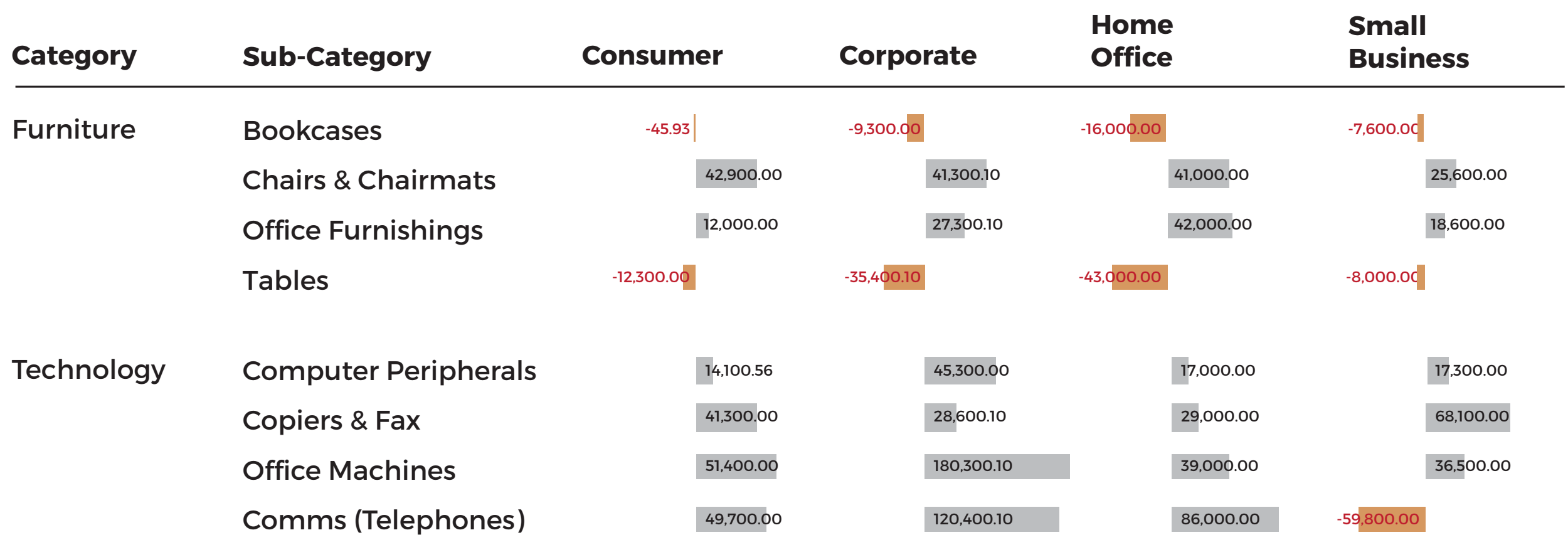

#### Or, adding some additional indicators can provide an idea of intensity.

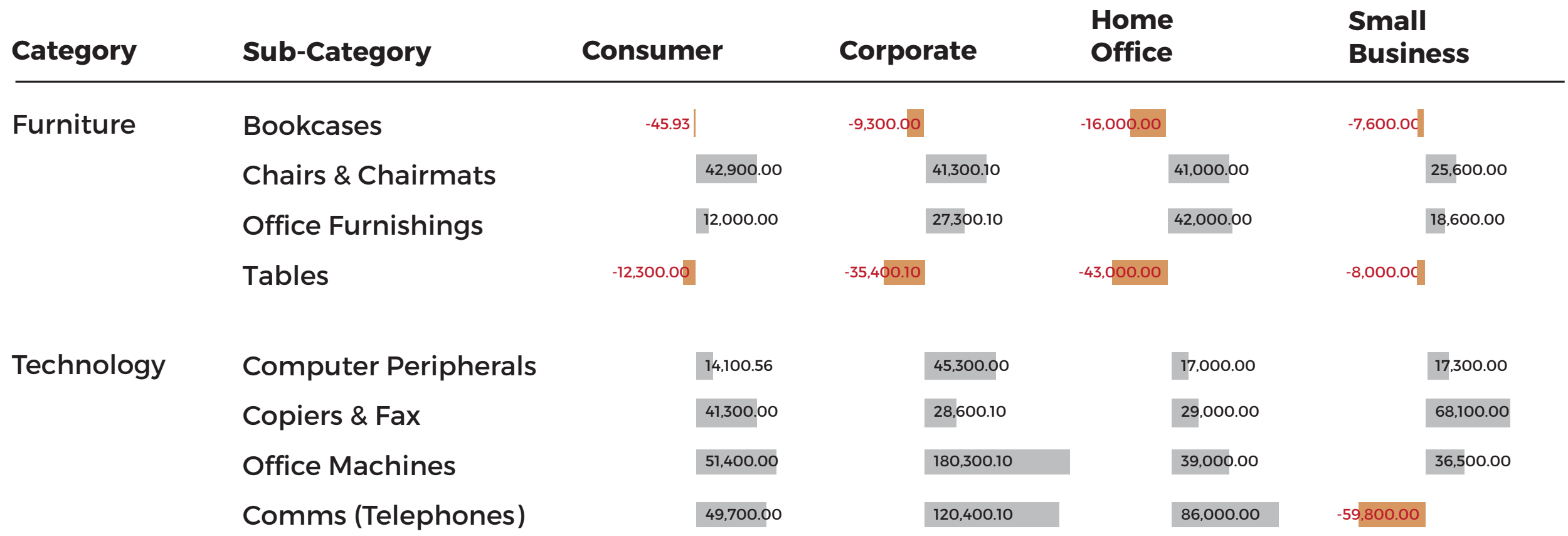

How we present information depends on why we are presenting it…

#### **Sometimes it is to communicate information**

We can use visualisation to better communicate concepts that aren't easily explained using text alone.

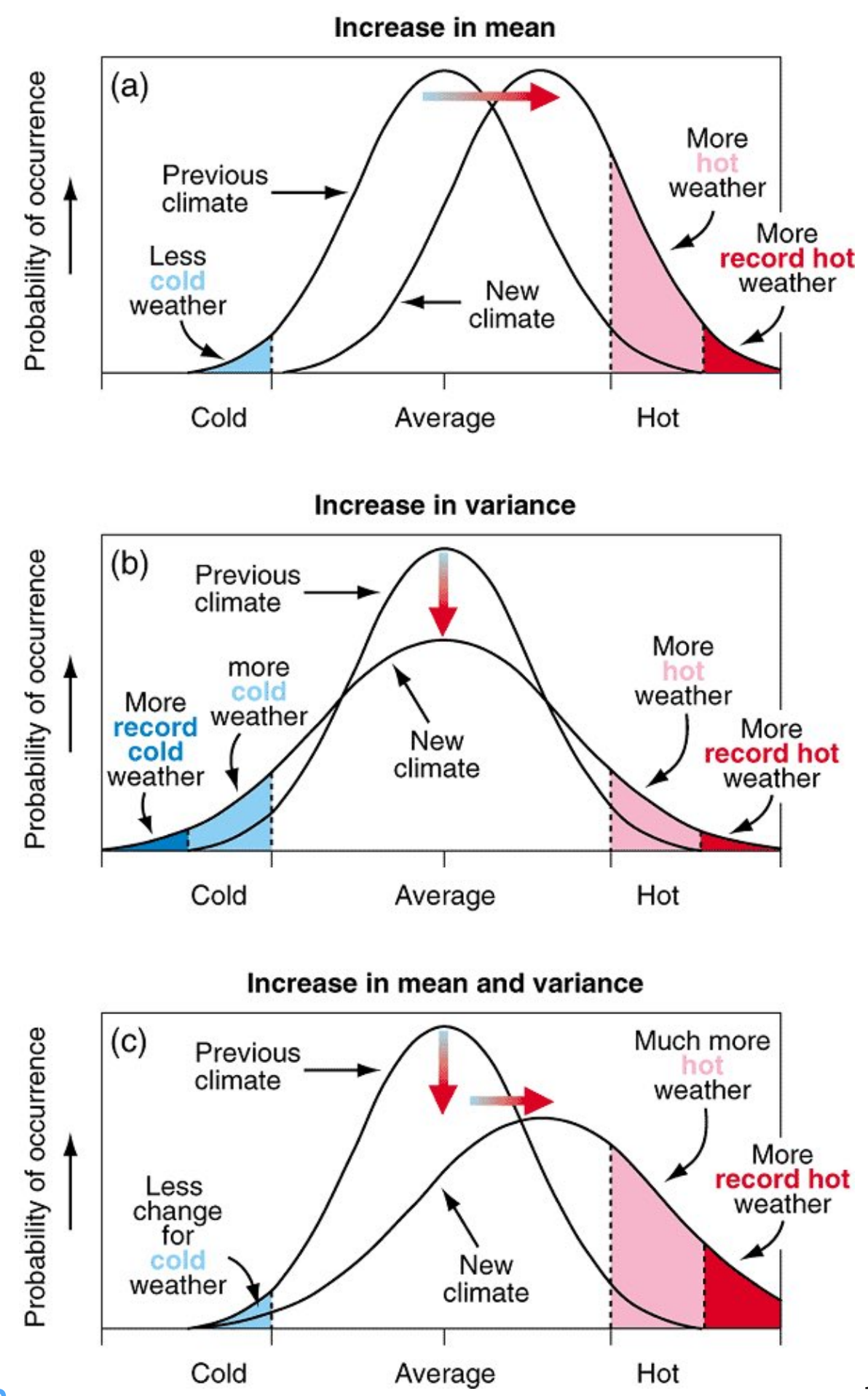

<https://www.ipcc.ch/ipccreports/tar/wg1/fig2-32.htm> cold Average Hot Hot 17

Sometimes visualization is needed to figure out what the best way to represent a data set can be…combining **analytics**, **visualization**, and **human reasoning**.

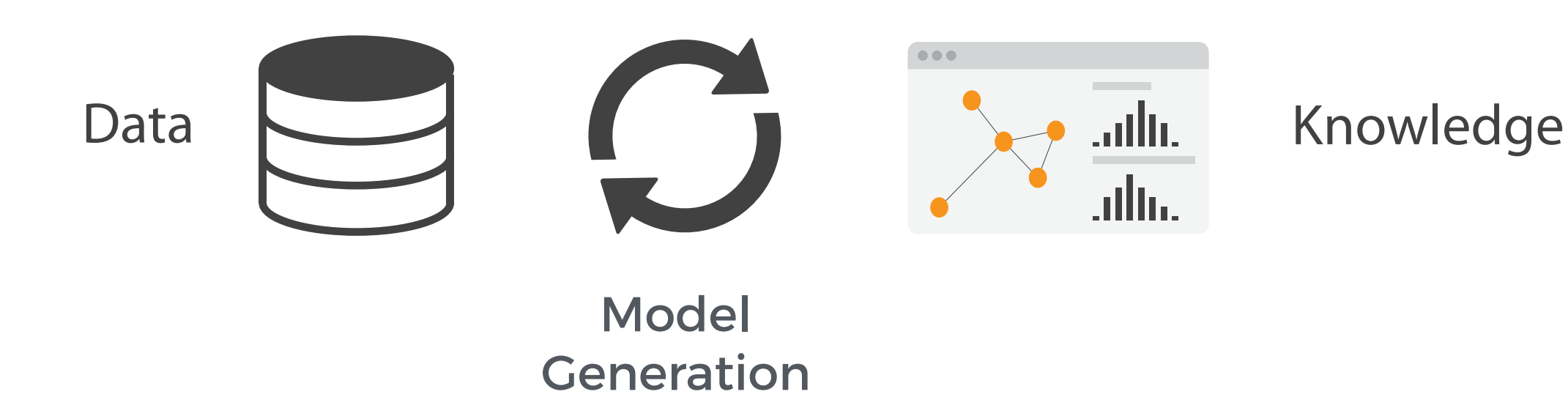

This is **visual analytics**.

#### Discovery and Exploration

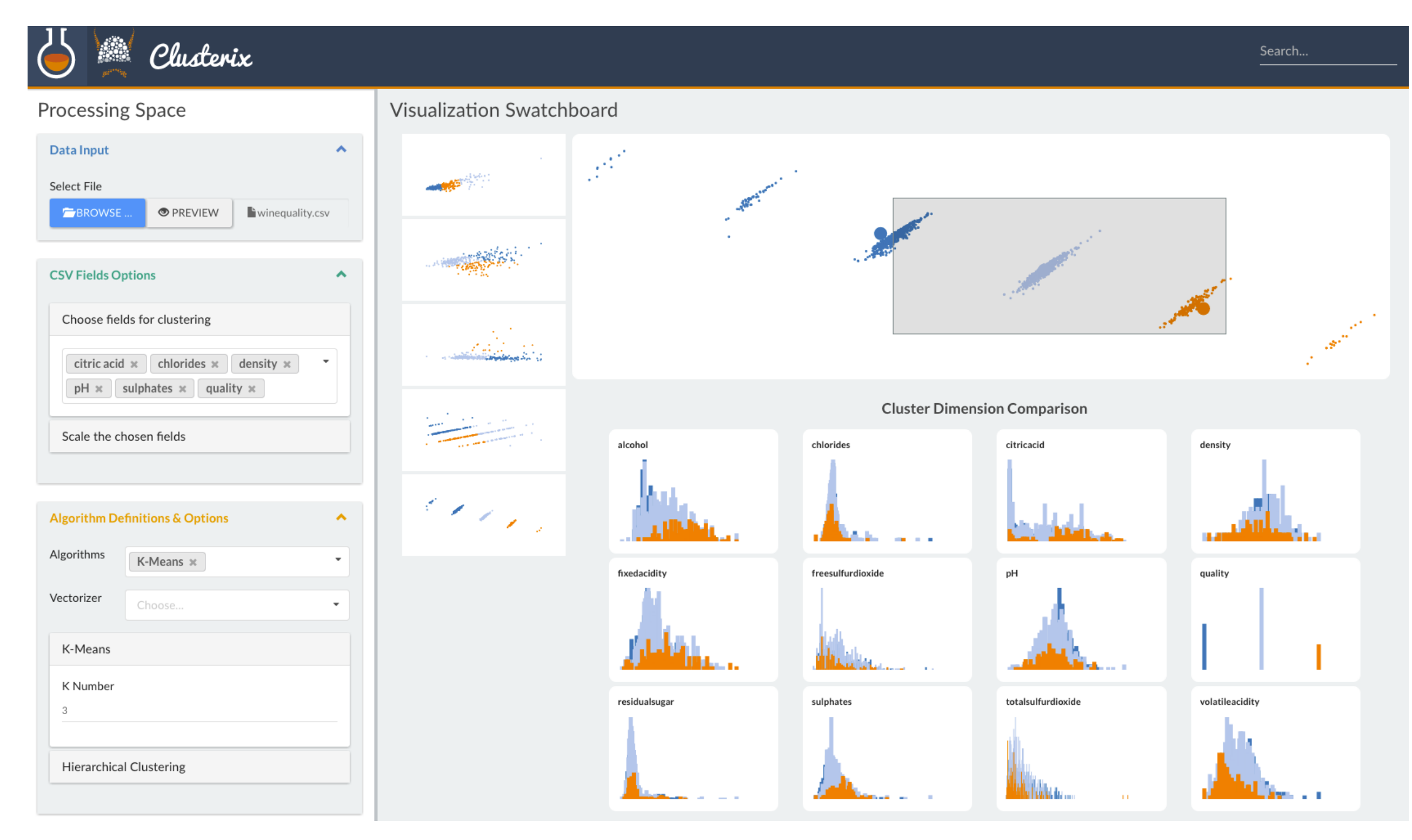

Joint Work with Ilias Koutsakis and Gilles Louppe @ CERN

Major data types & classifications of them

How can we visualise?

What is the need for this visualization?

Why do the users need this, and what do they need to be able to do with it?

How can we visualize?

The components of a visualization.

Good and bad practices.

# How can you encode information optimally?

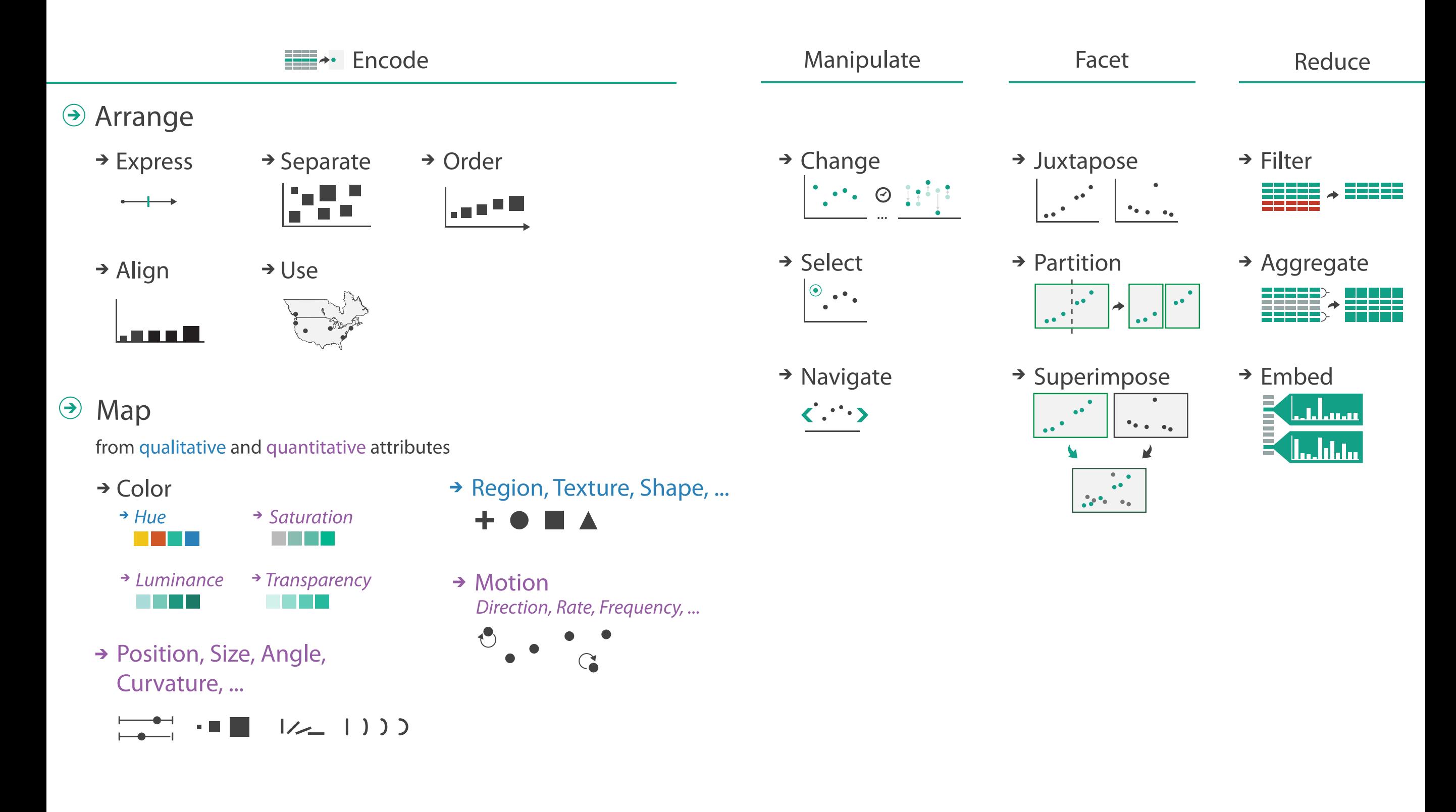

# How can you encode information optimally?

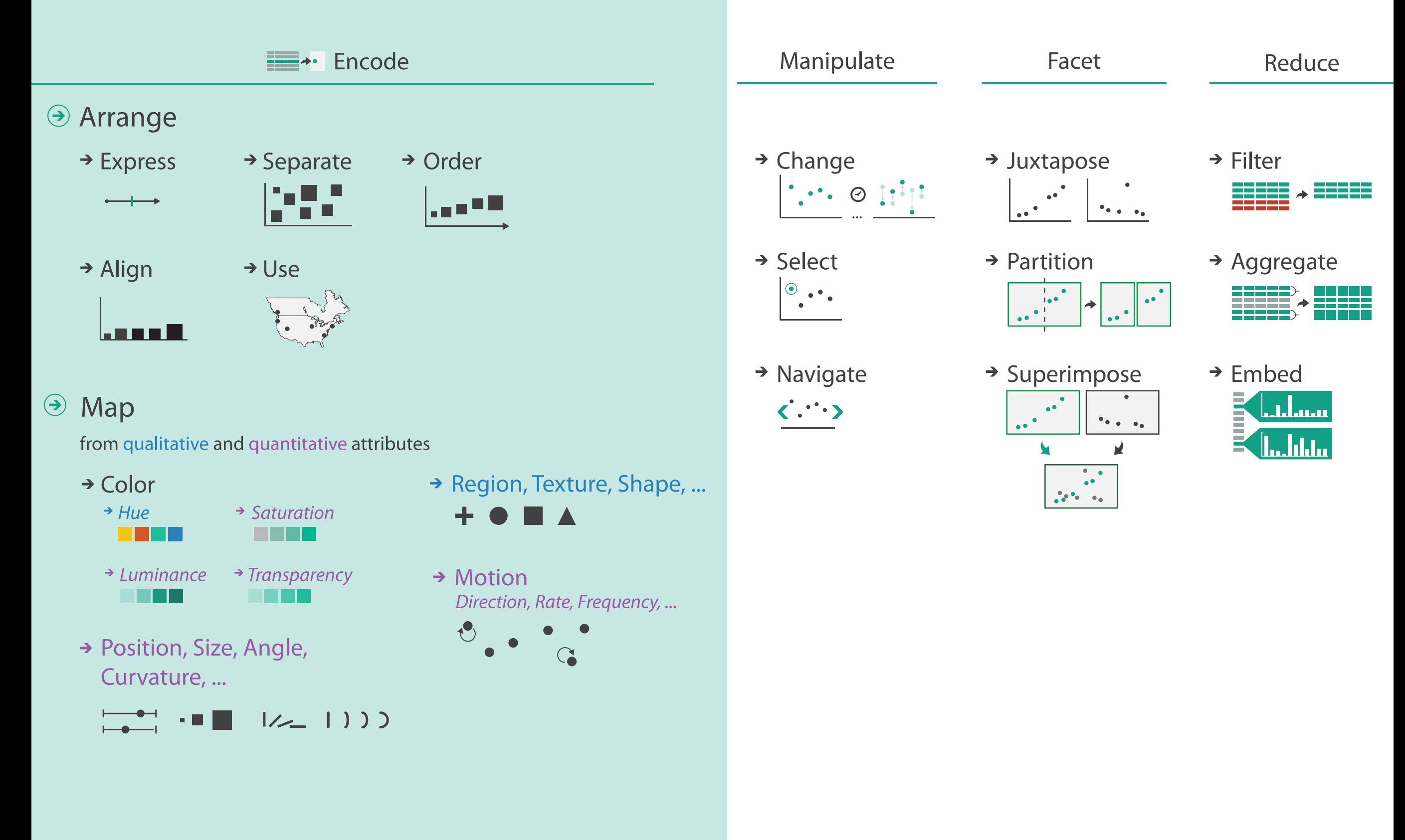

If we don't follow grammatical rules or spell correctly, the meaning of text can be lost.

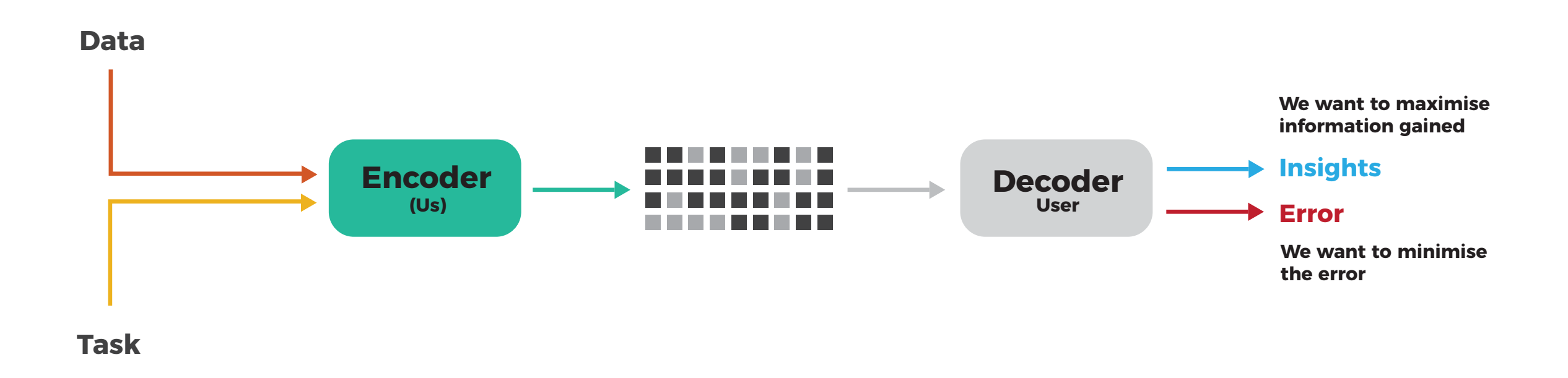

The same applies for visualisations. We can compose visualisations using a vocabulary (shapes, colour, texture,…), and a grammar. If we learn these, we can do better when it comes to communicating visually.

#### Graphs are like jokes. If you have to explain them, they didn't work.

Anon.

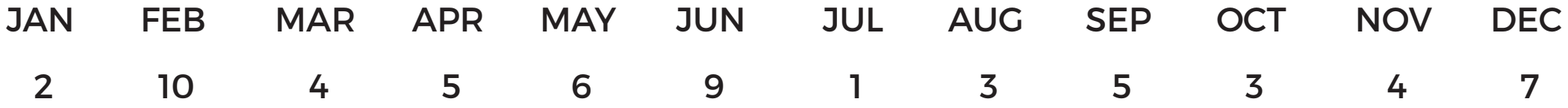

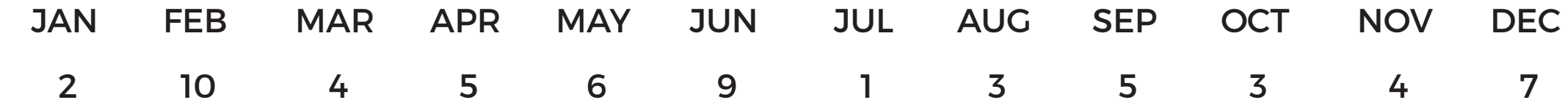

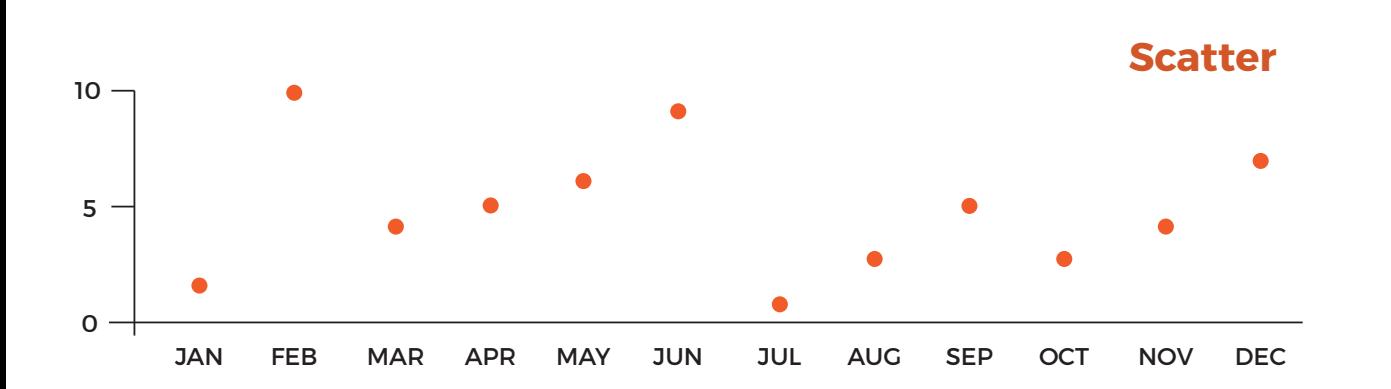

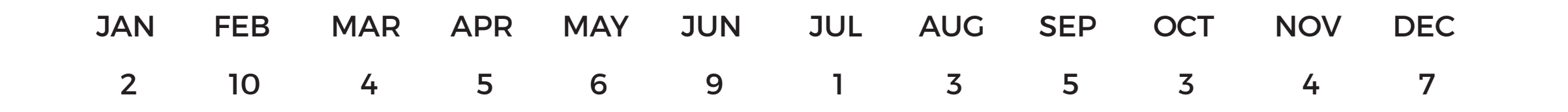

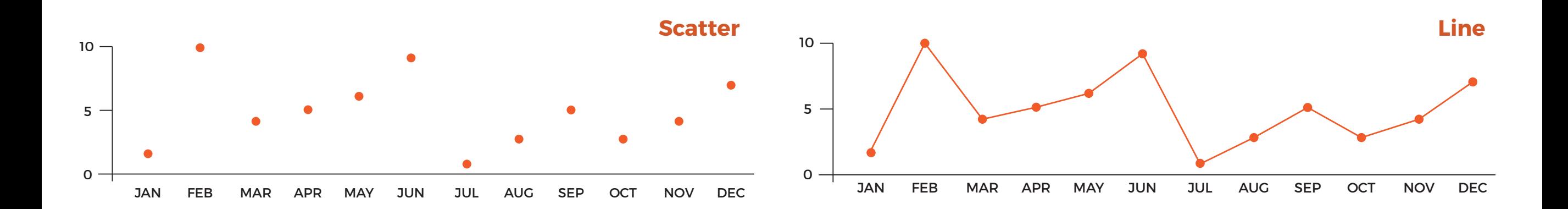

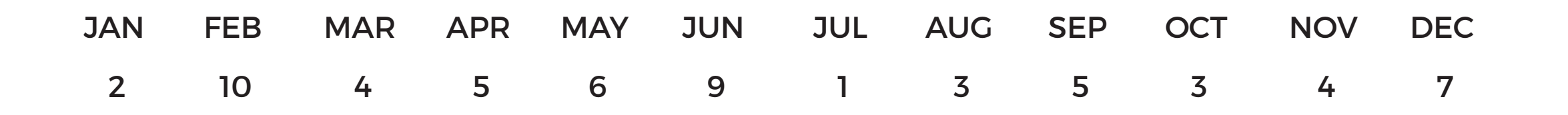

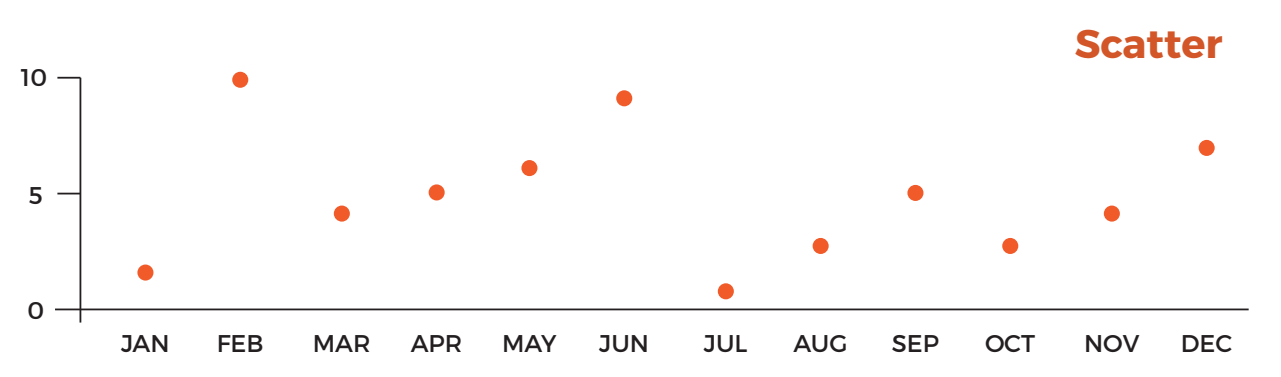

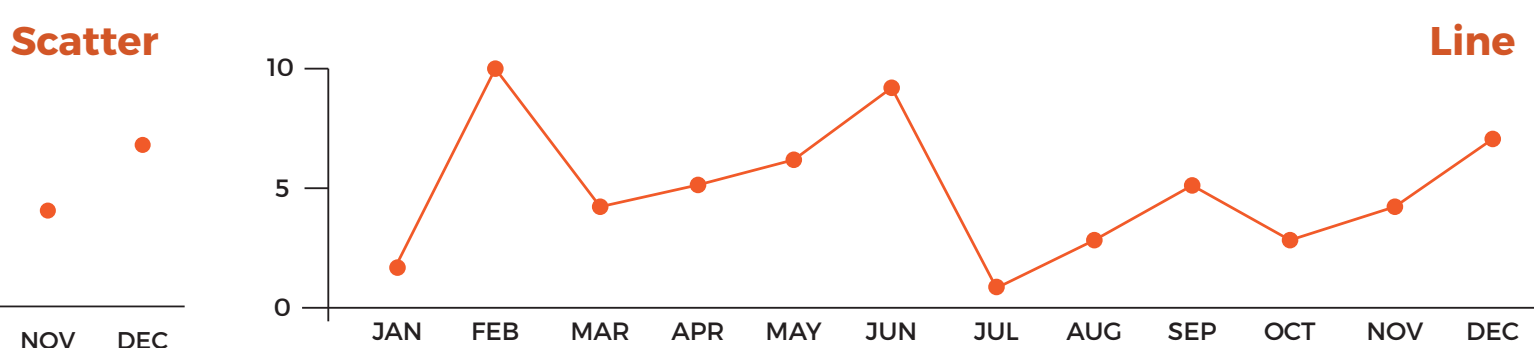

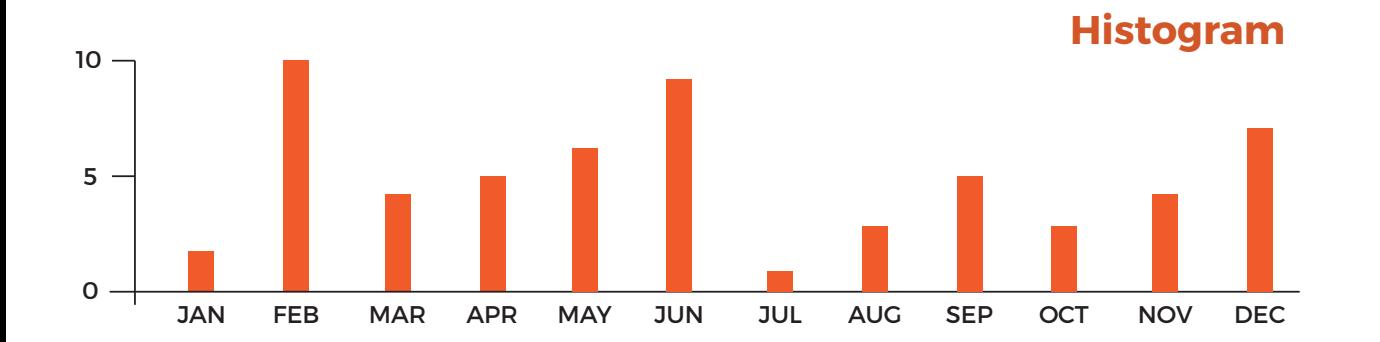

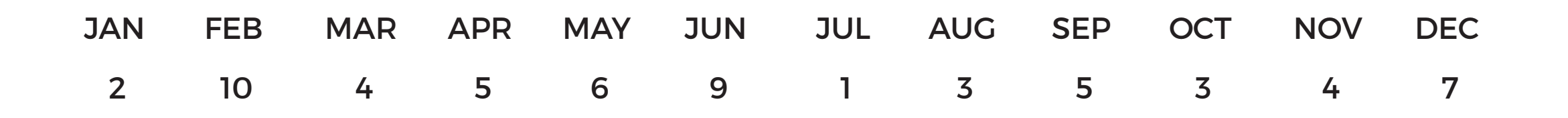

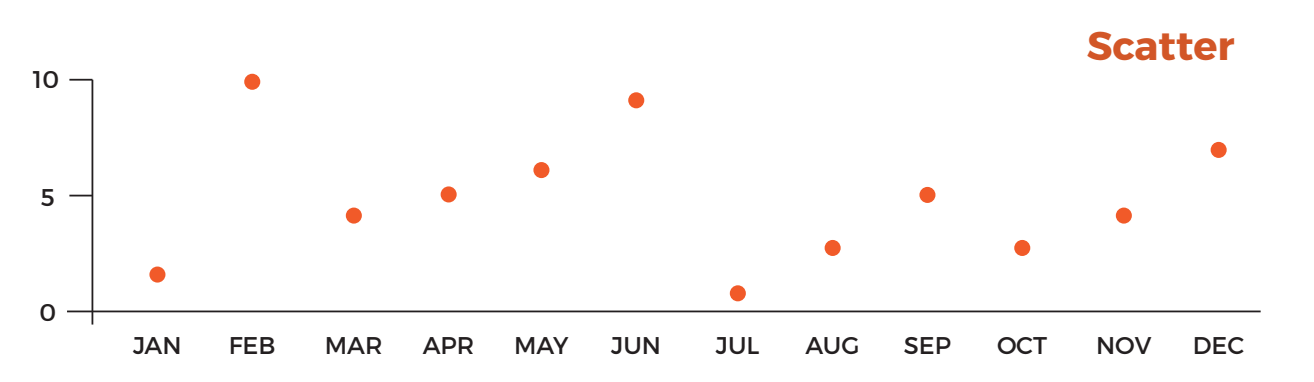

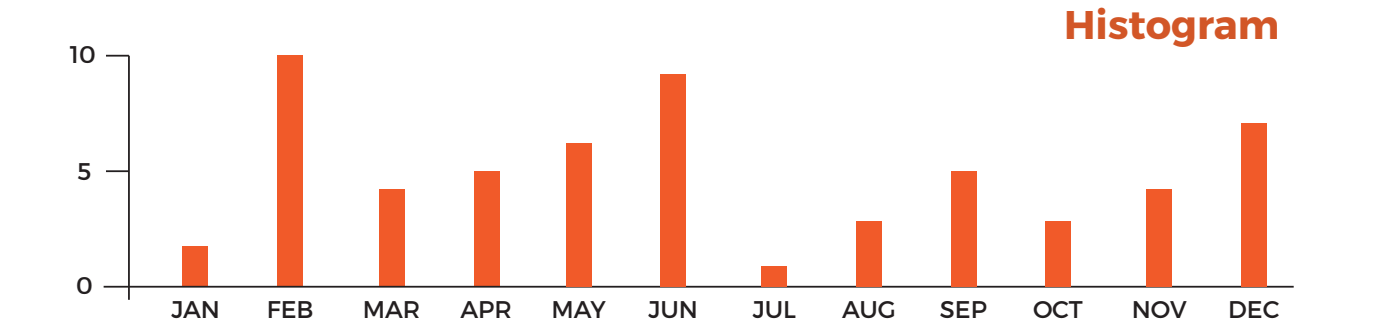

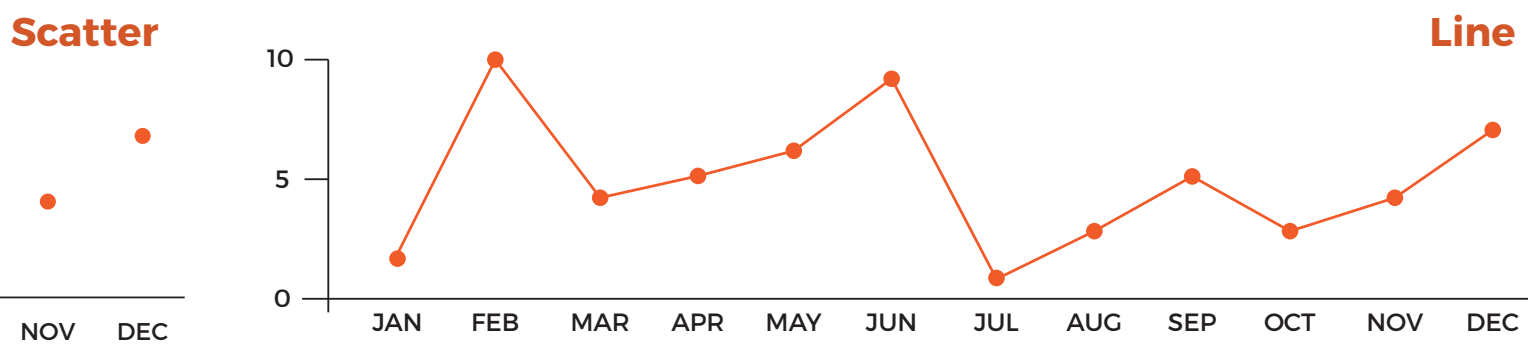

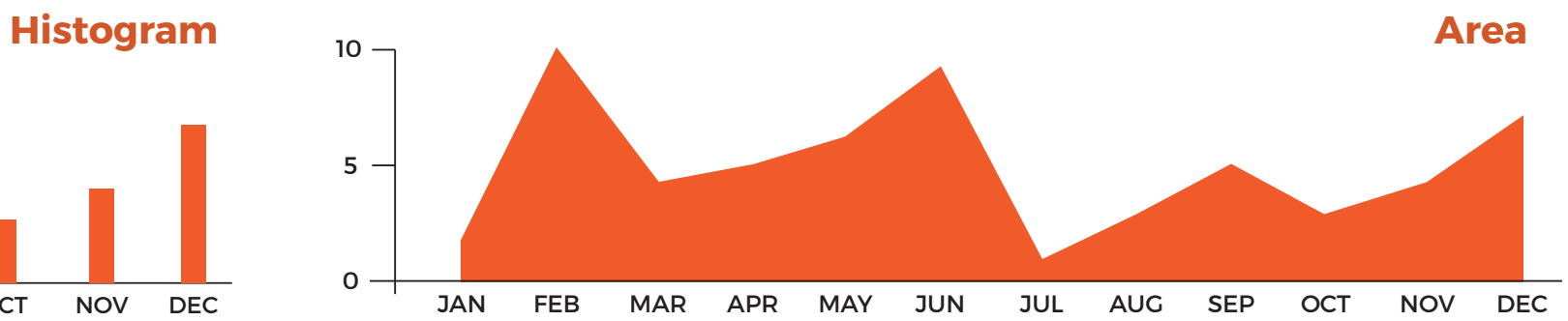
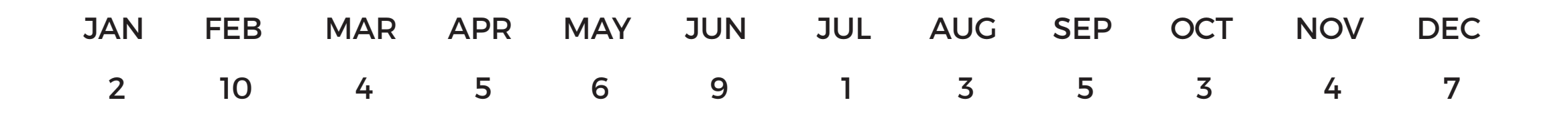

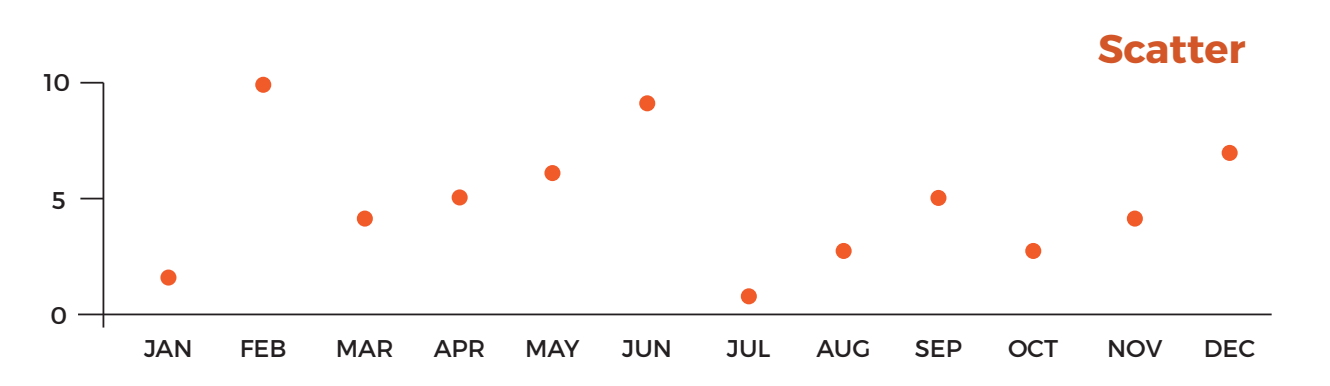

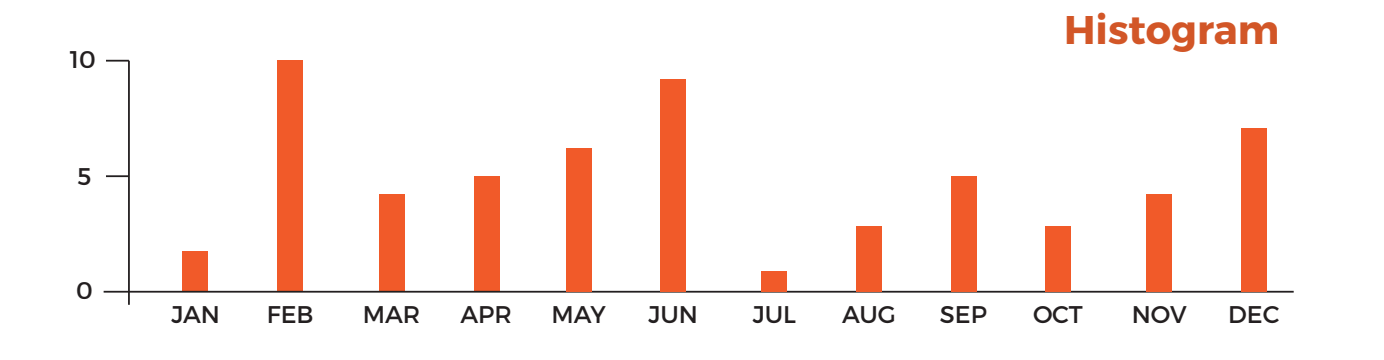

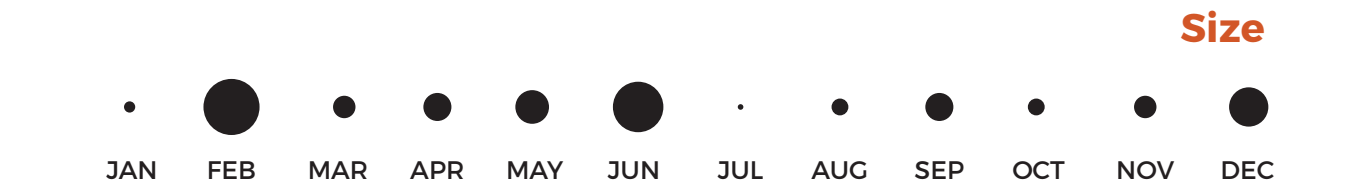

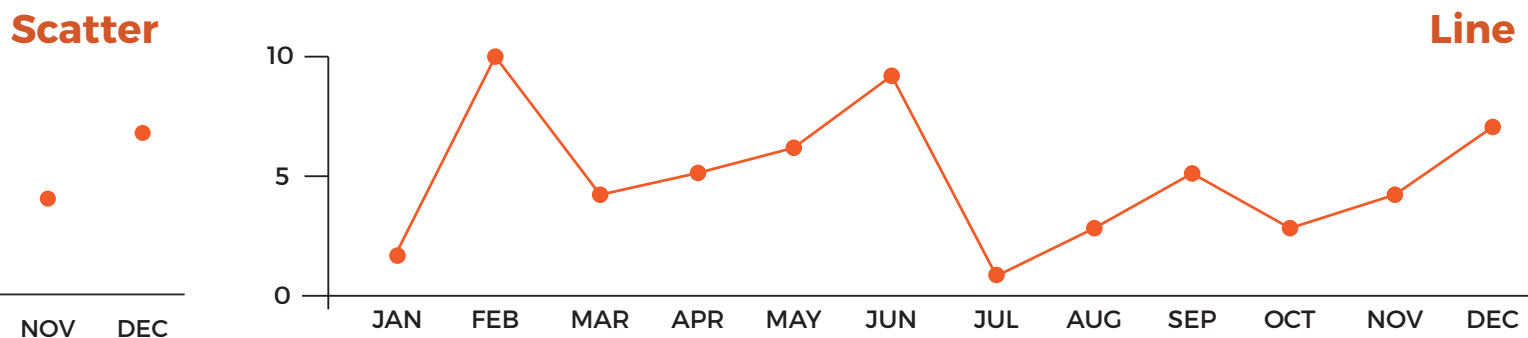

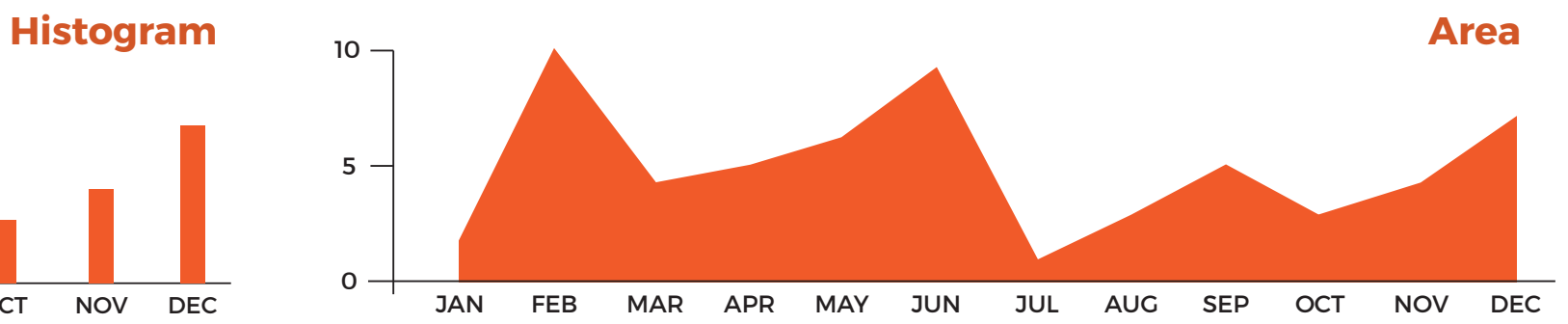

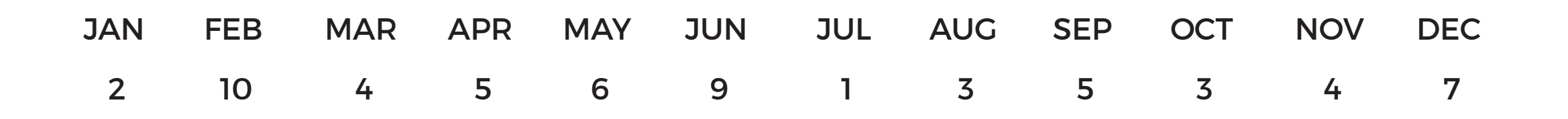

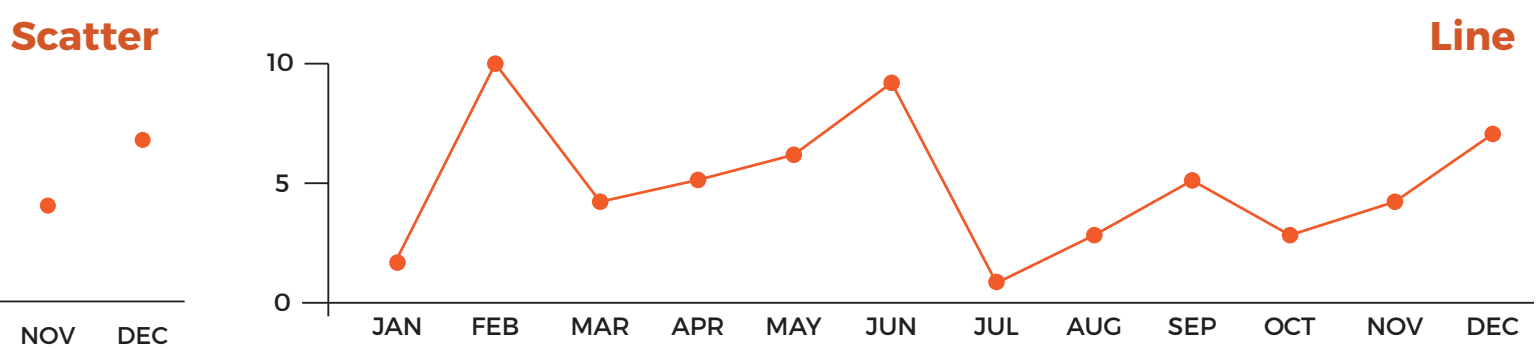

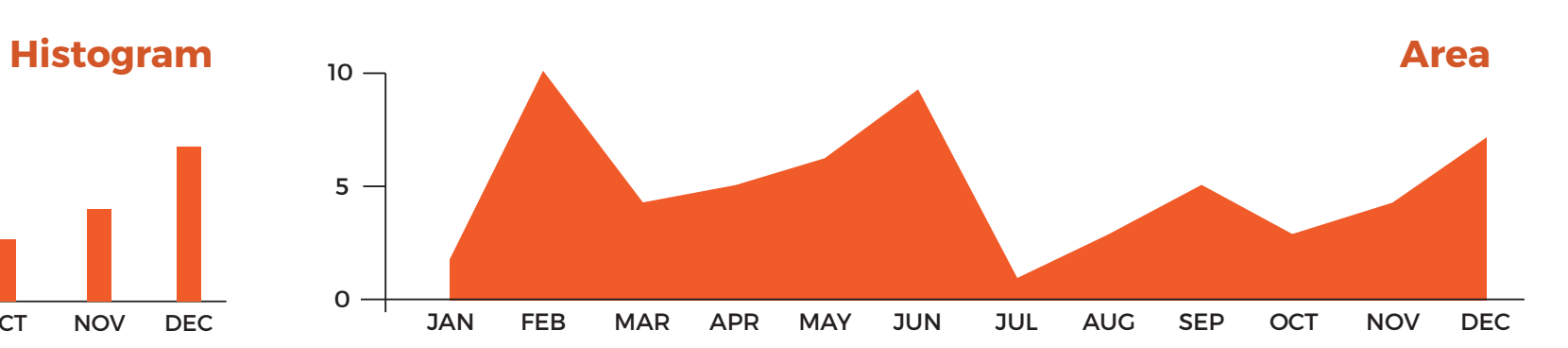

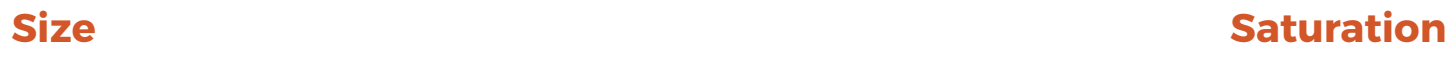

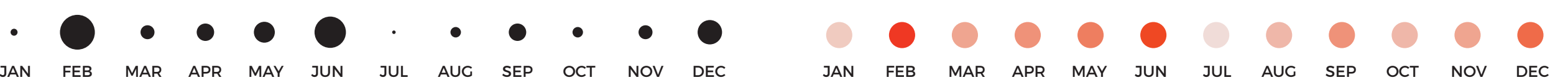

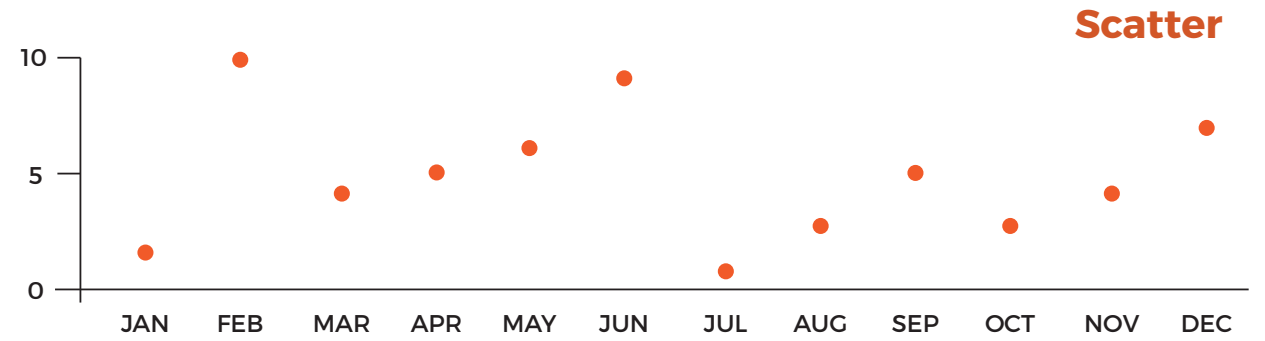

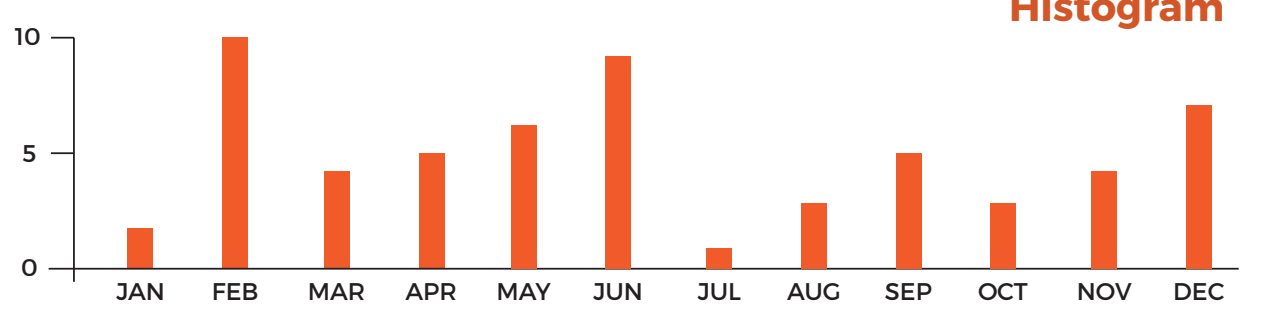

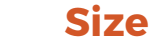

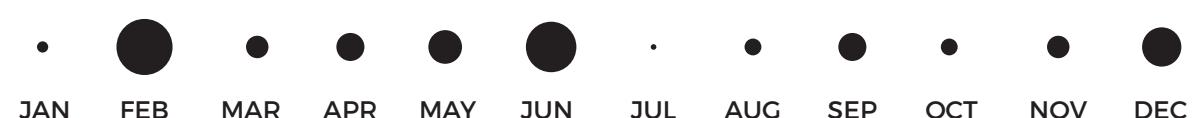

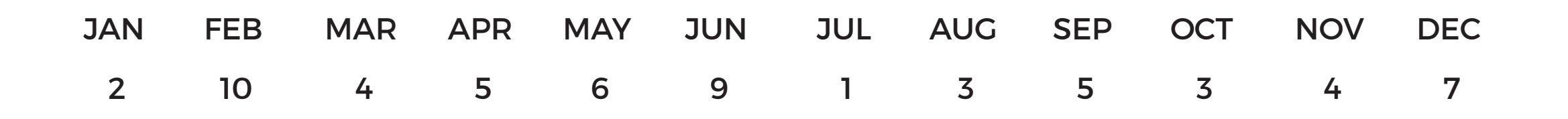

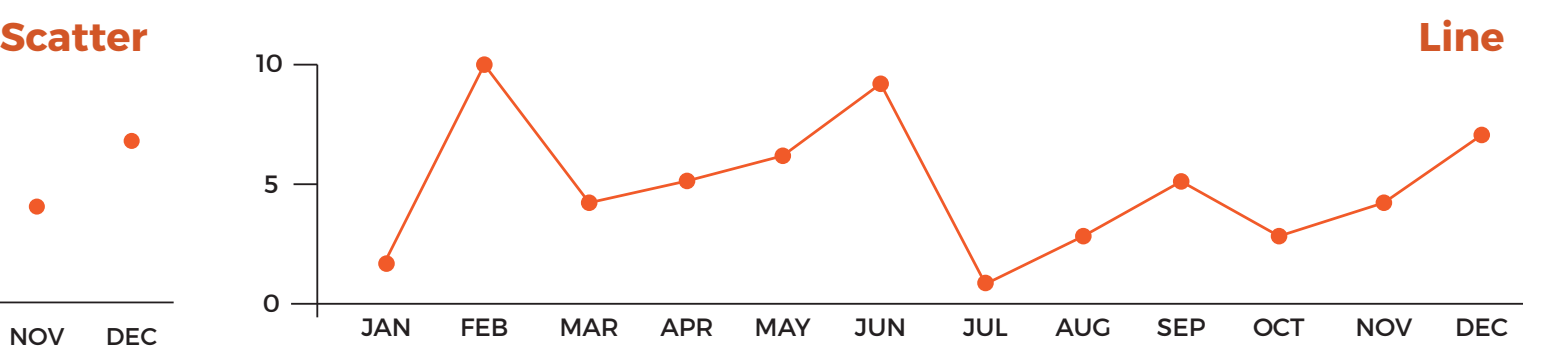

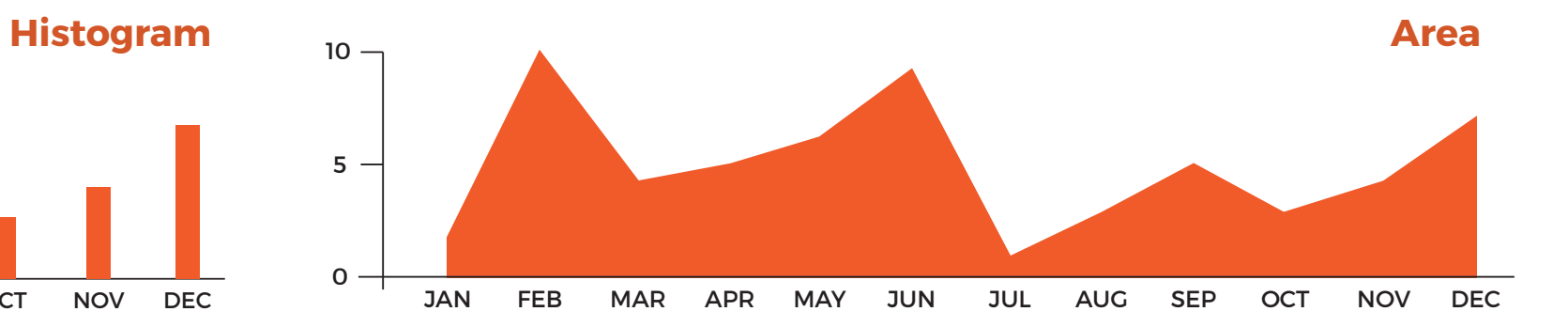

**Size Saturation**

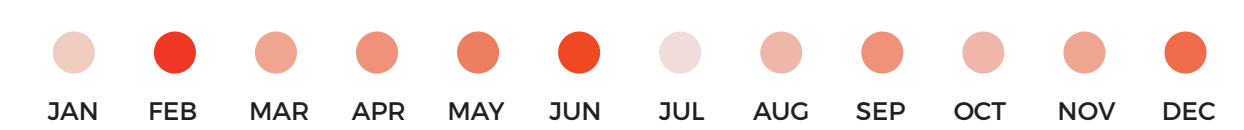

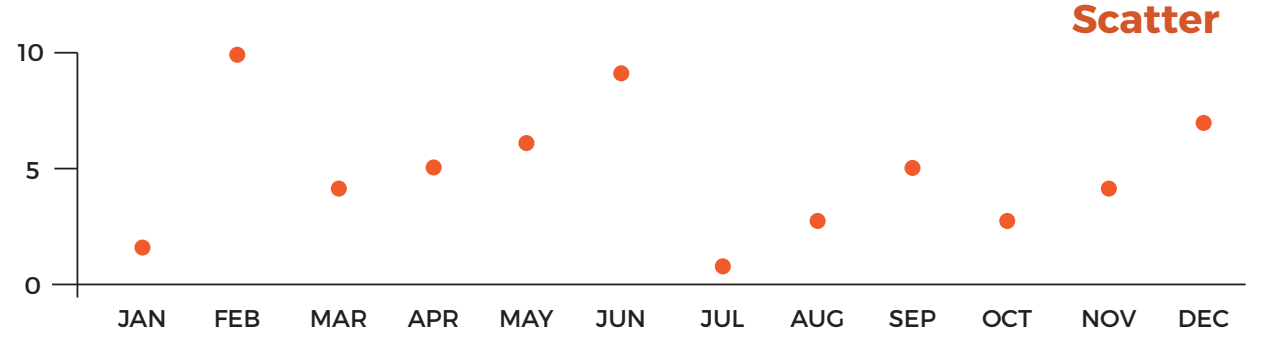

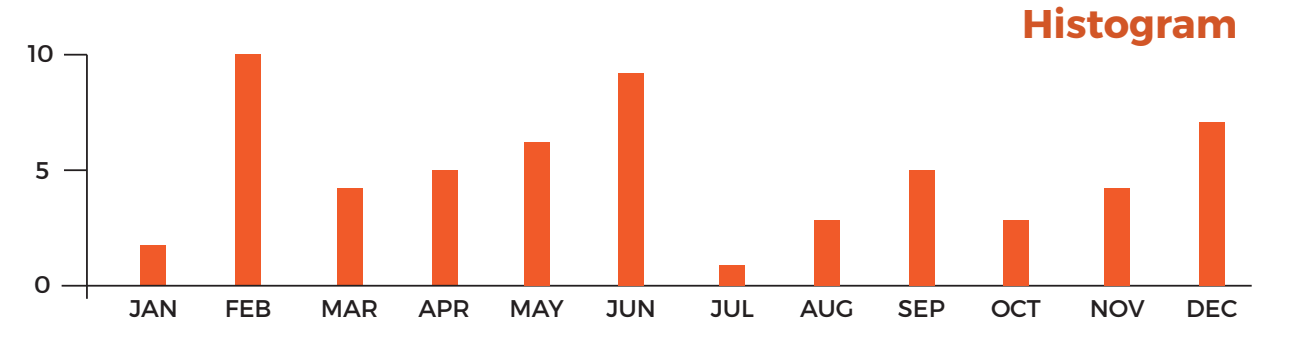

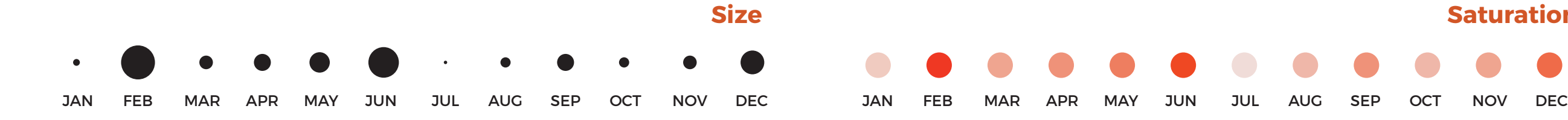

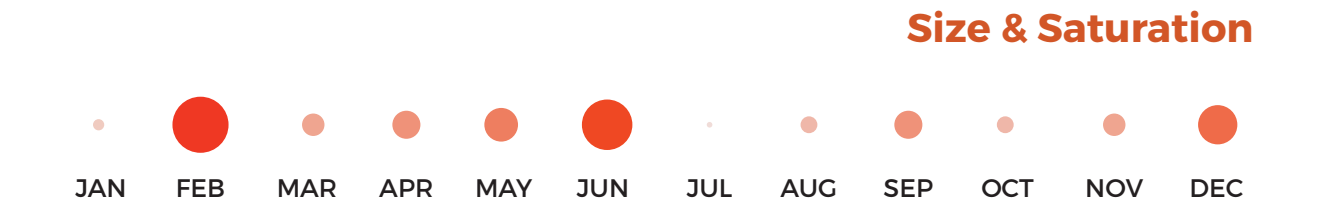

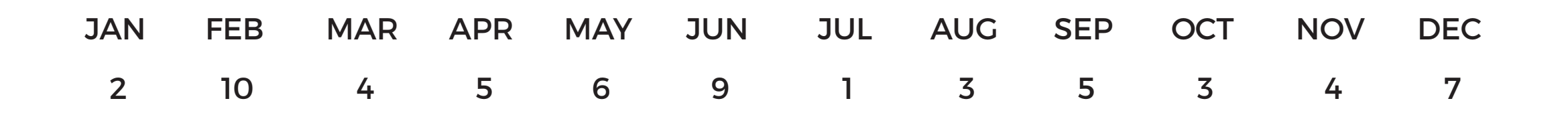

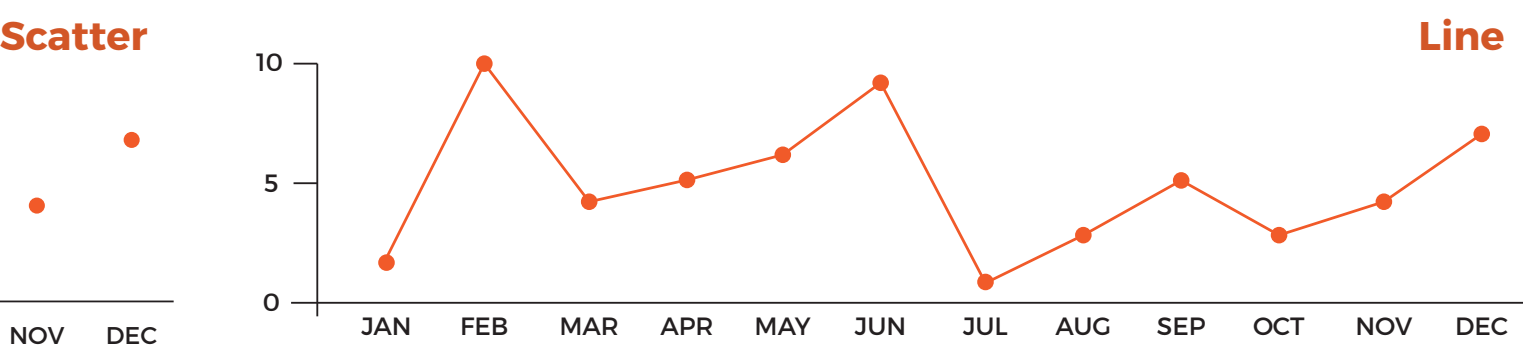

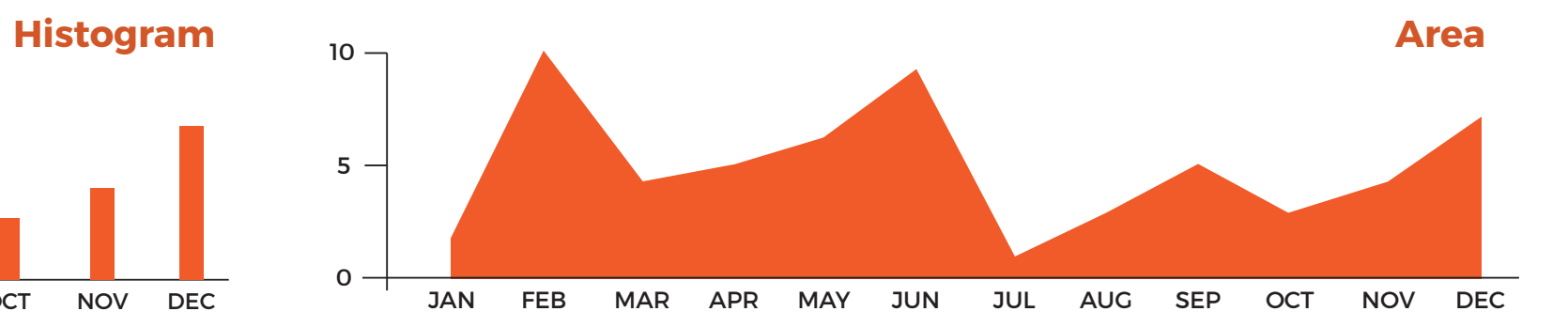

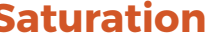

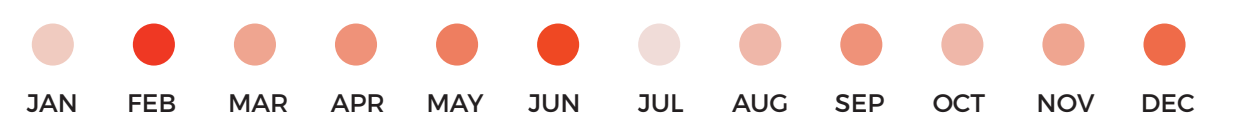

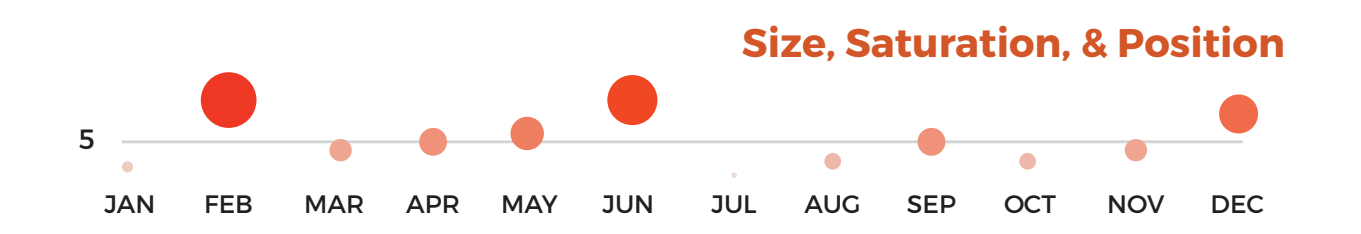

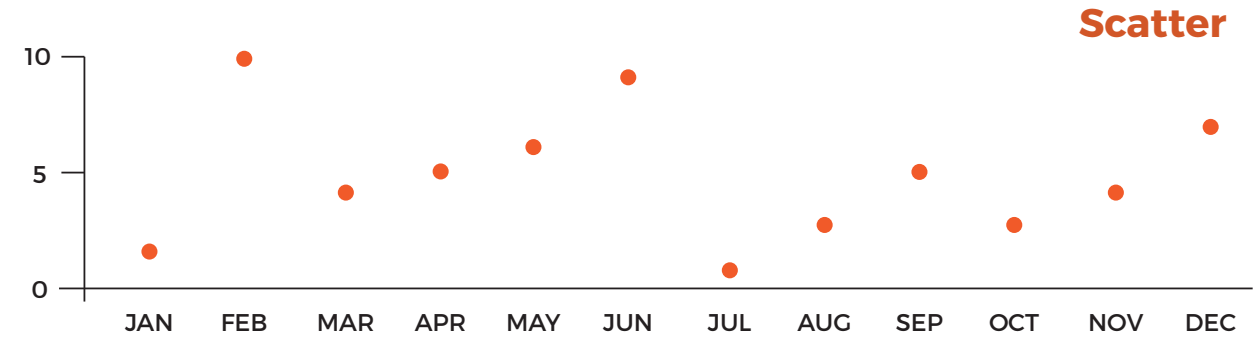

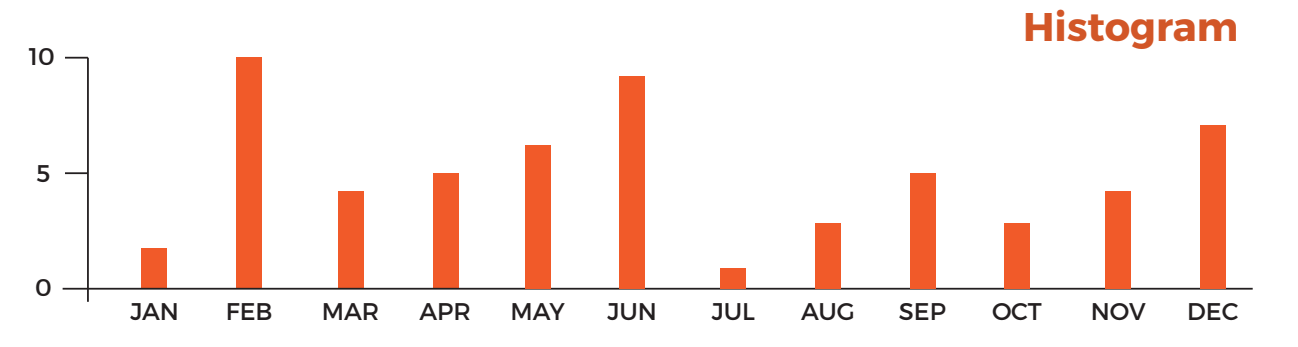

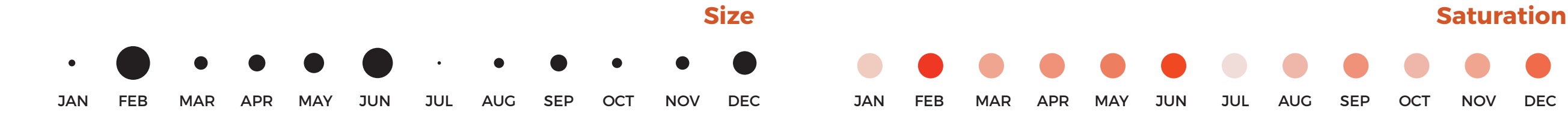

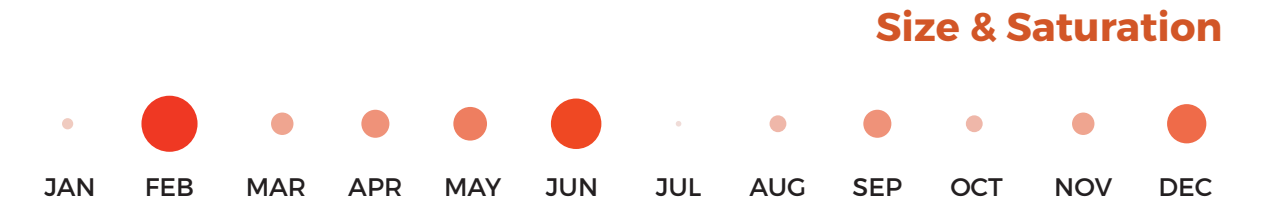

#### And that's just a really simple low dimensional example

Moreover, all of these visualizations encode the information, but the decode error (interpreting, comparing, …) for each graph is different

But, why?

#### Our perception system does not behave linearly.

Some stimuli are perceived less or more than intended.

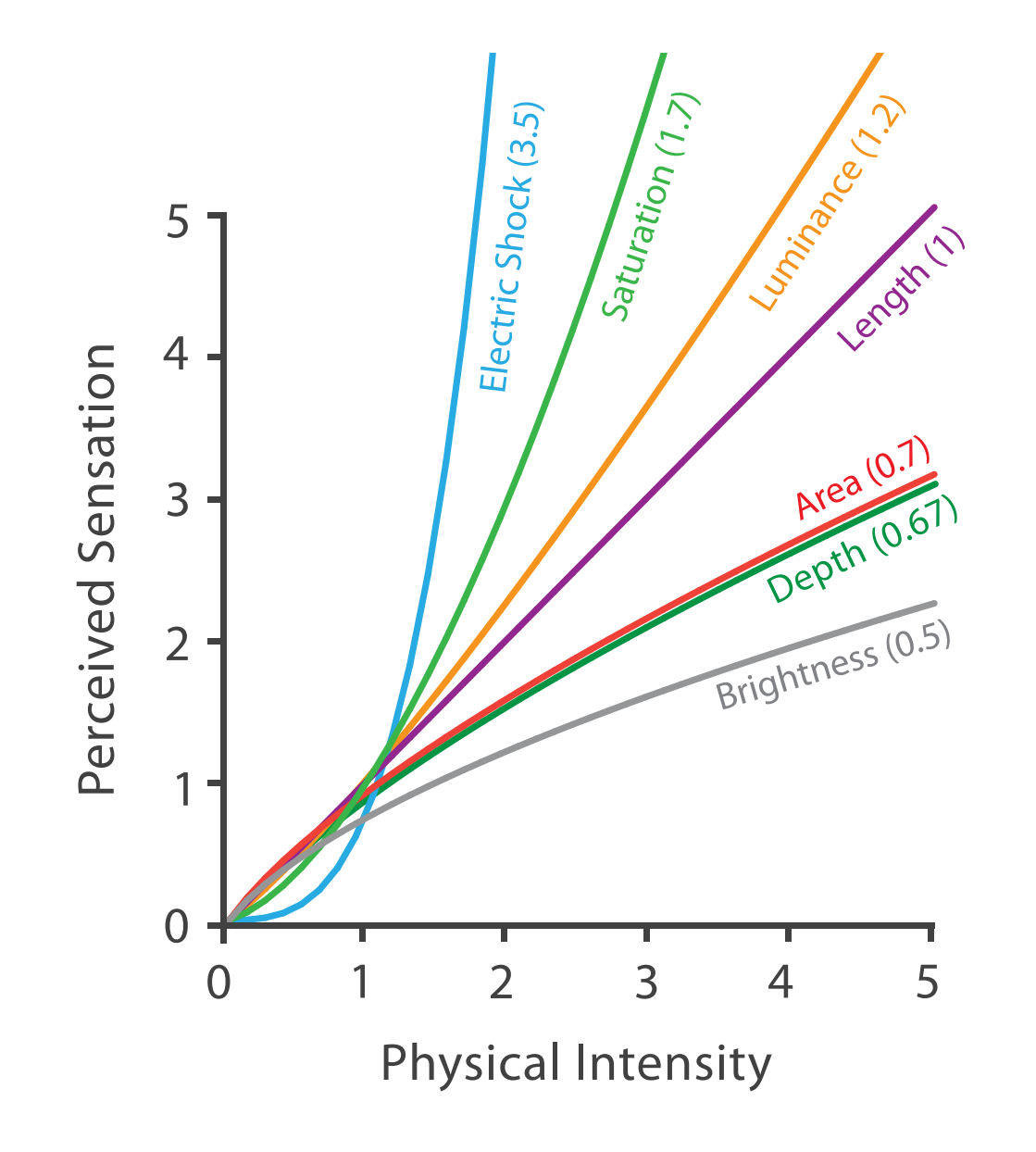

#### Steven's Psychophysical Power Law: S= IN

Stevens, 1975

#### We have to be careful when mapping data to the visual world

Some visual channels are more effective for some data types over others.

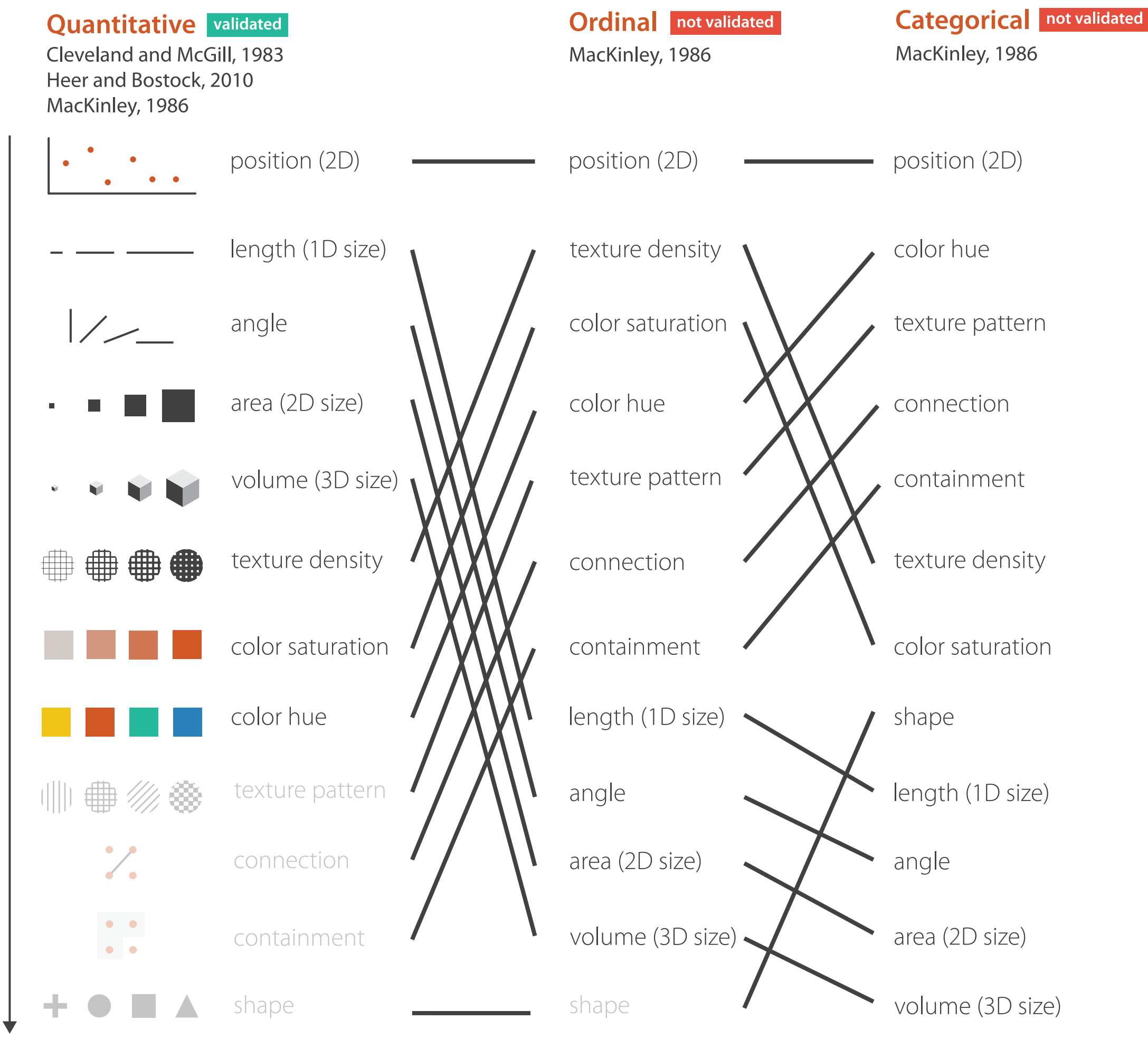

Suitability of Channel

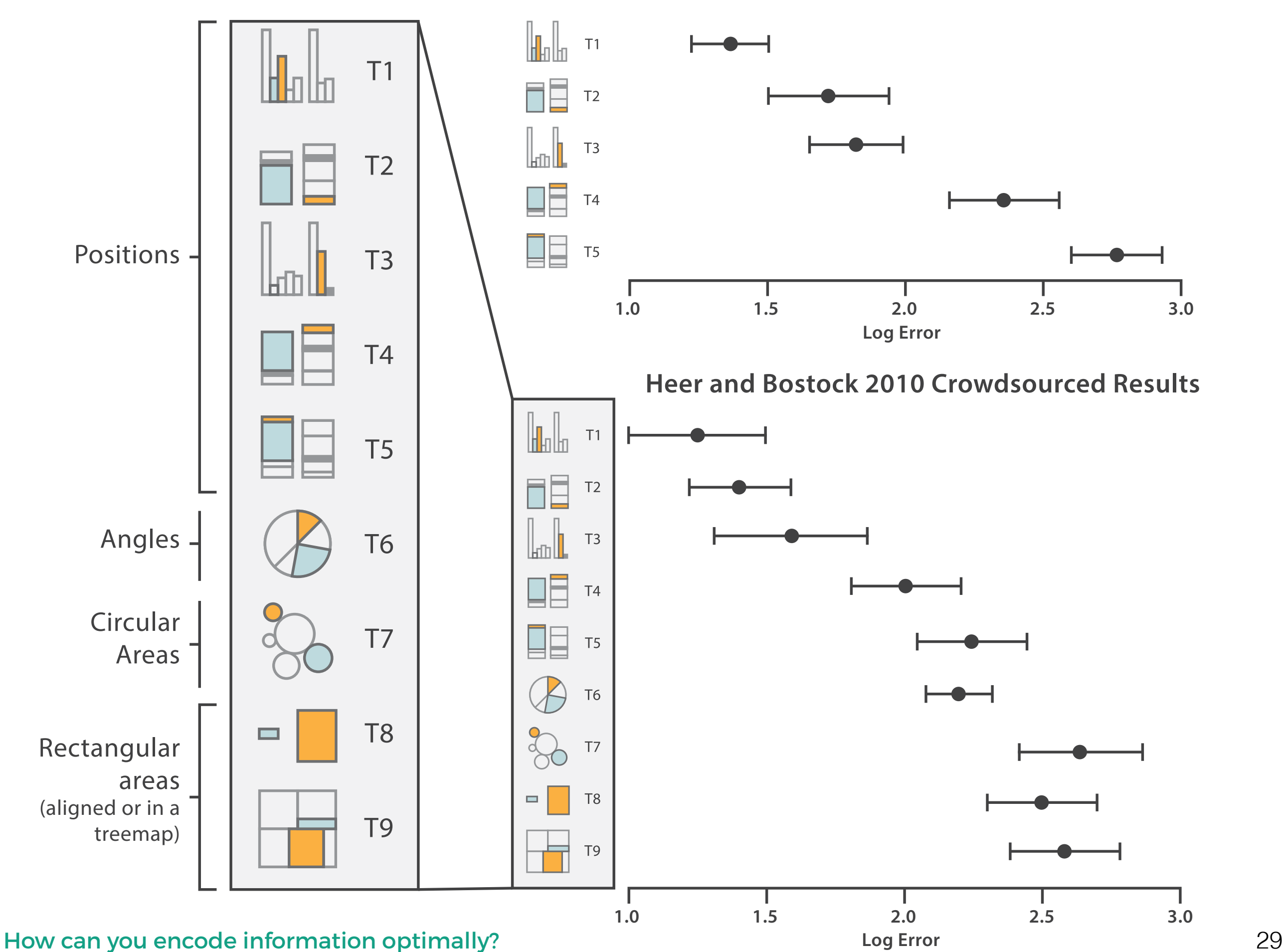

**Cleveland & McGill's Results 1984**

#### T6: Pie charts have also been studied in more detail recently

It's quite clear that bar charts are a more effective visual encoding here than pie charts… our visual system is very good at judging lengths, but not so much at judging angles and areas.

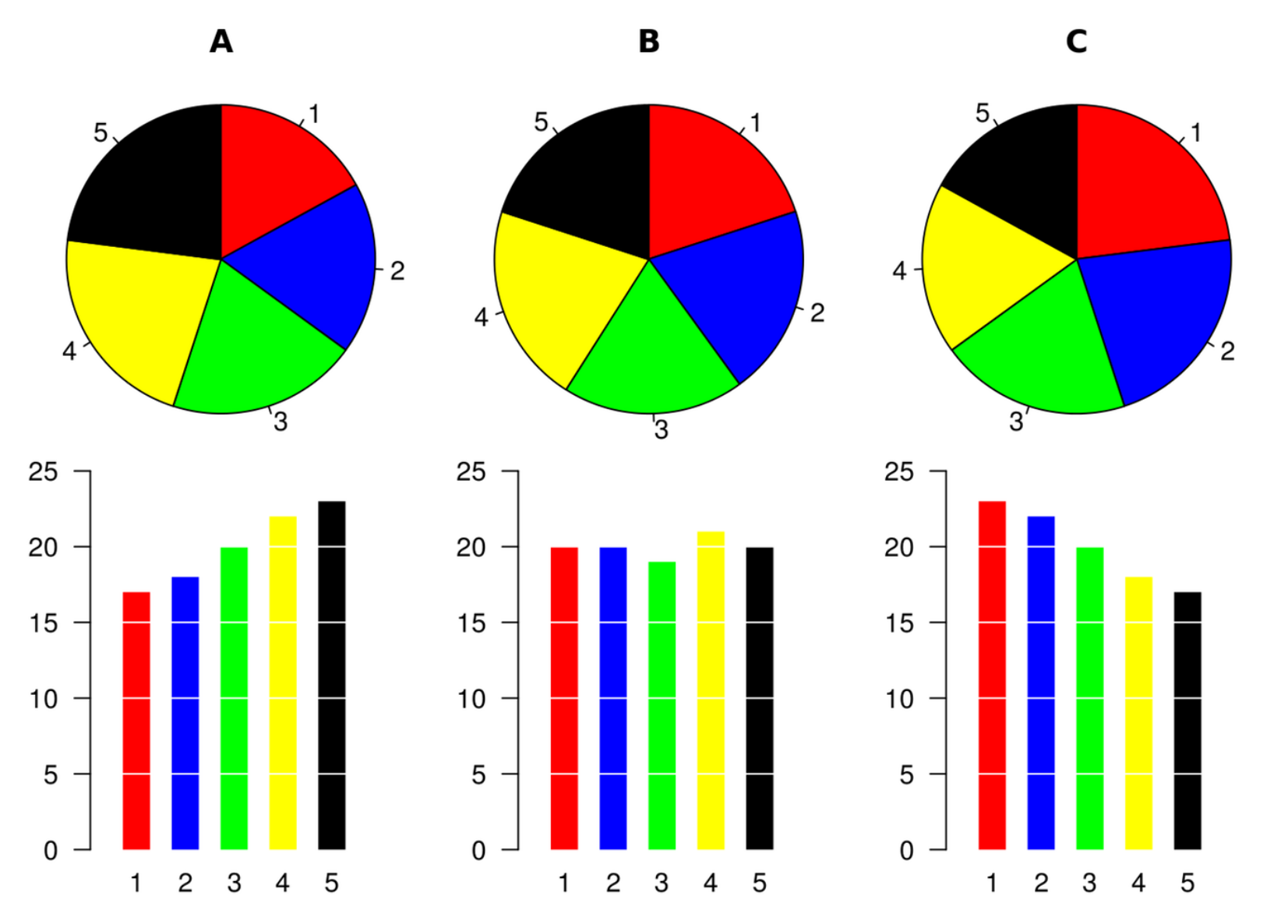

https://commons.wikimedia.org/wiki/File:Piecharts.svg

#### How can you encode information optimally? The state of the state of the state of the state of the state of the state of the state of the state of the state of the state of the state of the state of the state of the state o

#### T6: Pie charts have also been studied in more detail recently

When someone reads or compares values in a pie chart, what are they doing? Comparing angles, areas, length of arc?

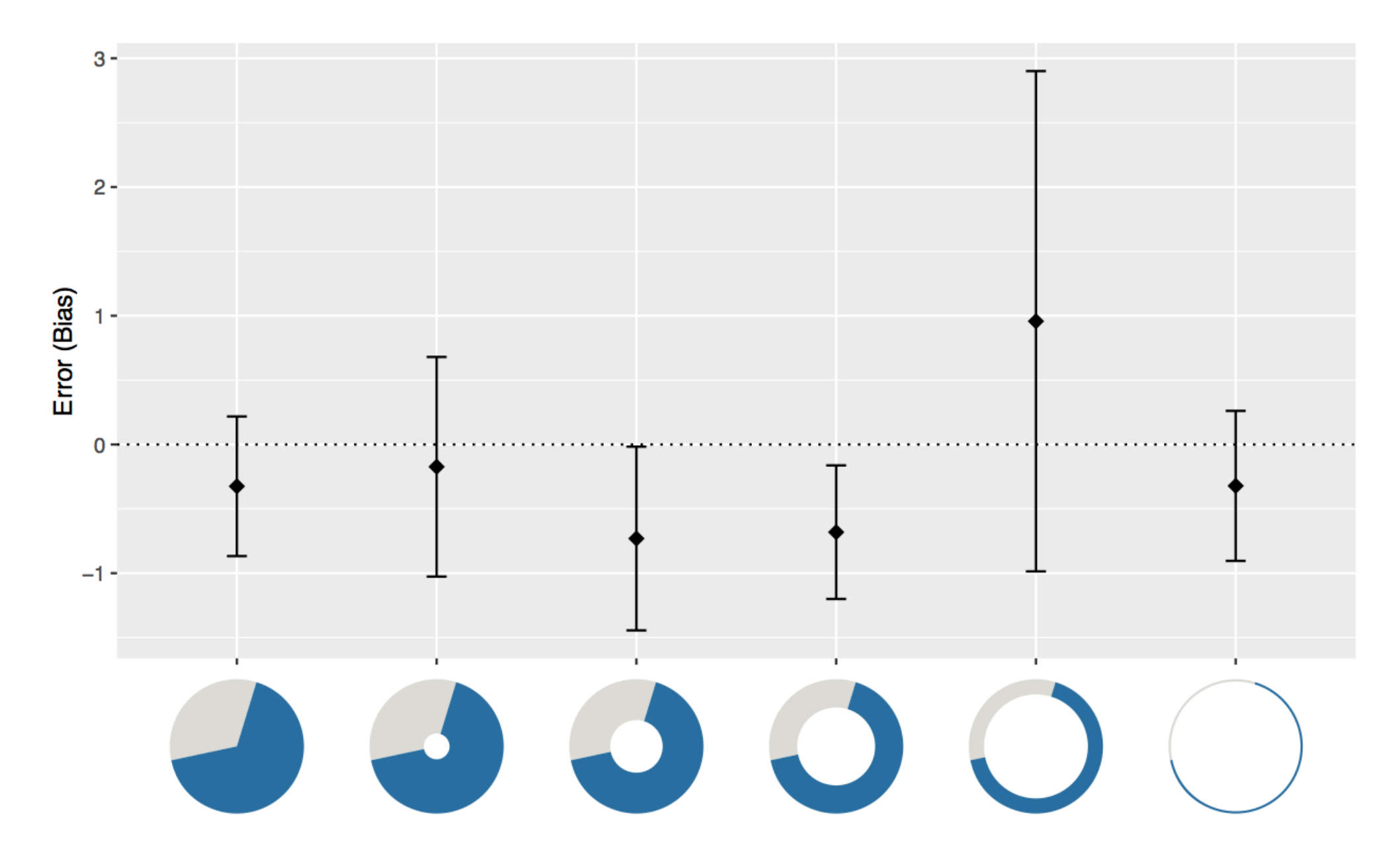

Robert Kosara and Drew Skau. 2016. **Judgment error in pie chart variations**. In Proceedings of the Eurographics: Short Papers (EuroVis '16). Eurographics Association, Goslar Germany, Germany, 91-95. DOI: https://doi.org/10.2312/eurovisshort.20161167

Drew Skau and Robert Kosara. 2016. **Arcs, Angles, or Areas: Individual Data Encodings in Pie and Donut Charts**. Comput. Graph. Forum 35, 3 (June 2016), 121-130. DOI: https://doi.org/10.1111/cgf.12888

# **2012 PRESIDENTIAL RUN**<br>GOP CANDIDATES

**SA BUTEL YOU AS YOU COME TO LAKE** 

70%

60%

### **BACK HUCKABEE**

63%

### **BACK ROMNEY**

**DYNAMIC** 

**BACK PALIN** 

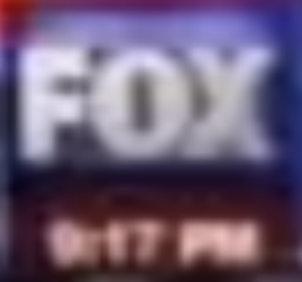

**SOURCE:OPINIONS** 

#### T1/T7: Bar charts are better than areas…

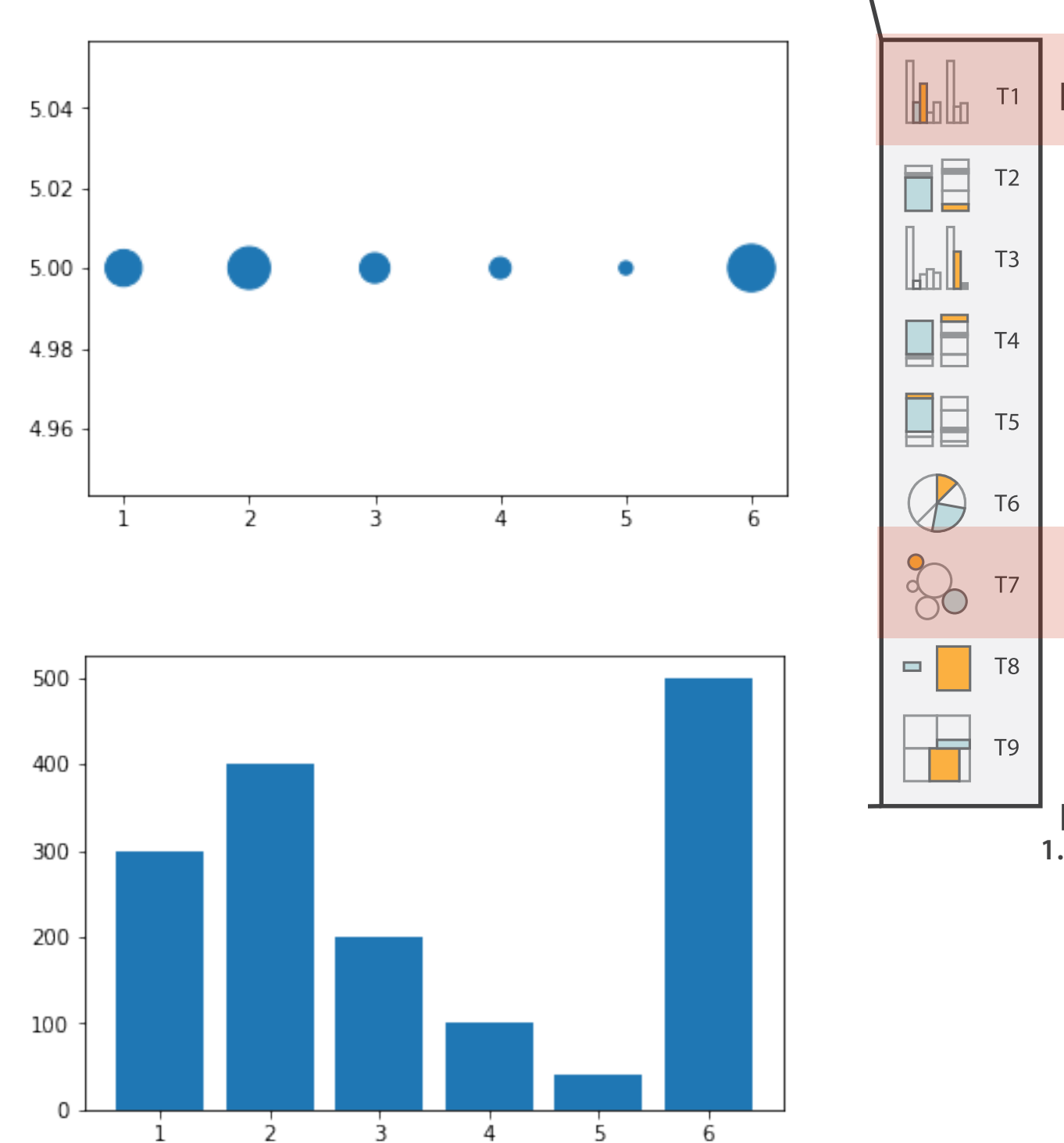

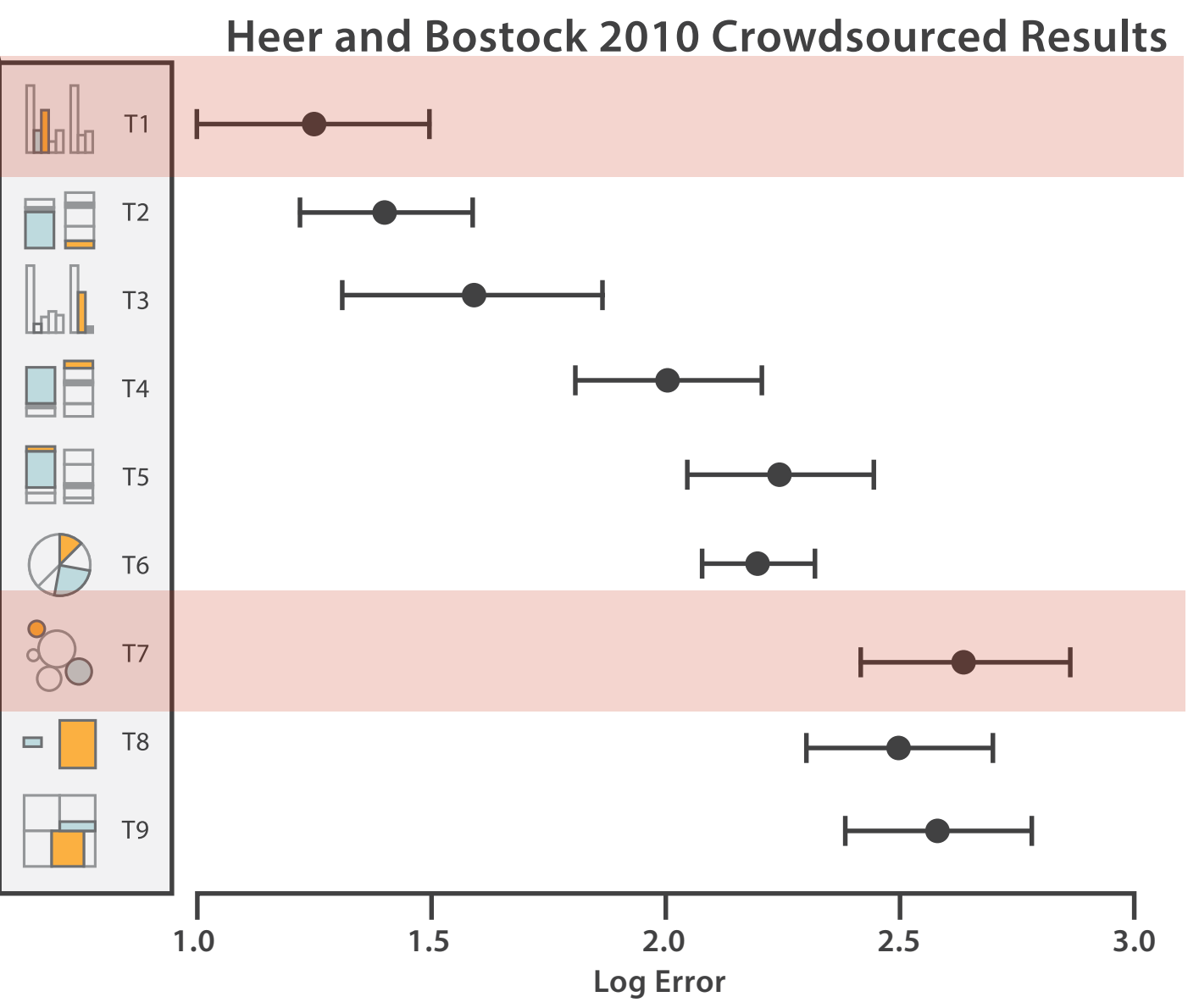

#### T1/T7: Bar charts are better than areas…

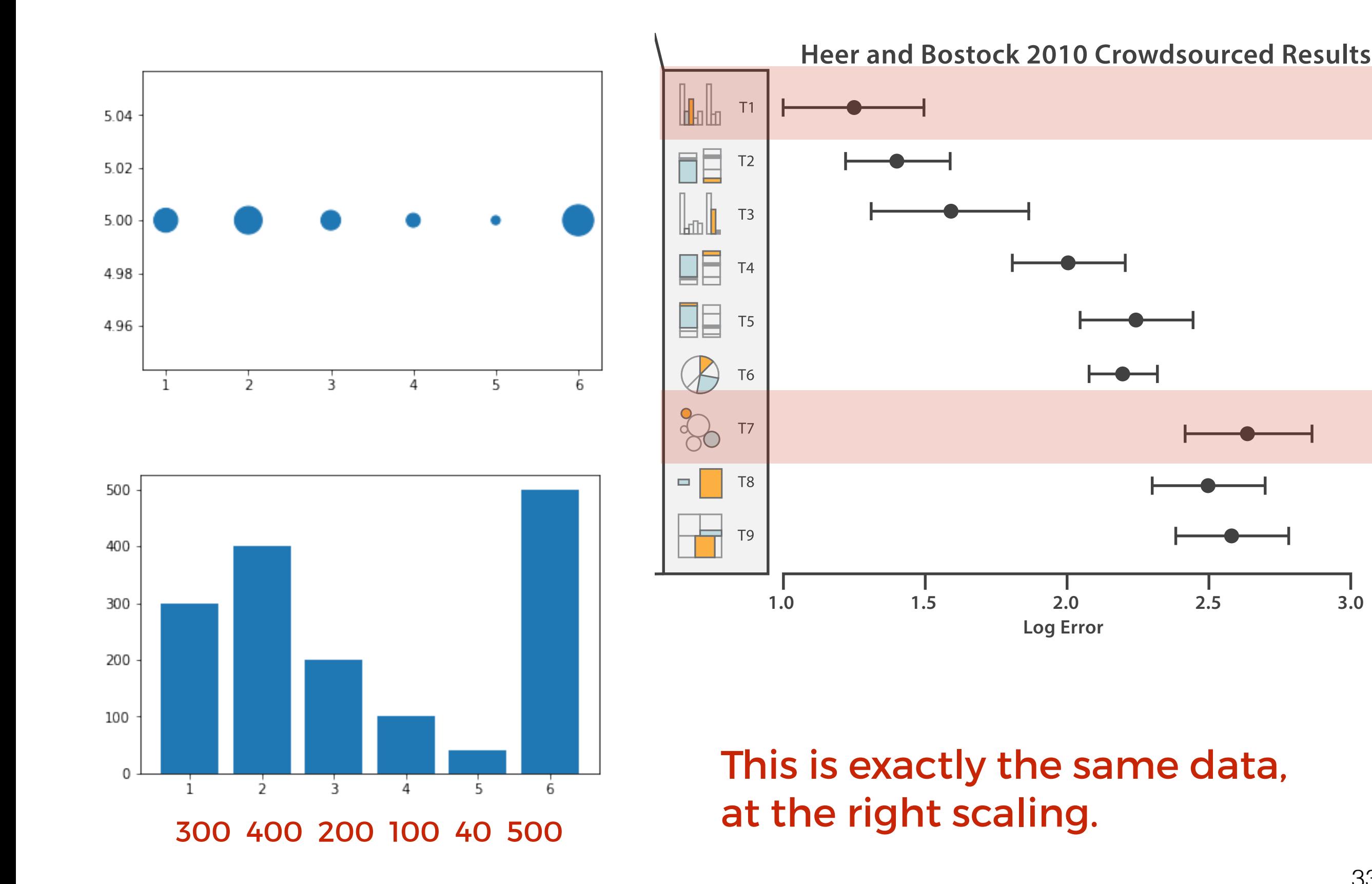

T8/T9: Different aspect ratios for rectangles also result in greater or fewer errors in estimating

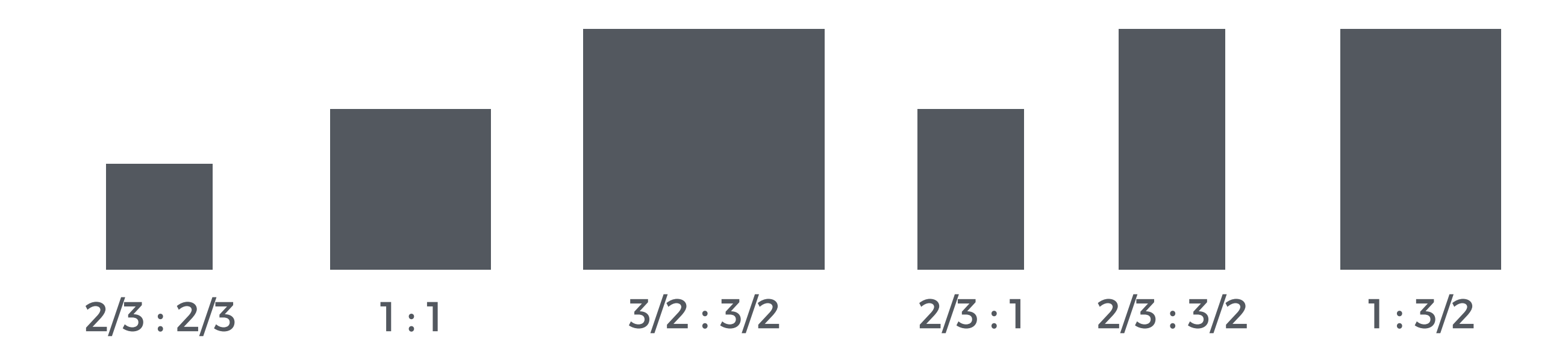

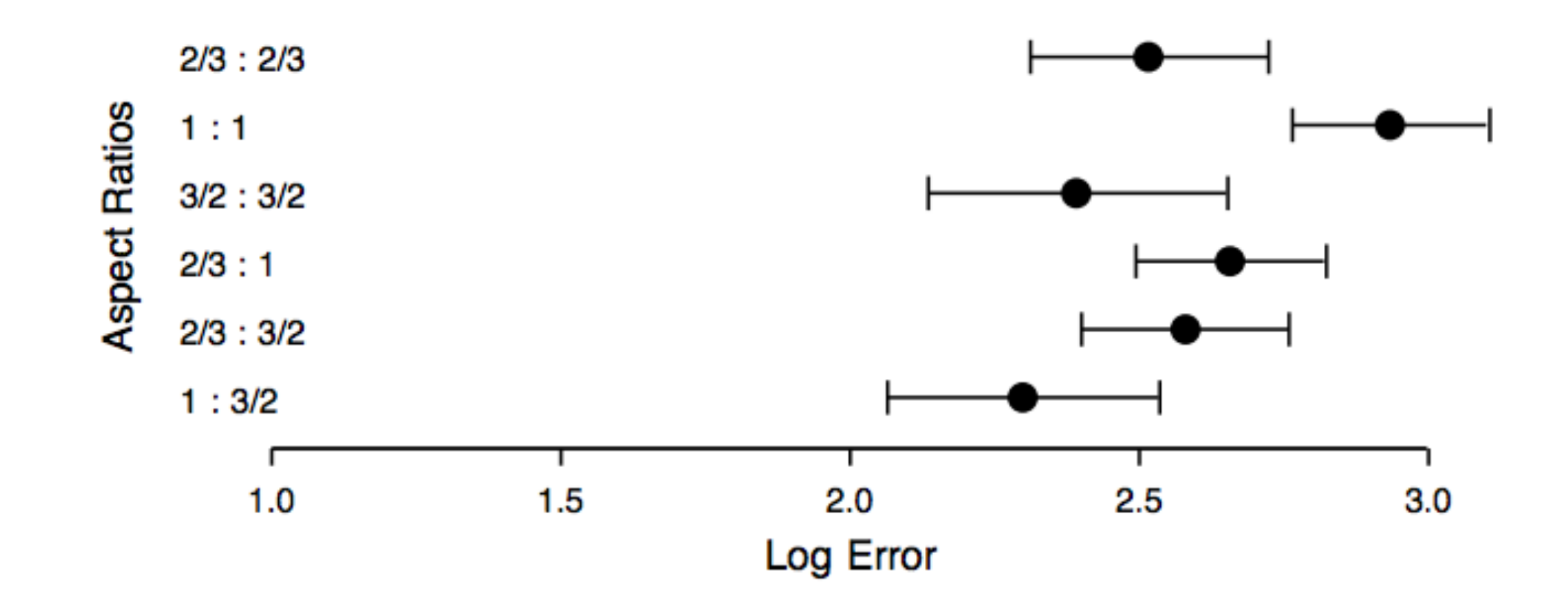

#### Aspect ratio is important!

For line charts there is a basic guideline on optimising plot aspect ratio to have an average angle of 45 degrees from Cleveland et al, 1988.

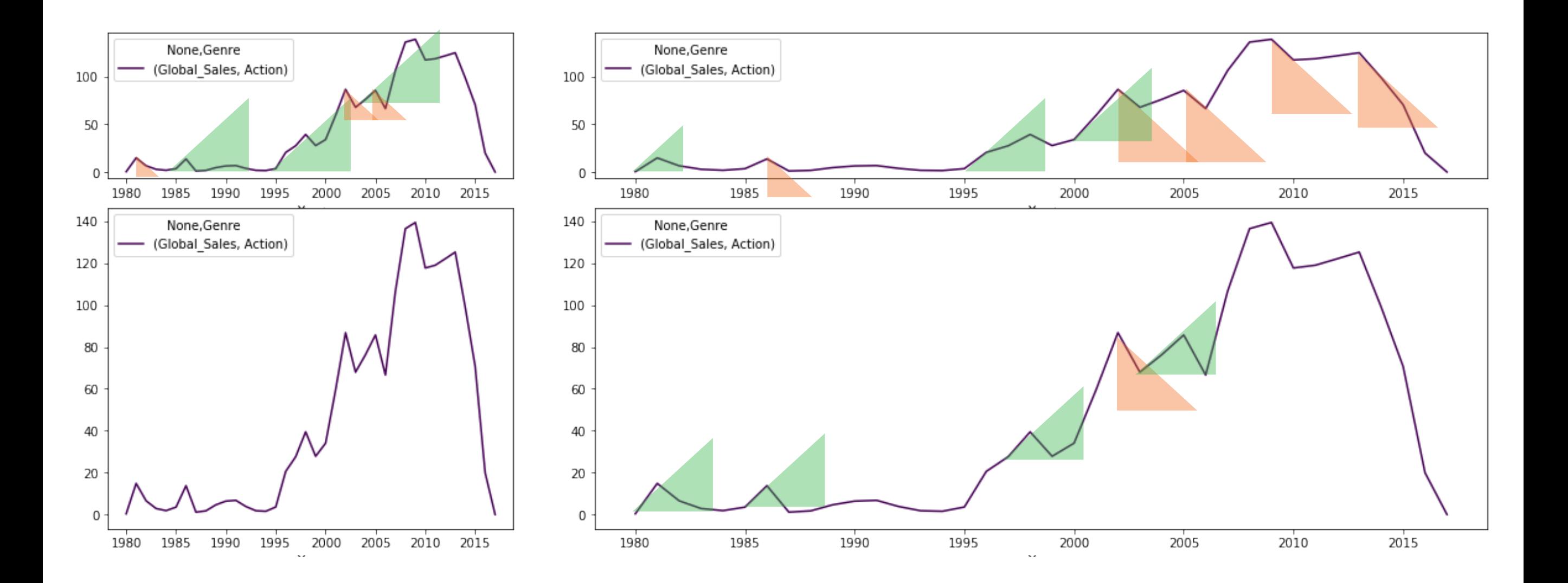

Although, like most things, not everyone agrees with this guideline. In this case I think it makes sense, you can decide :)

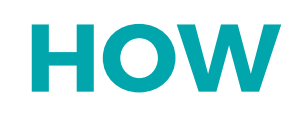

#### We have to be careful when mapping data to the visual world

Some visual channels are more effective for some data types over others.

Some data has a natural mapping that our brains expect given certain types of data

## Natural Mappings

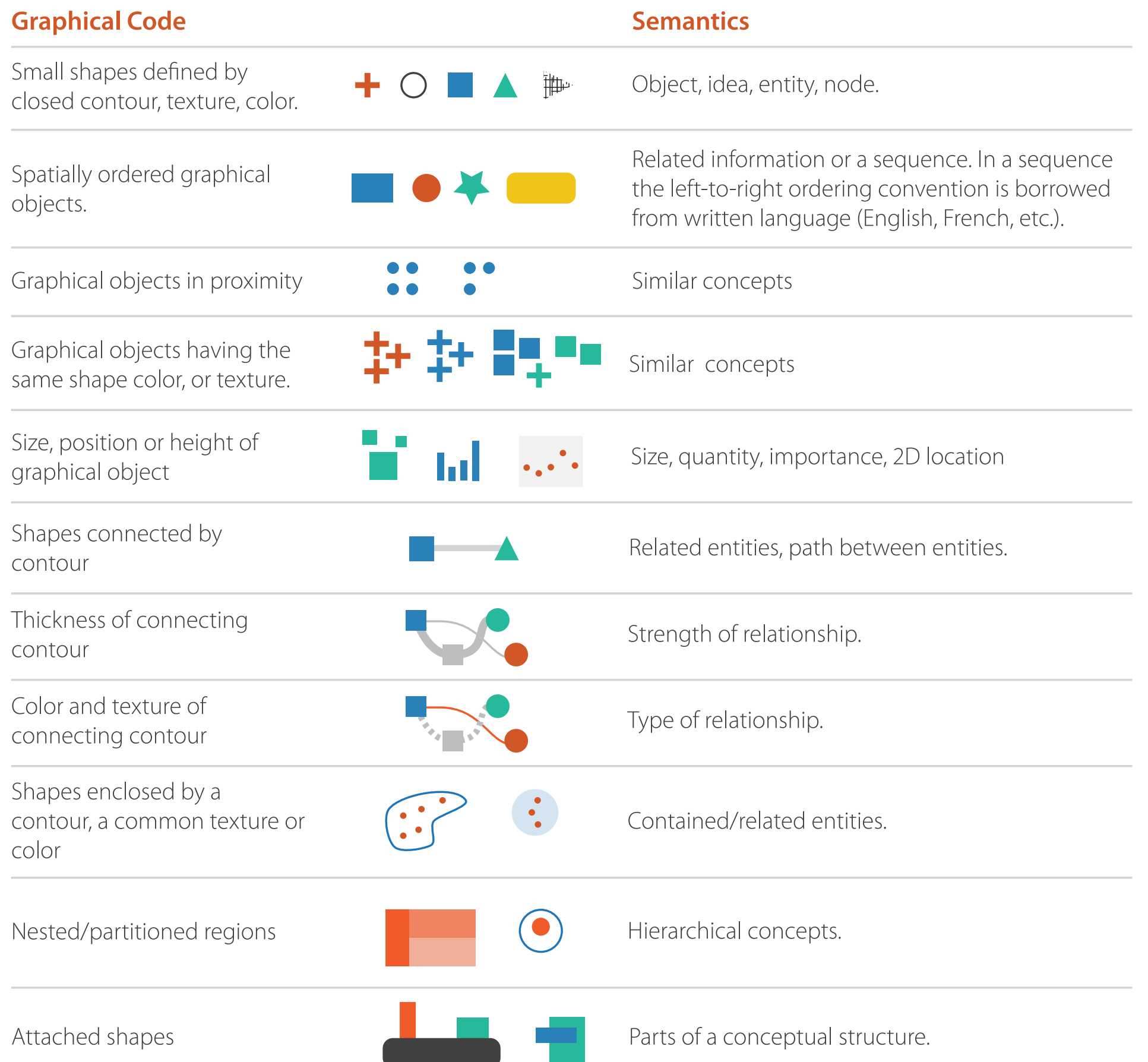

#### **LONDON BUSES**

dotlinking.blogspot.com

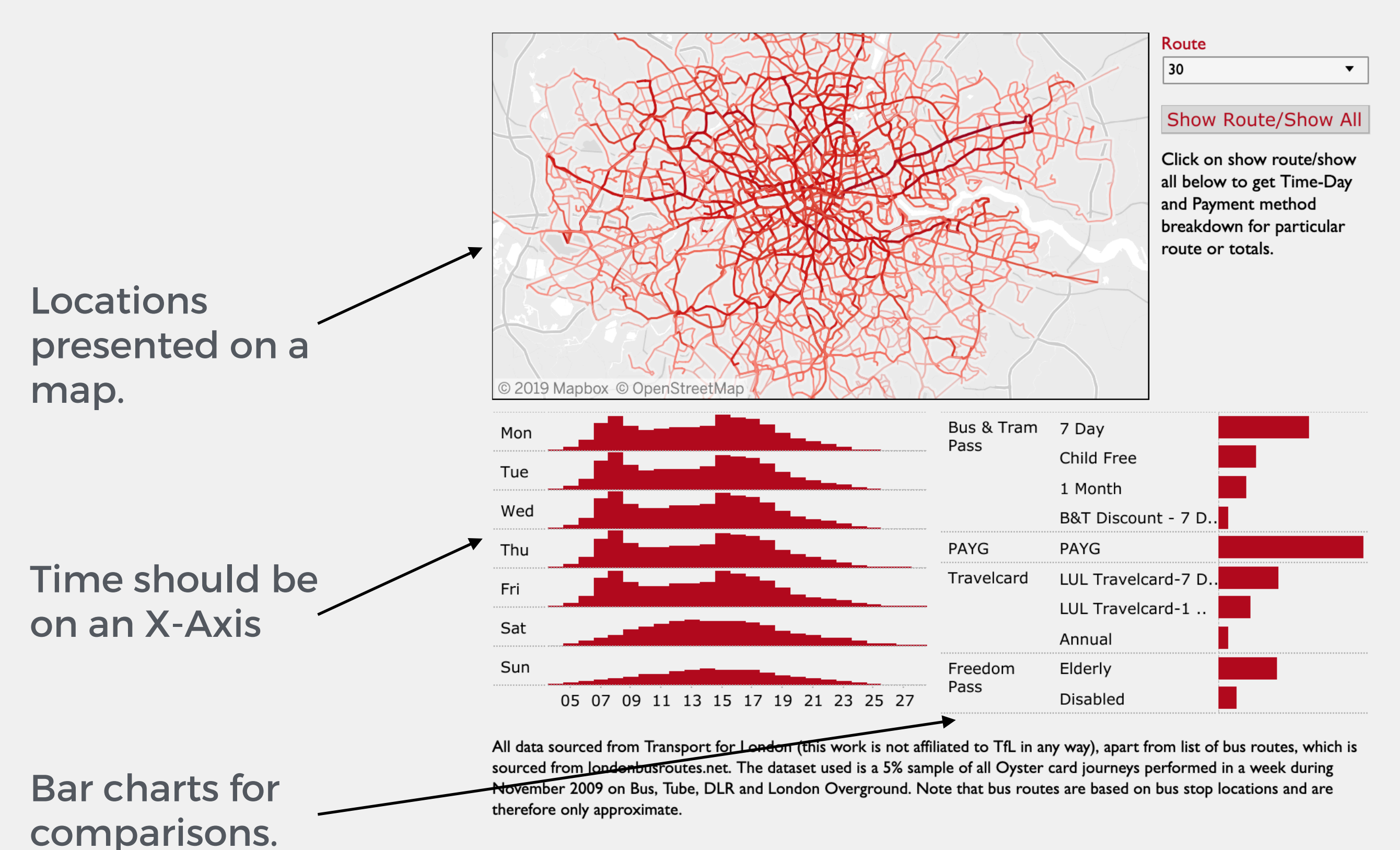

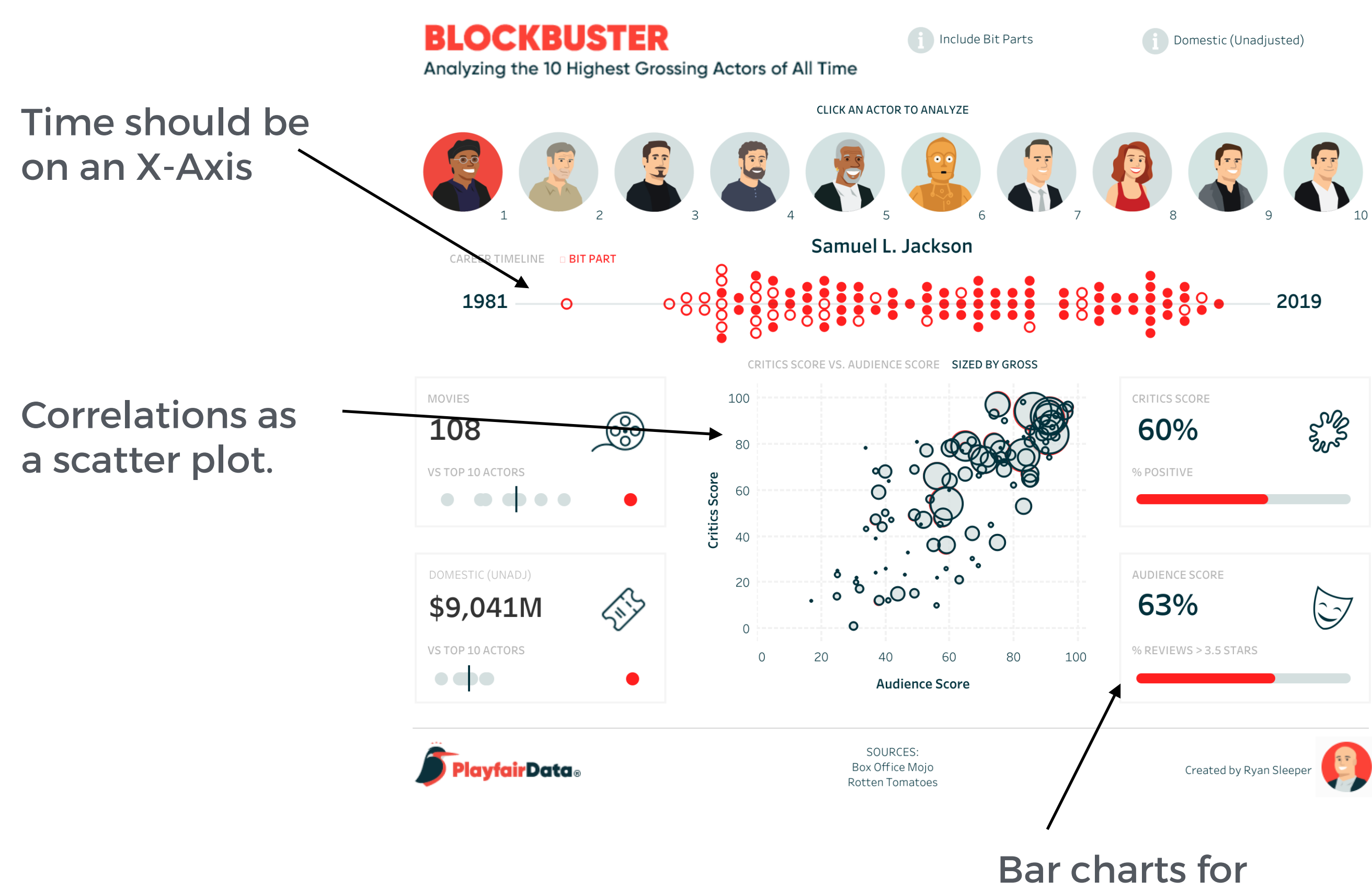

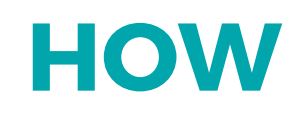

#### We have to be careful when mapping data to the visual world

Some visual channels are more effective for some data types over others.

Some data has a natural mapping that our brains expect given certain types of data

There are many intricacies of the visual system that must be considered

- Parallel processing on many individual channels
	- speed independent of distractor count
	- speed depends on channel and amount of difference from distractors
- Serial search for (almost all) combinations
	- speed depends on number of distractors

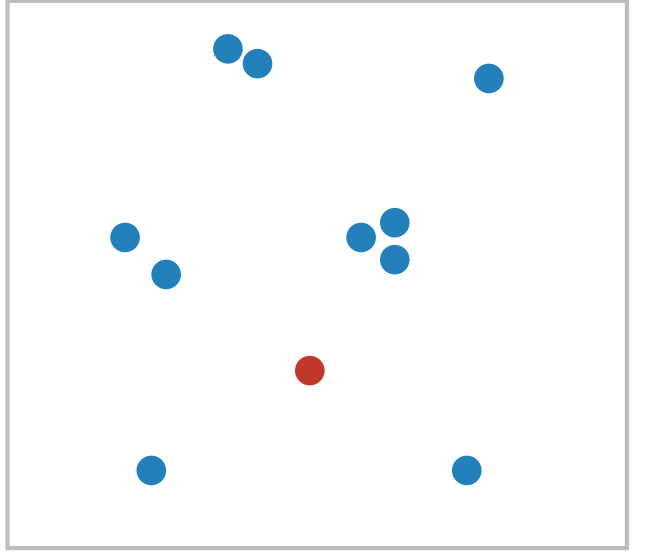

- Parallel processing on many individual channels
	- speed independent of distractor count
	- speed depends on channel and amount of difference from distractors
- Serial search for (almost all) combinations
	- speed depends on number of distractors

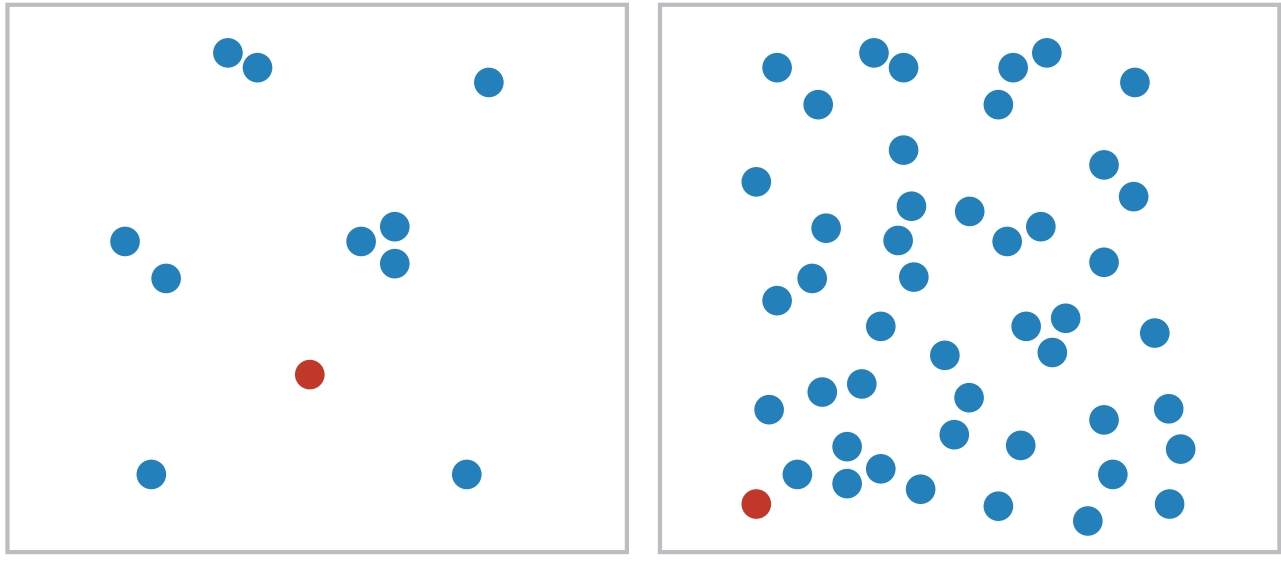

- Parallel processing on many individual channels
	- speed independent of distractor count
	- speed depends on channel and amount of difference from distractors
- Serial search for (almost all) combinations
	- speed depends on number of distractors

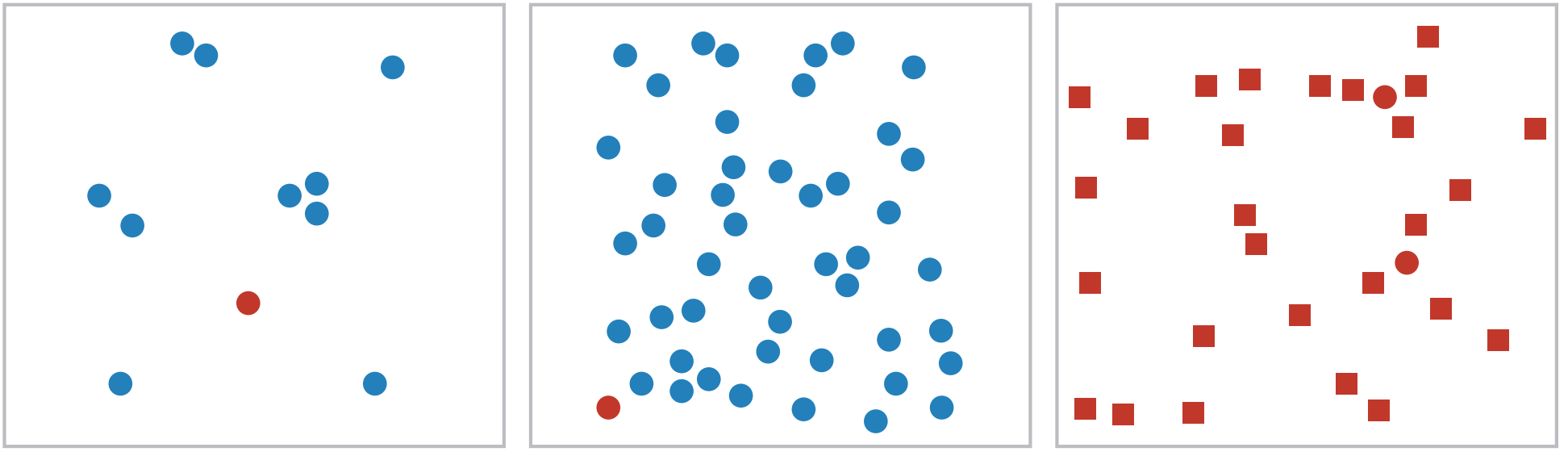

- Parallel processing on many individual channels
	- speed independent of distractor count
	- speed depends on channel and amount of difference from distractors
- Serial search for (almost all) combinations
	- speed depends on number of distractors

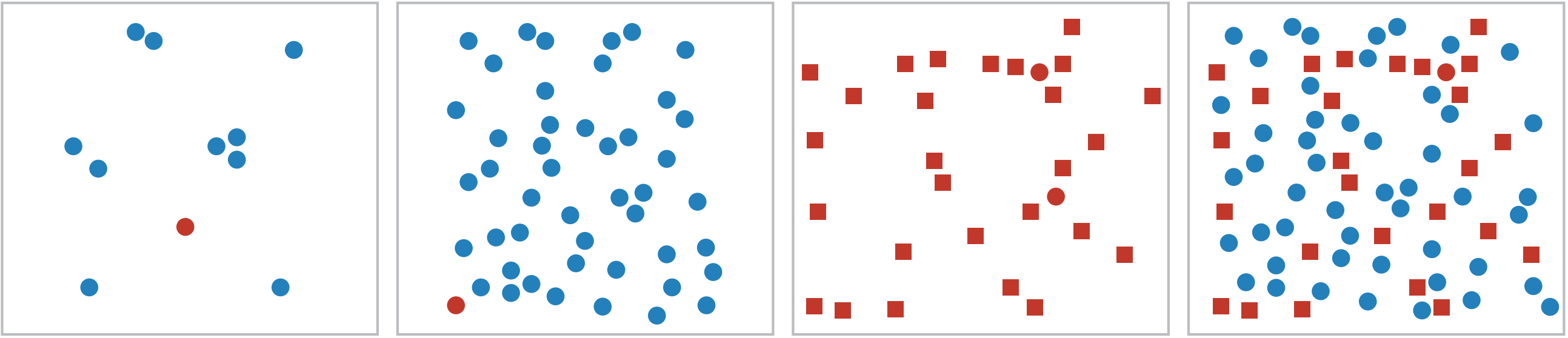

- Parallel processing on many individual channels
	- speed independent of distractor count
	- speed depends on channel and amount of difference from distractors
- Serial search for (almost all) combinations
	- speed depends on number of distractors

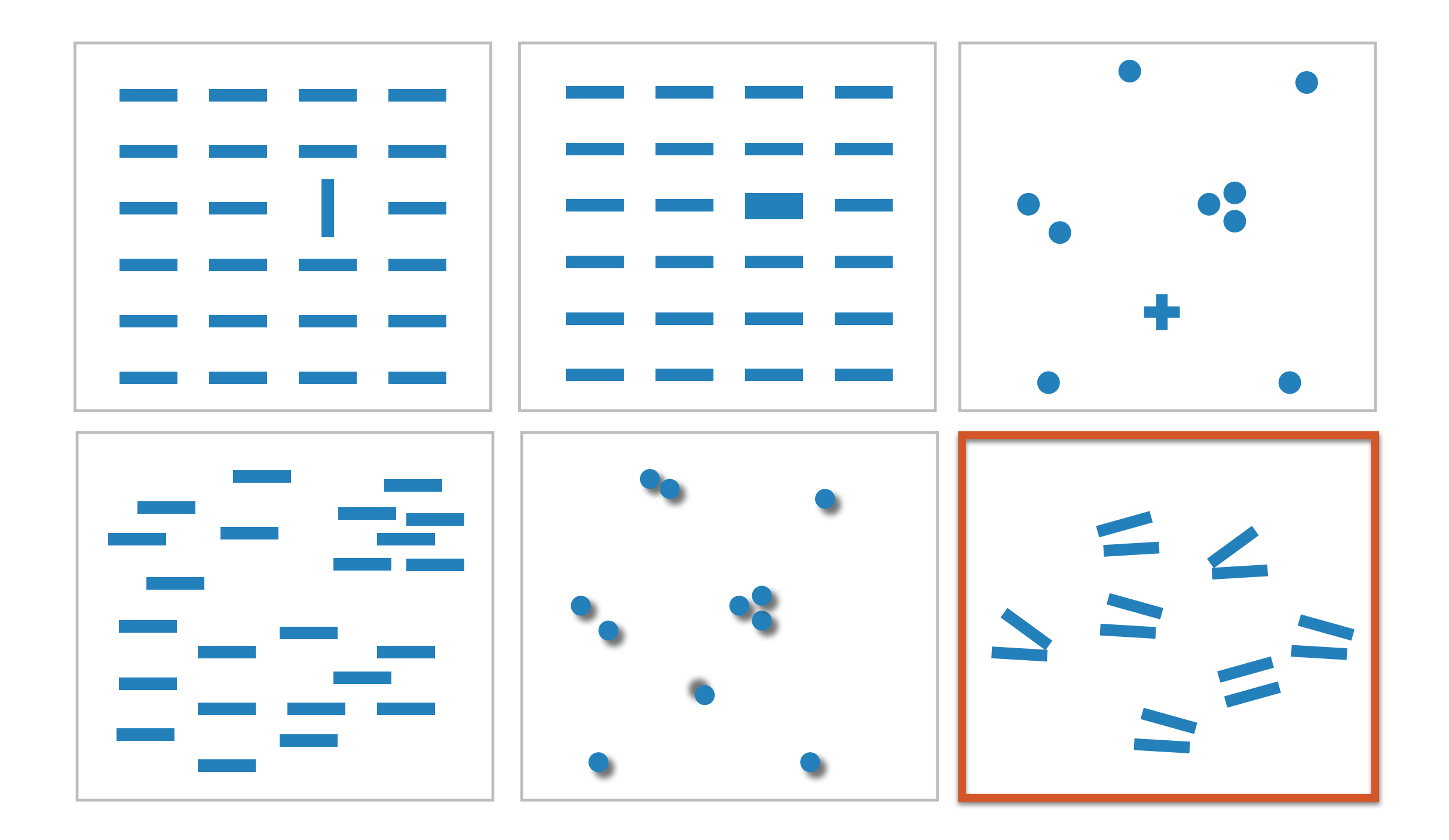

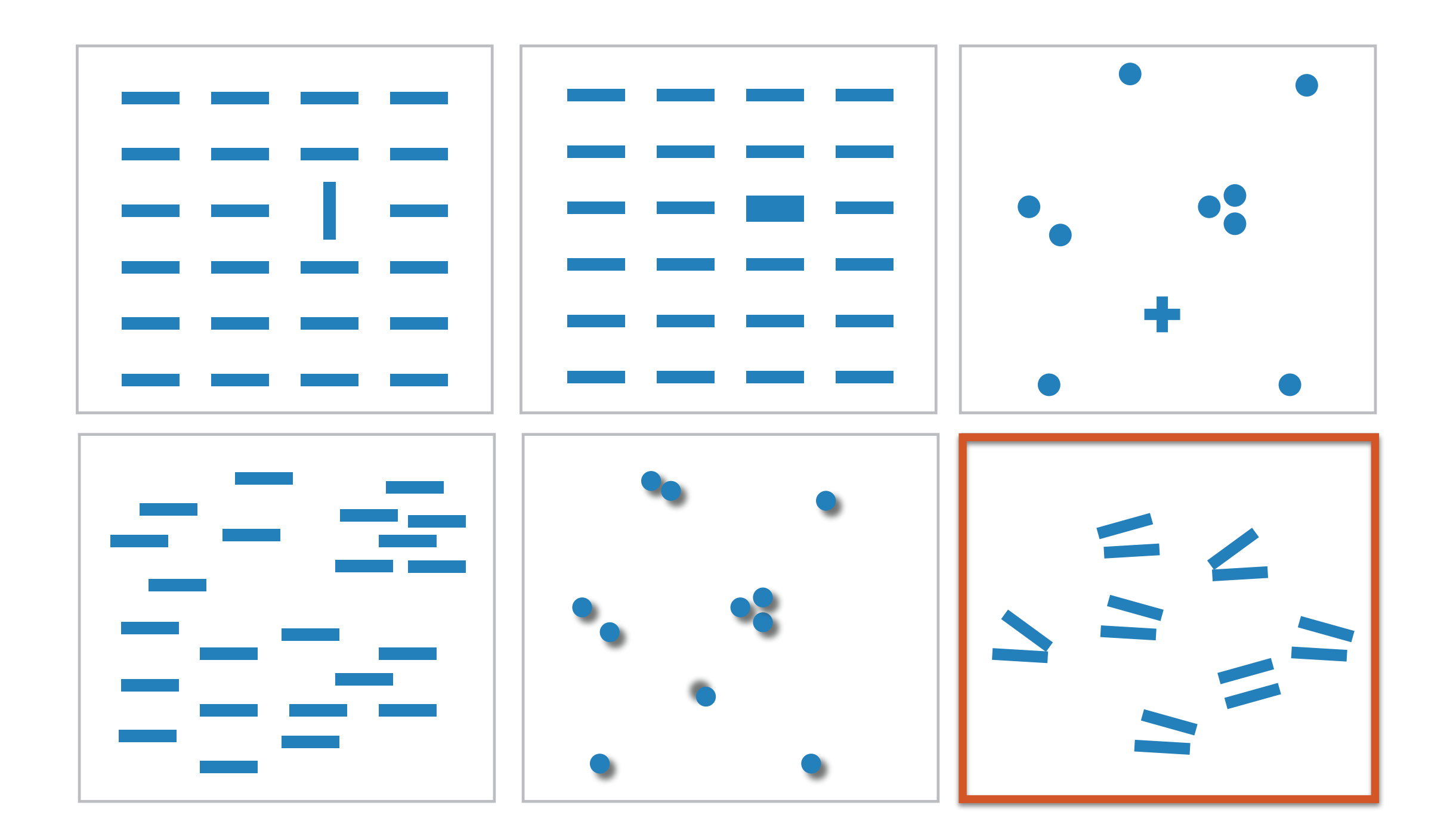

Not all exhibit the pop-out effect!

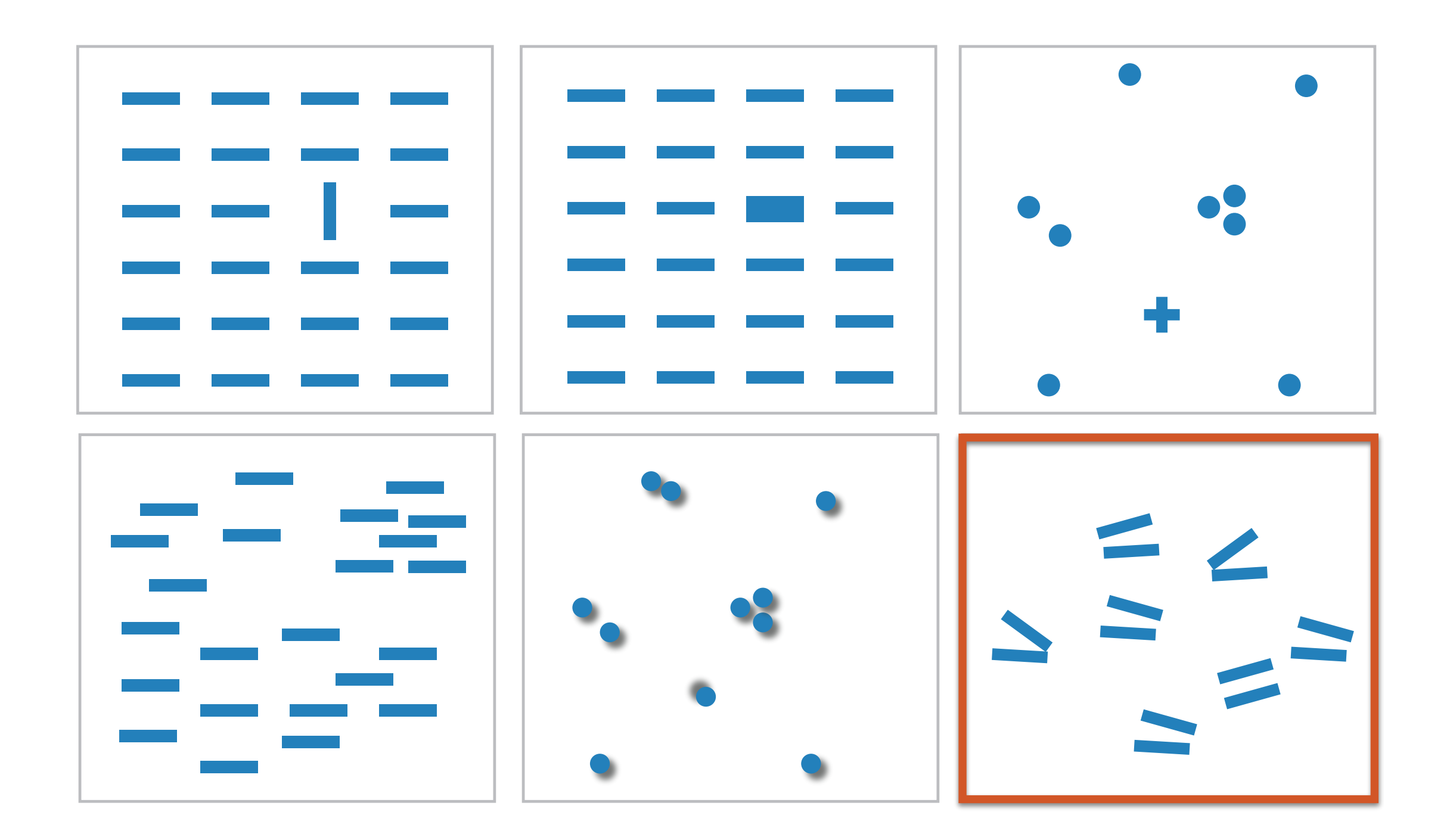

Not all exhibit the pop-out effect!

Parallel line pairs do not pop out from tilted pairs…

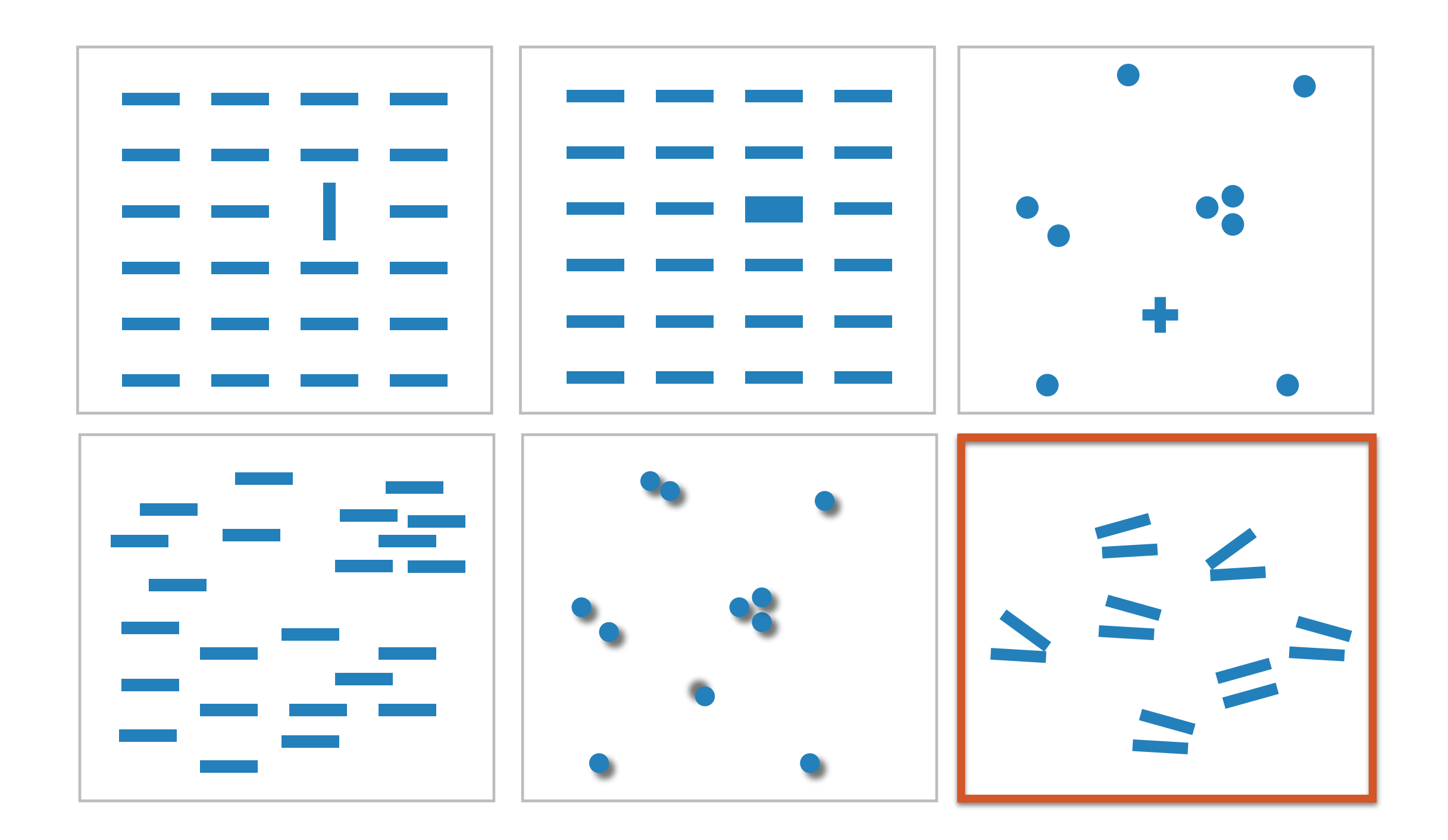

Not all exhibit the pop-out effect!

Parallel line pairs do not pop out from tilted pairs…

And not all visual channels pop out as quickly as other. E.g. colour is always on top. <sup>42</sup>

Δ  $\overline{2}$  $\Omega$  $\mathcal{D}$  $\Omega$  $\mathcal{D}$  $\Omega$  $\Omega$  $\Omega$  $\mathcal{D}$ h  $\bf{0}$ O Δ  $\overline{2}$ Δ З  $\bf{0}$ з з b б б b b з b Δ  $\bf{0}$  $\overline{2}$  $\bf{0}$ Δ  $\bf{0}$ з з з  $2<sub>5</sub>$  $\bf{0}$  $\overline{2}$  $\overline{2}$ 

Δ  $\overline{2}$  $\Omega$  $\mathcal{D}$  $\Omega$  $\mathcal{D}$  $\Omega$  $\Omega$  $\Omega$  $\mathcal{D}$ h  $\bf{0}$ O Δ  $\overline{2}$ Δ З  $\bf{0}$ з з b б б b b з b Δ  $\bf{0}$  $\overline{2}$  $\bf{0}$ Δ  $\bf{0}$ з з з  $2<sub>5</sub>$  $\bf{0}$  $\overline{2}$ 

 $\bf{0}$  $2<sub>3</sub>$  $\bf{0}$  $\overline{2}$ Δ  $\overline{2}$  $\overline{2}$  $\Omega$  $\overline{2}$  $\Omega$  $\bf{0}$ З  $\bf{0}$  $\overline{2}$  $\Delta$ з  $\bf{0}$ Δ Q  $\bf{0}$  $\overline{2}$ n  $\overline{2}$ Q  $\bf{0}$ З ь З  $\bf{0}$  $\Delta$ З ь  $2<sub>5</sub>$  $\bf{0}$  $\bf{0}$  $\Omega$ 

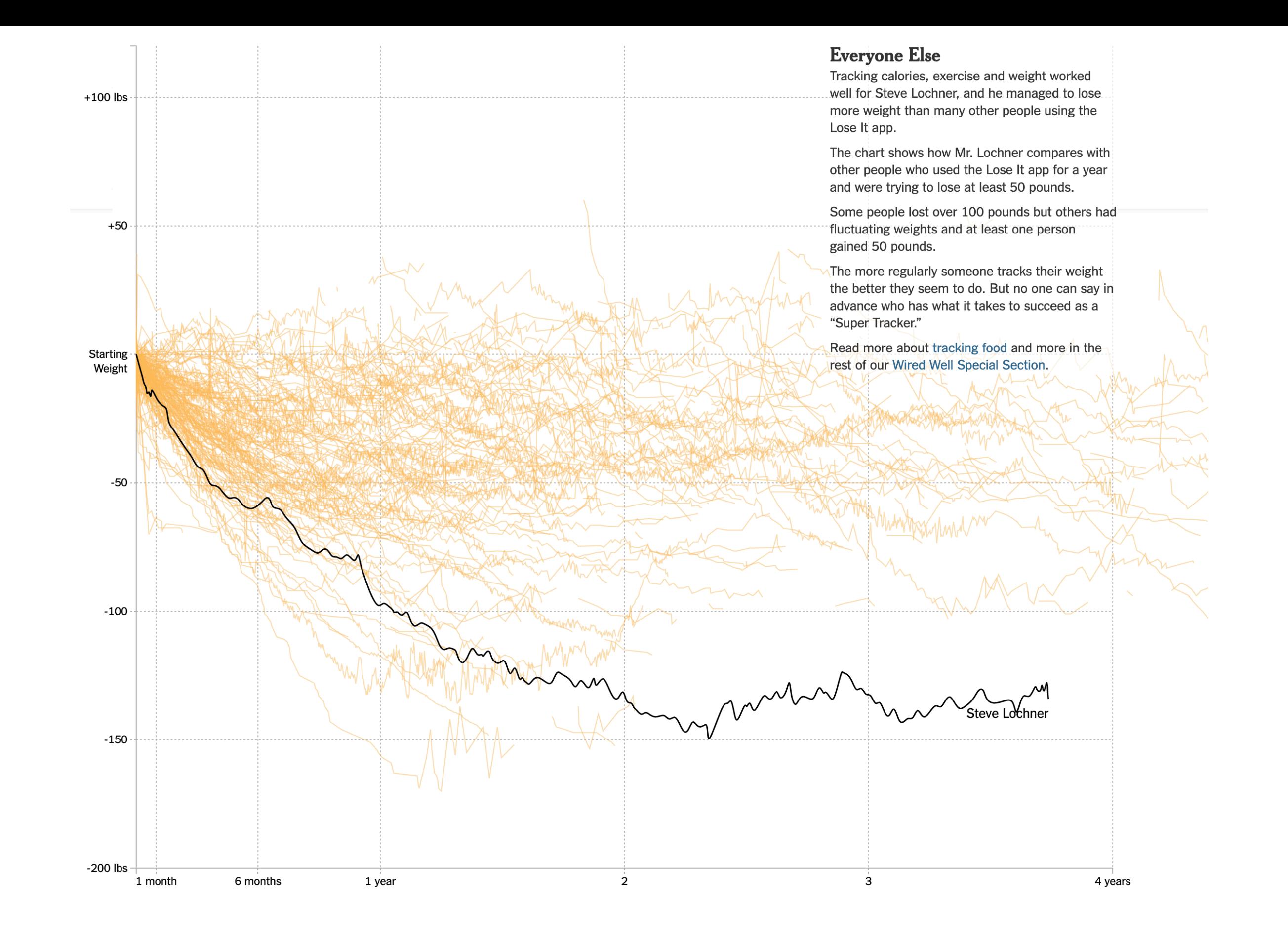

Check out [https://www.nytimes.com/interactive/2015/11/17/health/wiredwell-food-diary-super](https://www.nytimes.com/interactive/2015/11/17/health/wiredwell-food-diary-super-tracker.html)[tracker.html](https://www.nytimes.com/interactive/2015/11/17/health/wiredwell-food-diary-super-tracker.html) - beautiful storytelling using visualization and annotations.

#### Relative Comparison

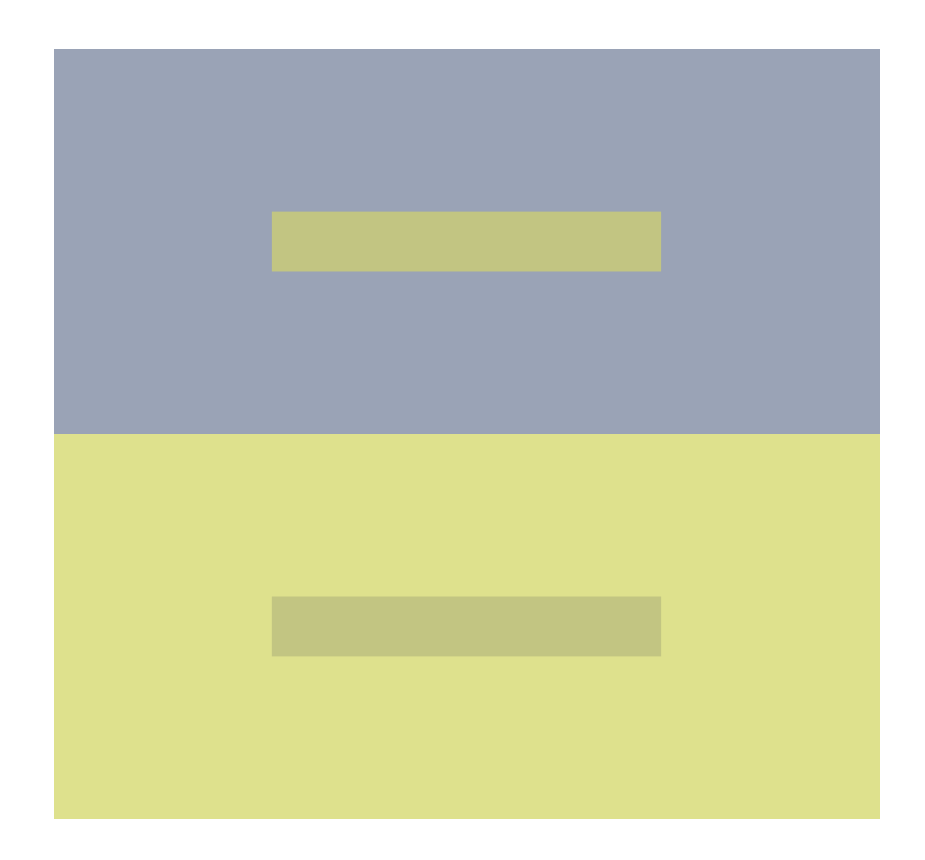

#### Relative Comparison

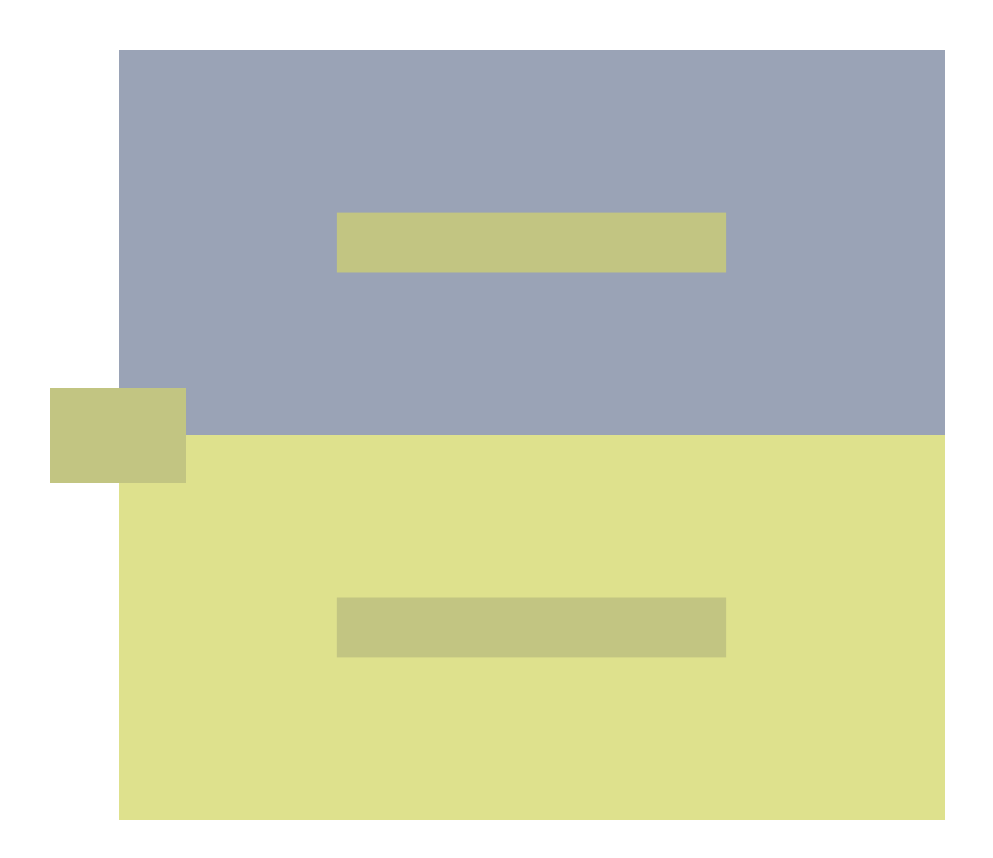
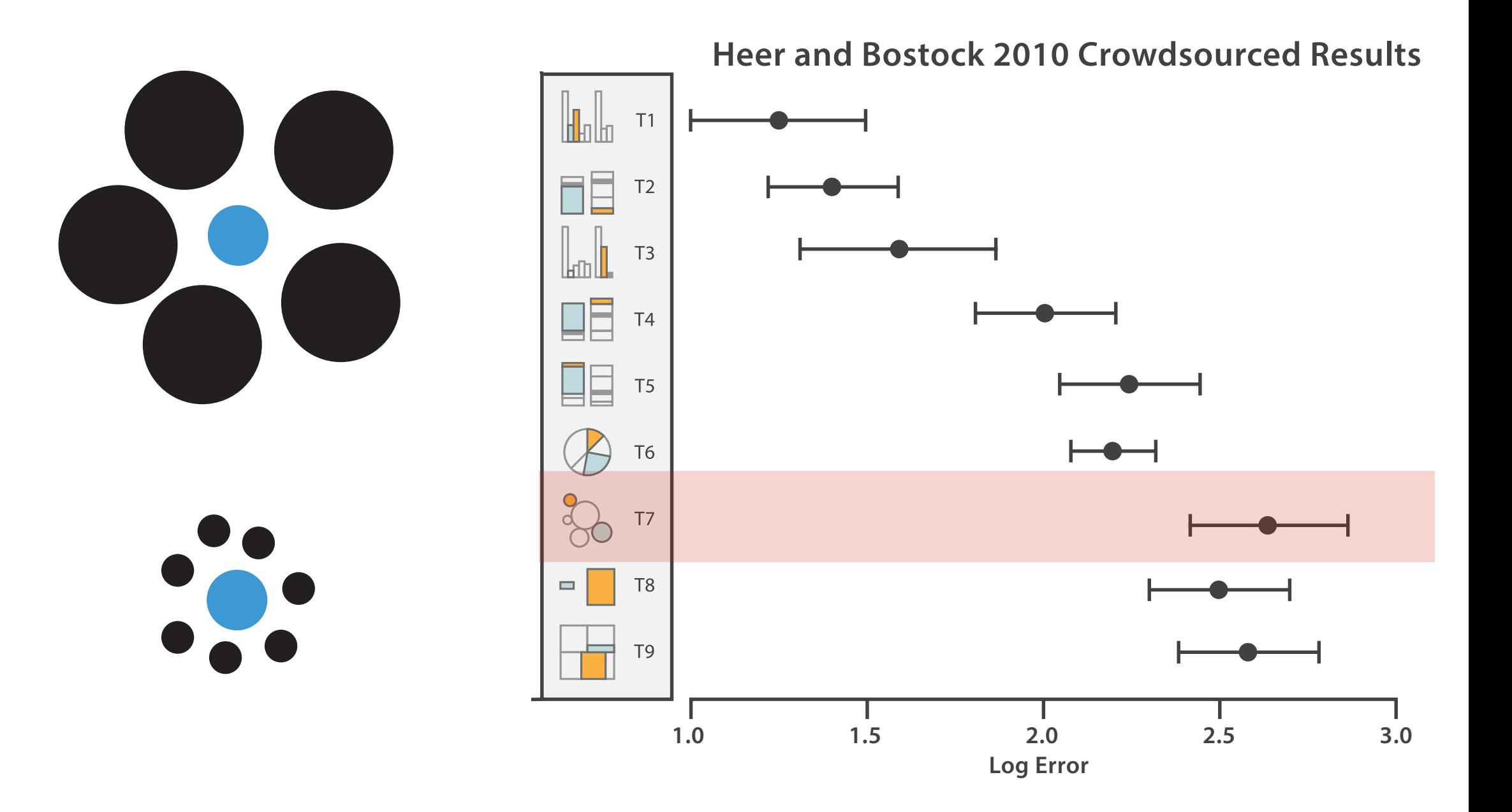

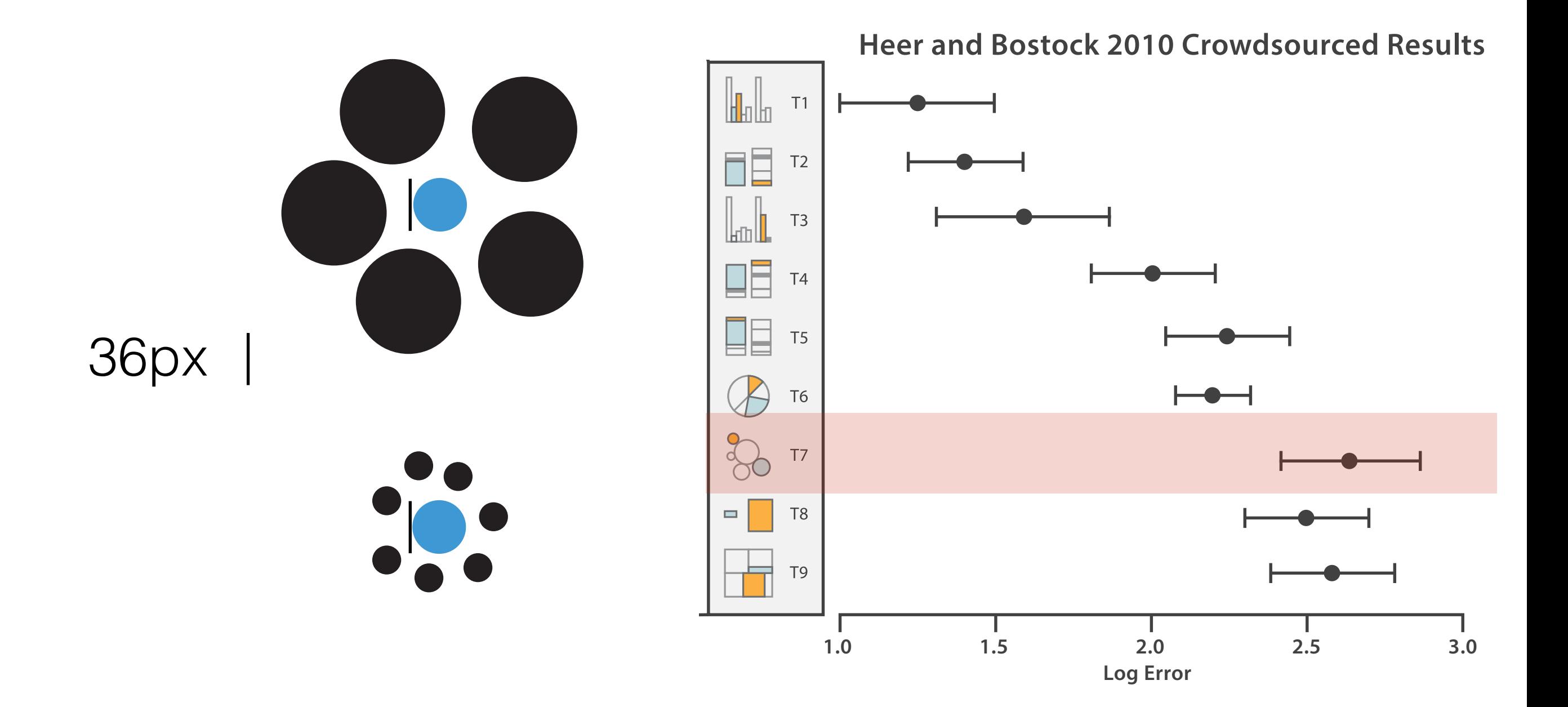

# 4 values Unordered Unaligned

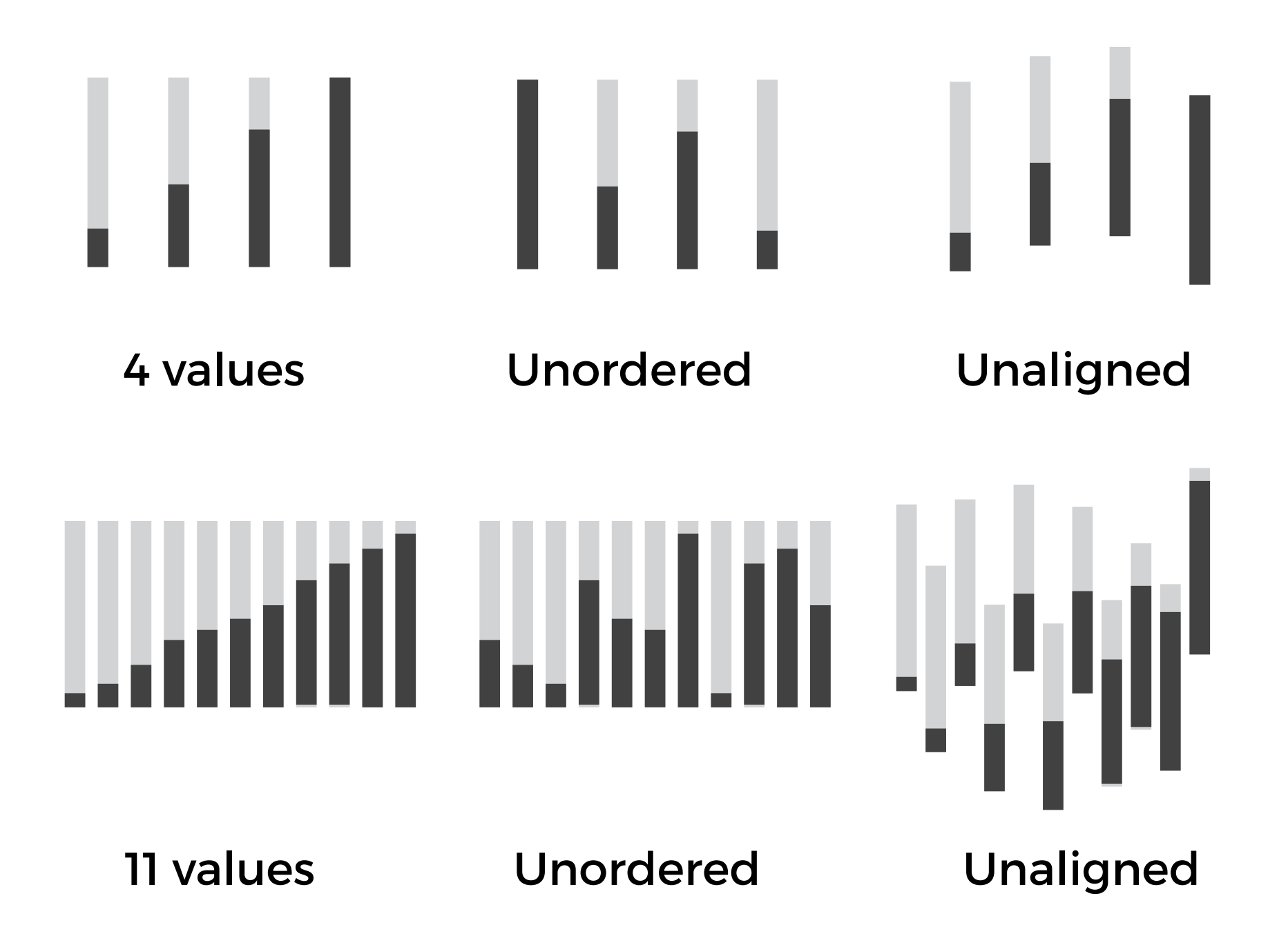

# Шы

### **Heer and Bostock 2010 Crowdsourced Results**

**1.0 1.5 2.0 2.5 3.0**

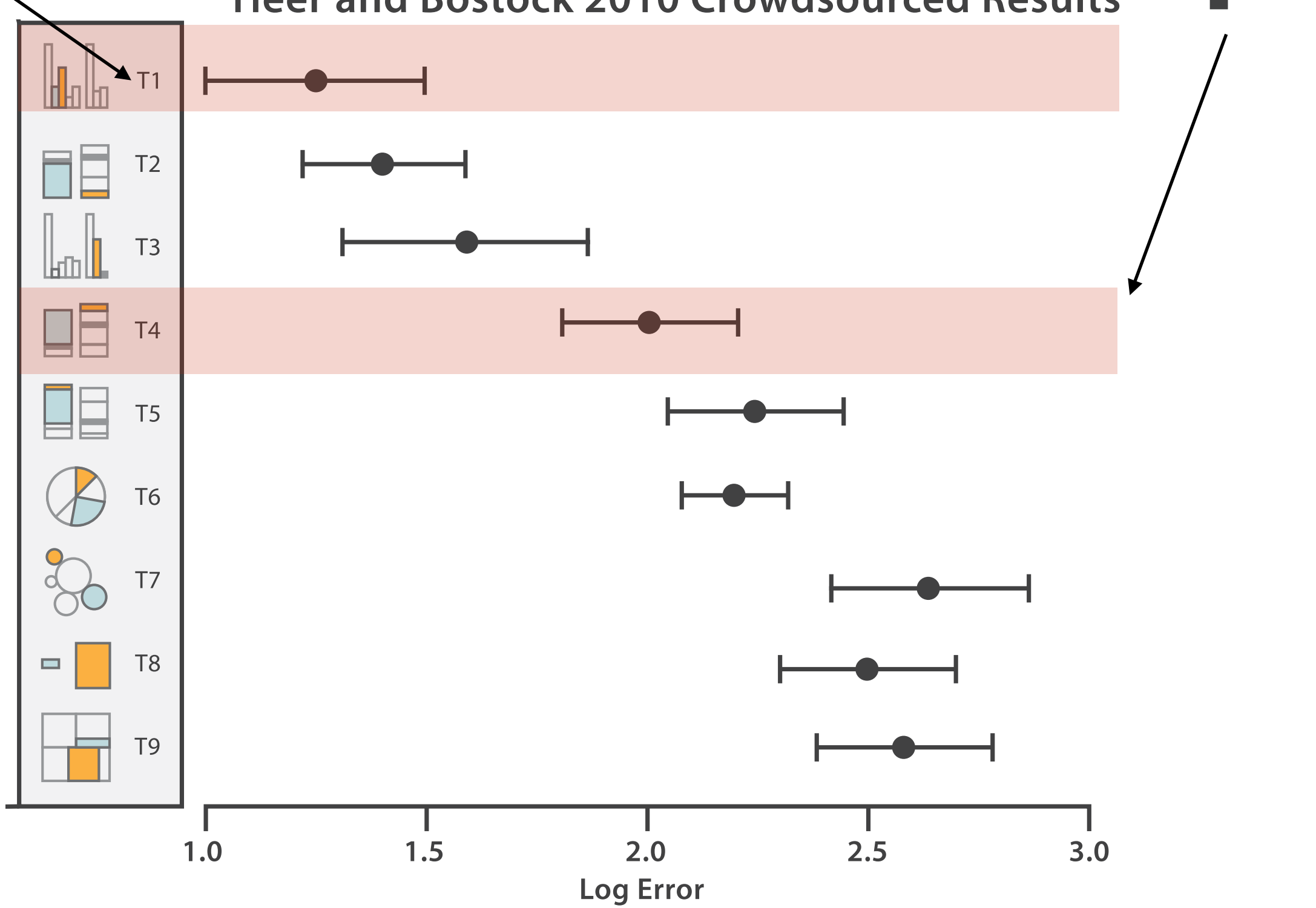

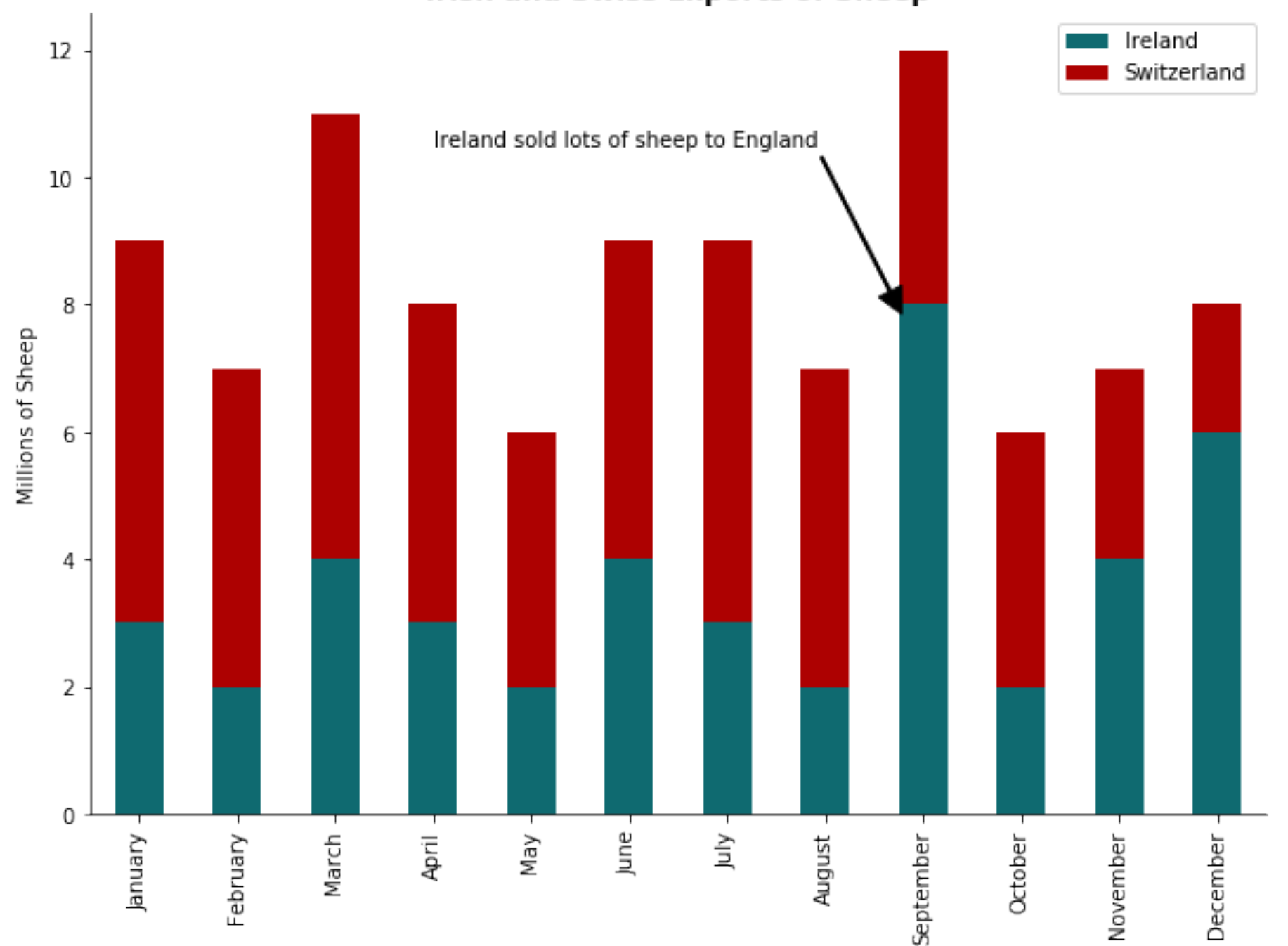

#### **Irish and Swiss Exports of Sheep**

The problems with unaligned areas can be seen in stacked charts. A small number of values is ok, but too many and nothing will be interpretable.

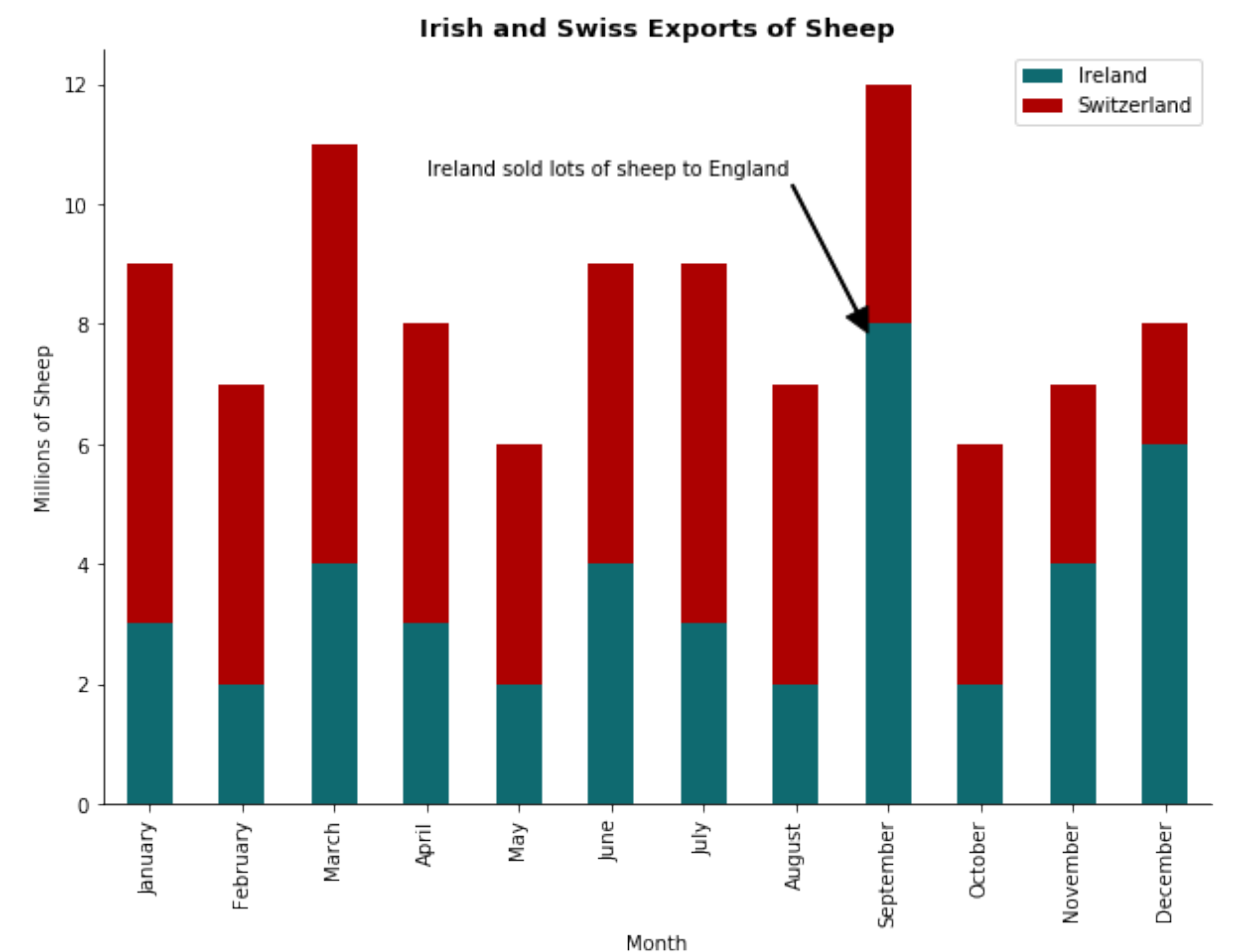

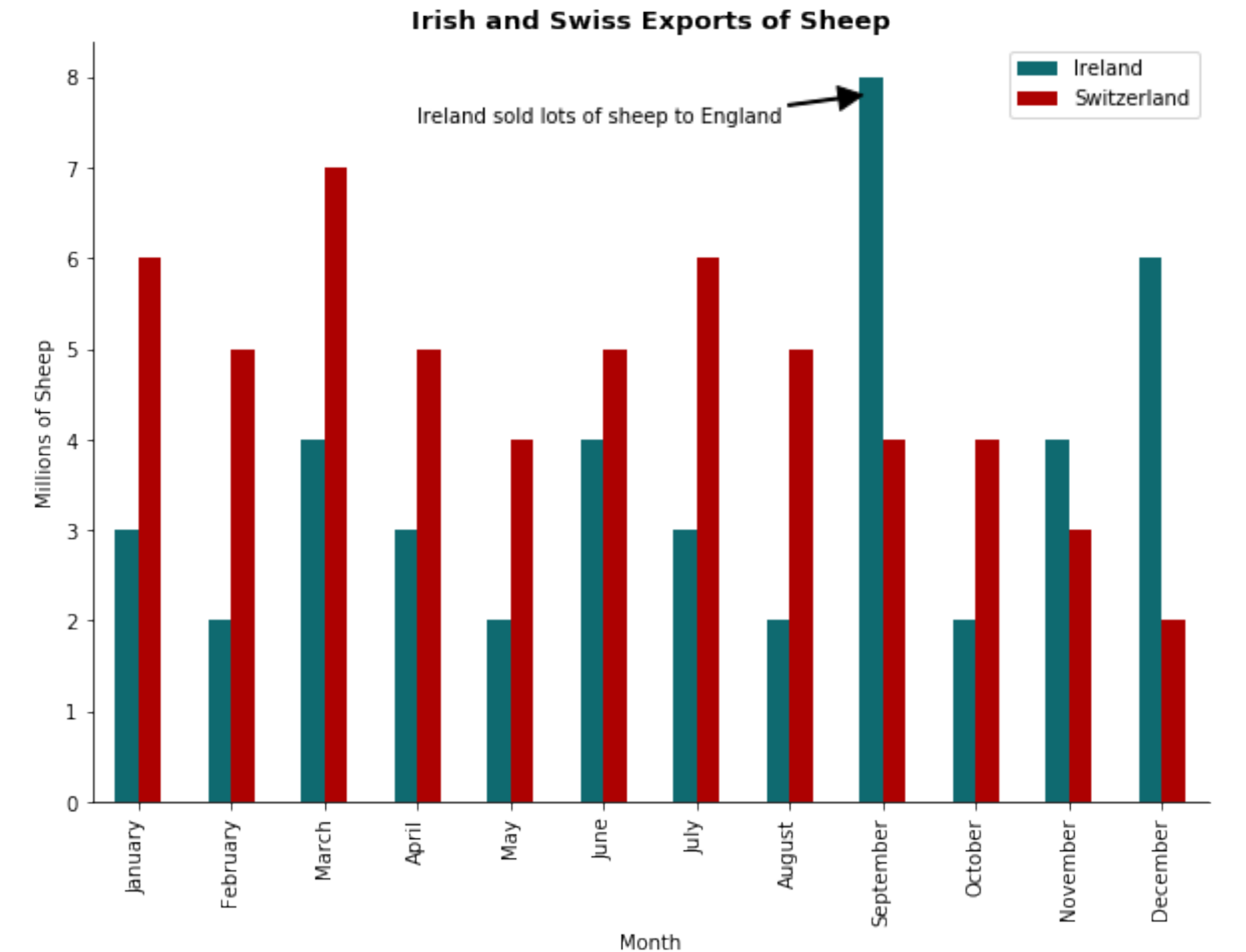

The problems with unaligned areas can be seen in stacked charts. A small number of values is ok, but too many and nothing will be interpretable.

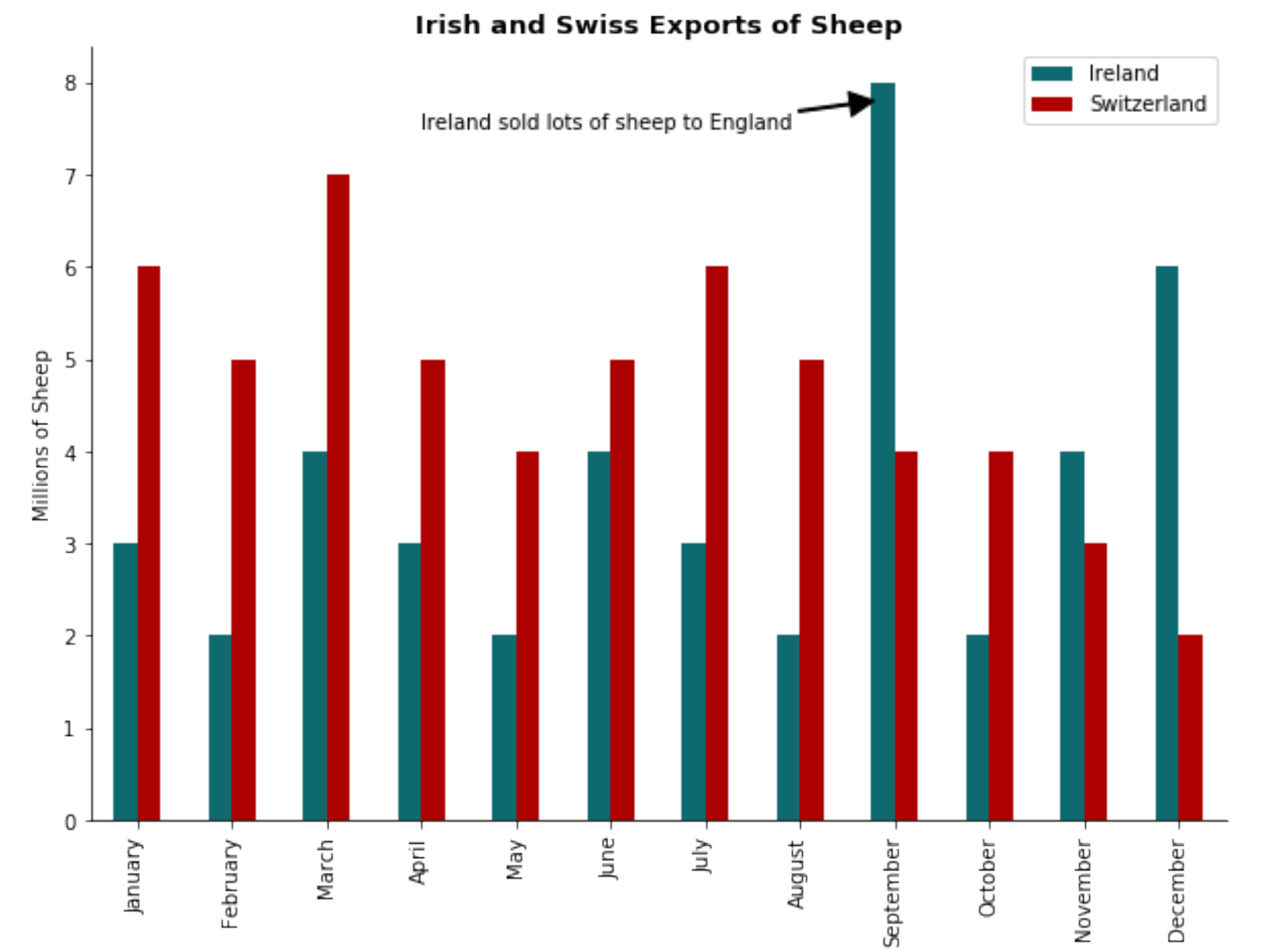

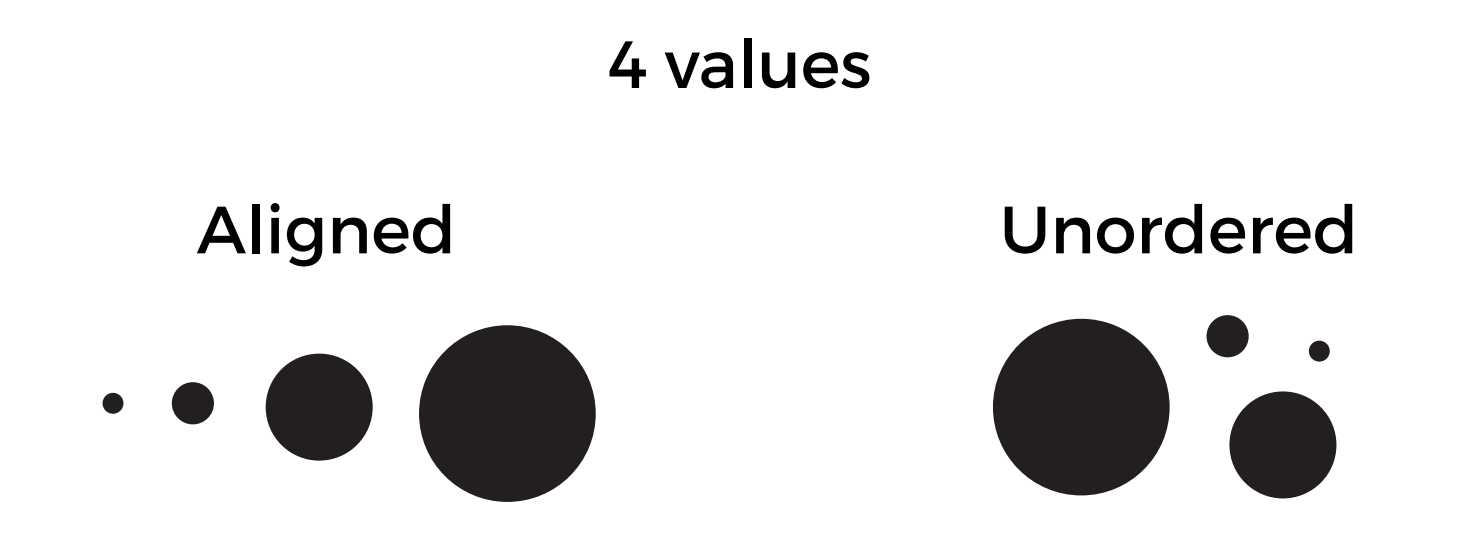

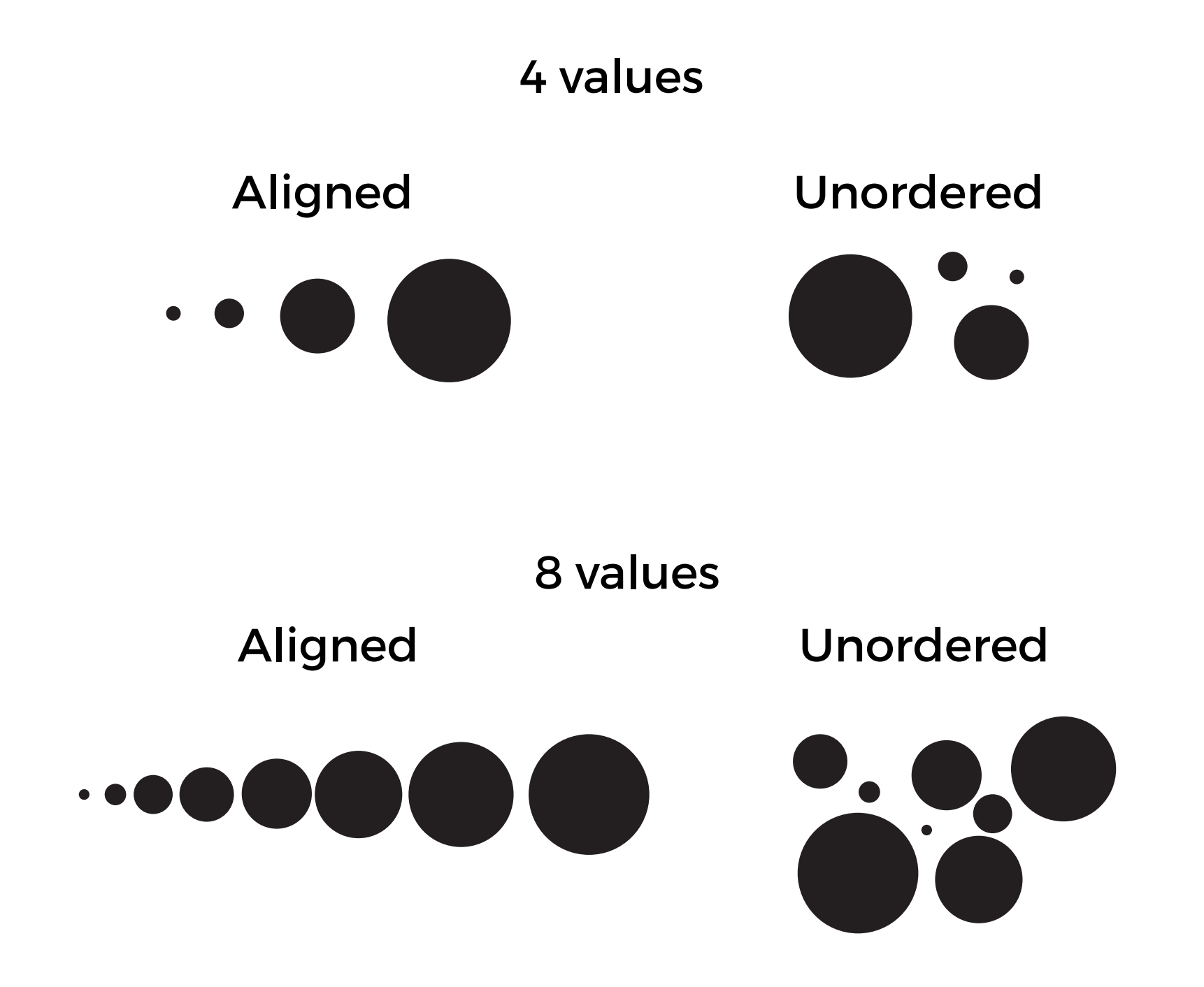

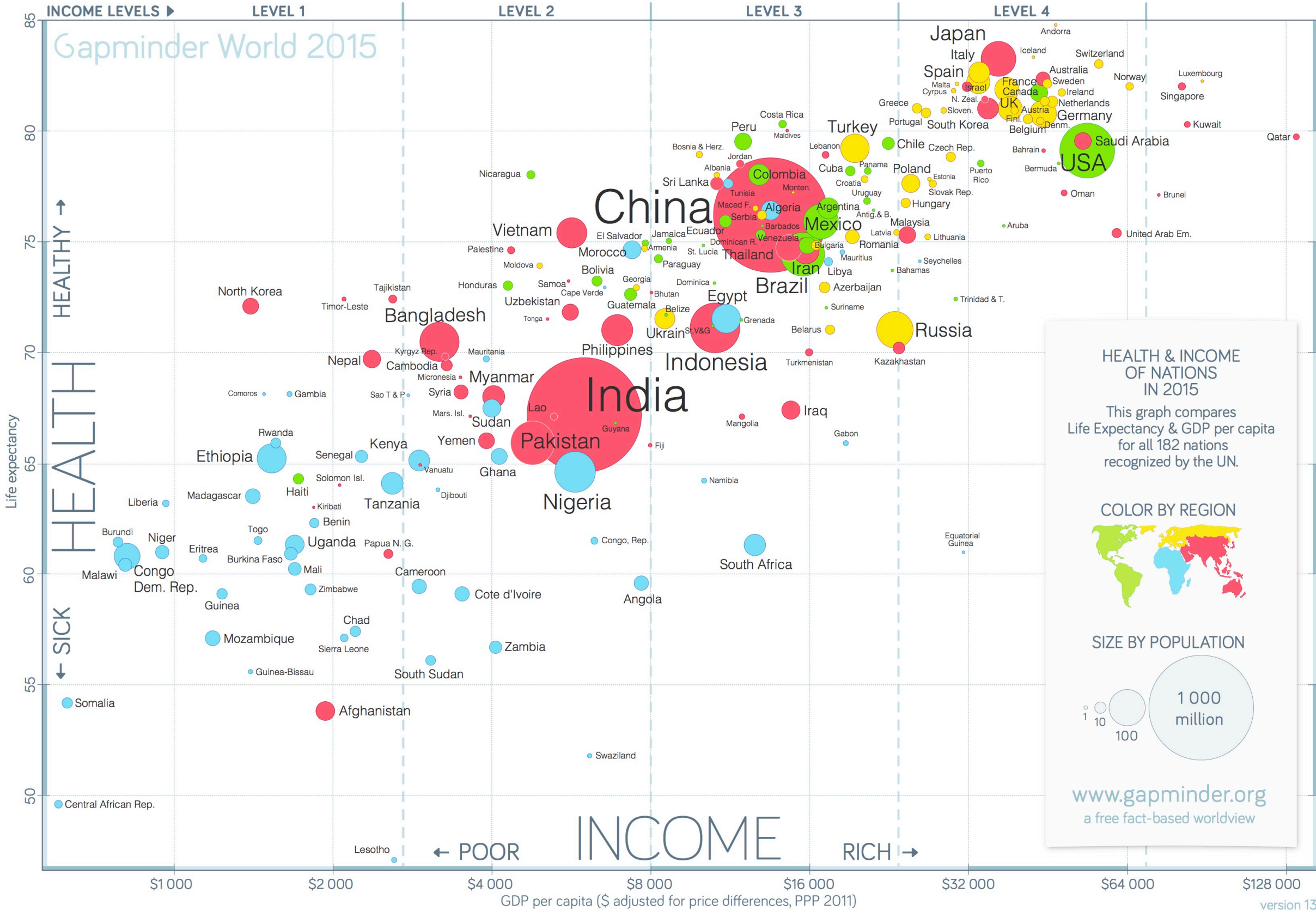

DATA SOURCES—INCOME: World Bank's GDP per capita, PPP (2011 international \$), with a few additions by Gapminder. X-axis uses log-scale to make a doubling incomes show same distance on all levels. POPULATION: Numbers from U  $\mathsf{G}\mathsf{I}$ 

# The infamous GAP minder chart is subject to such issues with relative comparison.

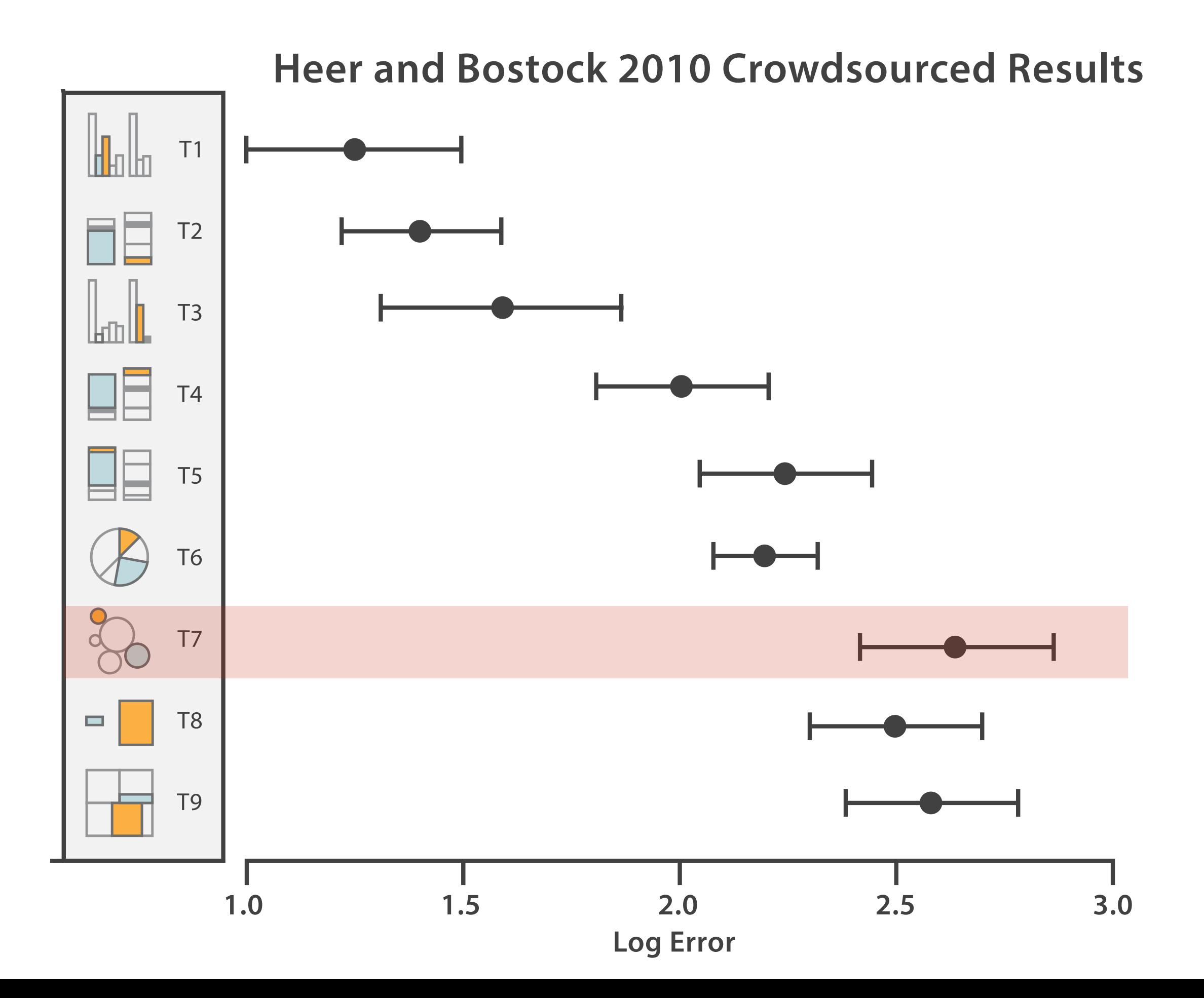

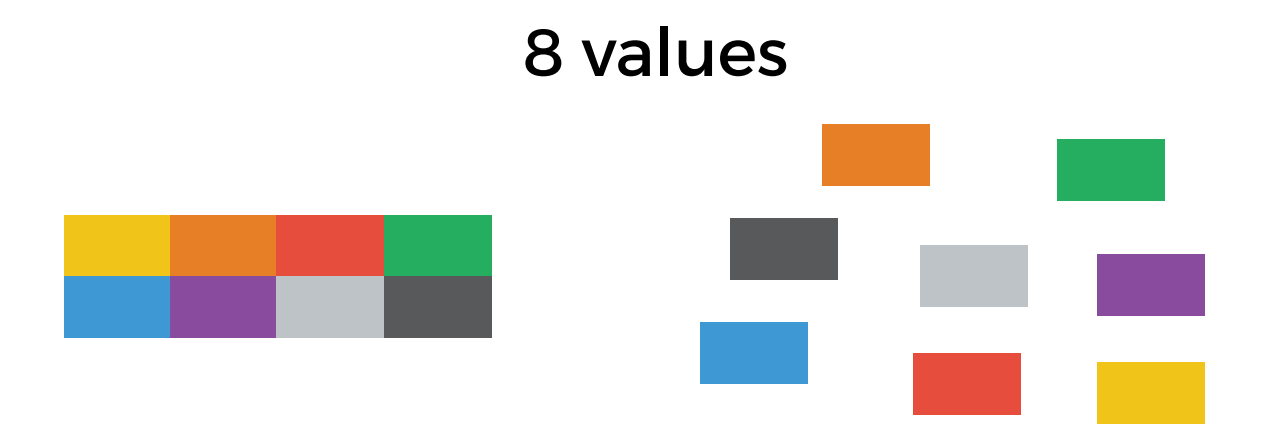

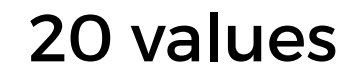

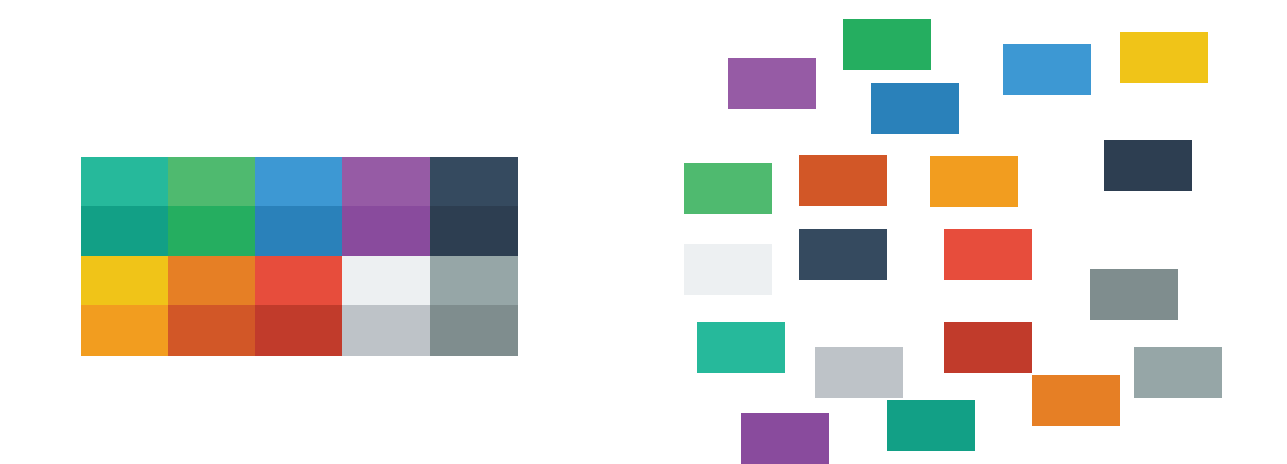

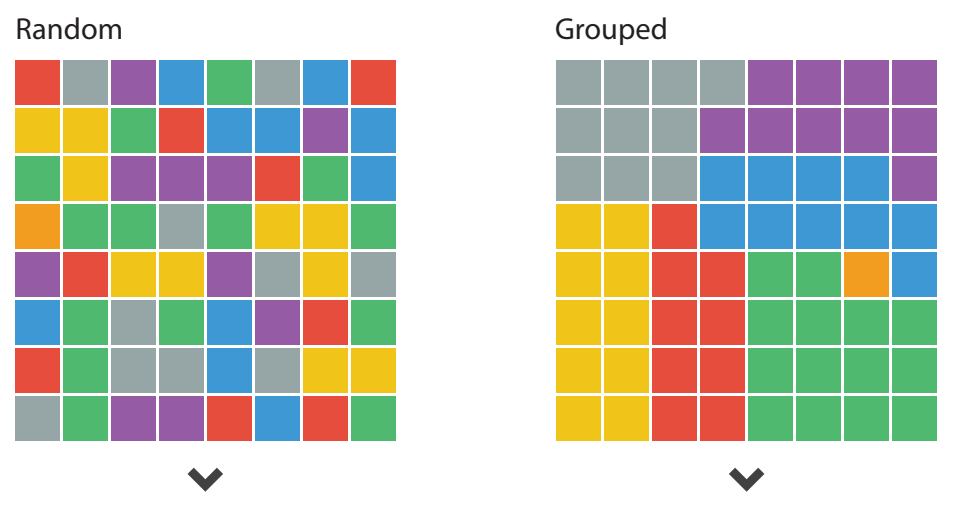

**Target shown** before hand (**known**) or **not shown** (**unknown**). The unique colour here is the orange square.

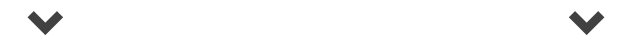

#### **B) Subitizing (how many colours?)**

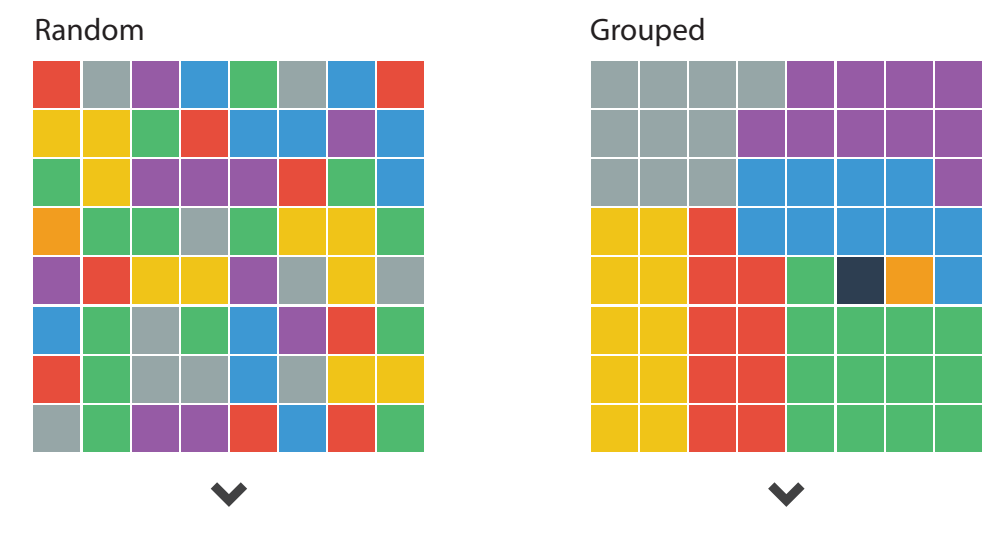

**Which grid has more colours?**

#### **C) Response Time and Accuracy Results**

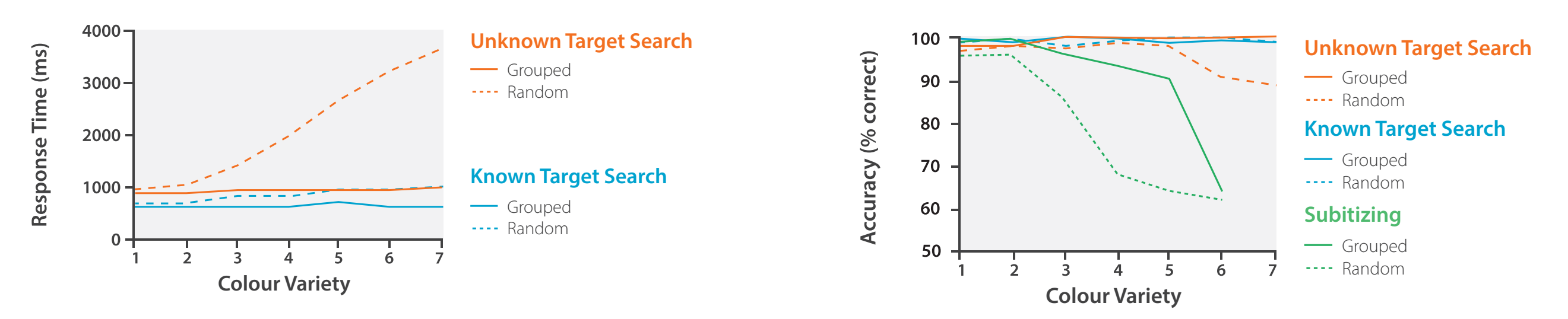

How Capacity Limits of Attention Influence Information Visualization Effectiveness. or Attention imittence information visualization Enectiveness.<br>Haroz S. and Whitney D., IEEE TVCG 2012

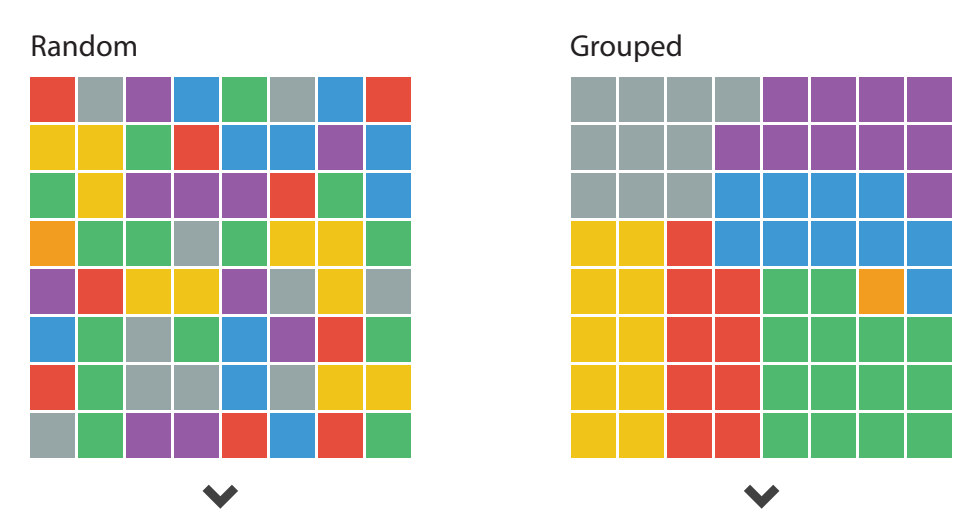

**Target shown** before hand (**known**) or **not shown** (**unknown**). The unique colour here is the orange square.

 $\blacktriangledown$ 

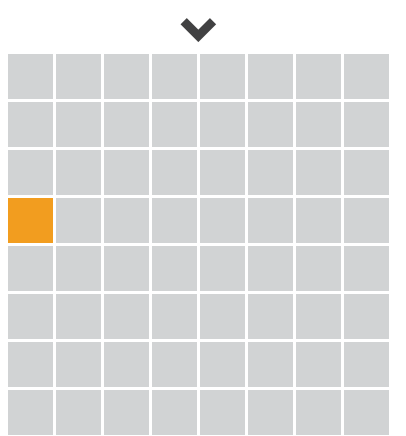

#### **B) Subitizing (how many colours?)**

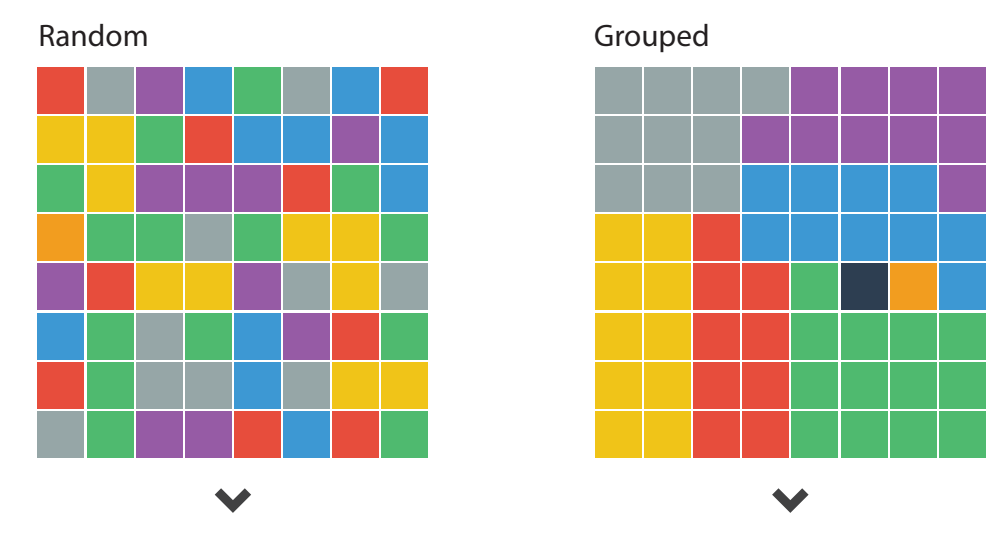

**Which grid has more colours?**

#### **C) Response Time and Accuracy Results**

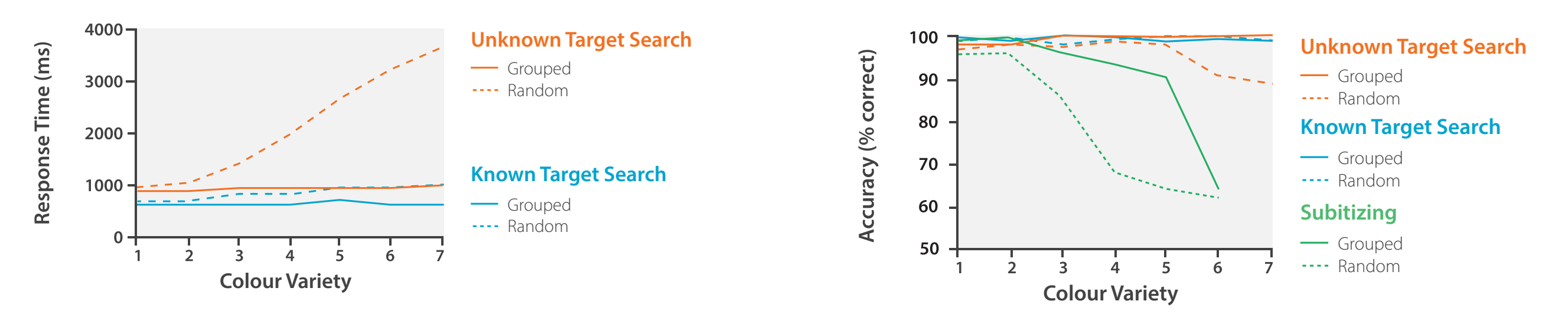

How Capacity Limits of Attention Influence Information Visualization Effectiveness. or Attention imittence information visualization Enectiveness.<br>Haroz S. and Whitney D., IEEE TVCG 2012

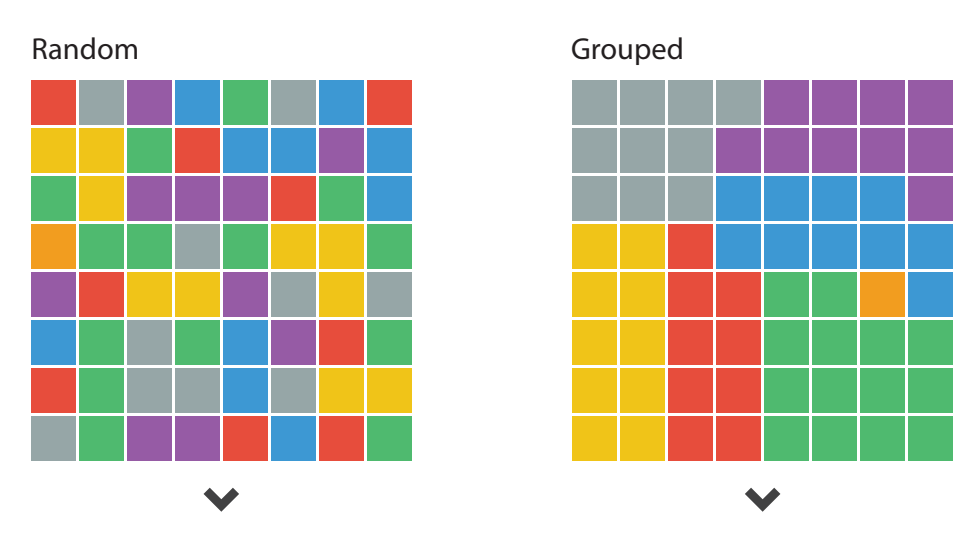

**Target shown** before hand (**known**) or **not shown** (**unknown**). The unique colour here is the orange square.

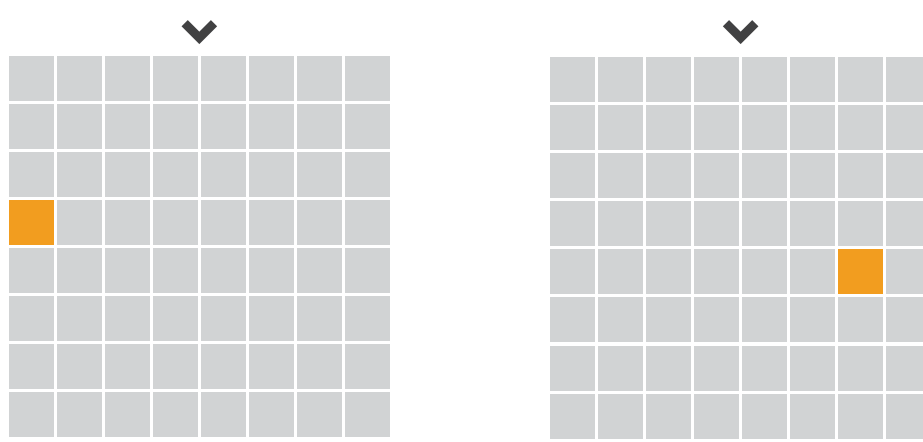

#### **C) Response Time and Accuracy Results**

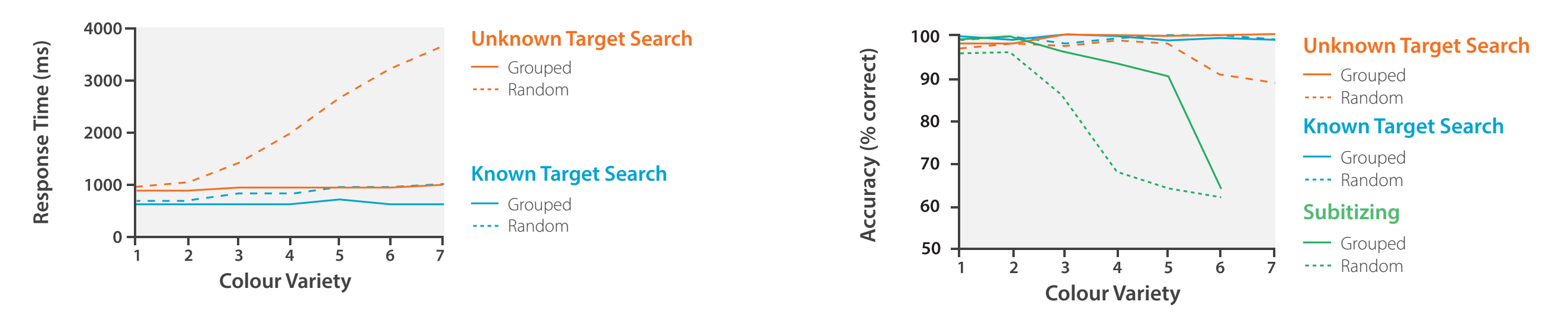

How Capacity Limits of Attention Influence Information Visualization Effectiveness. or Attention imittence information visualization Enectiveness.<br>Haroz S. and Whitney D., IEEE TVCG 2012

#### **B) Subitizing (how many colours?)**

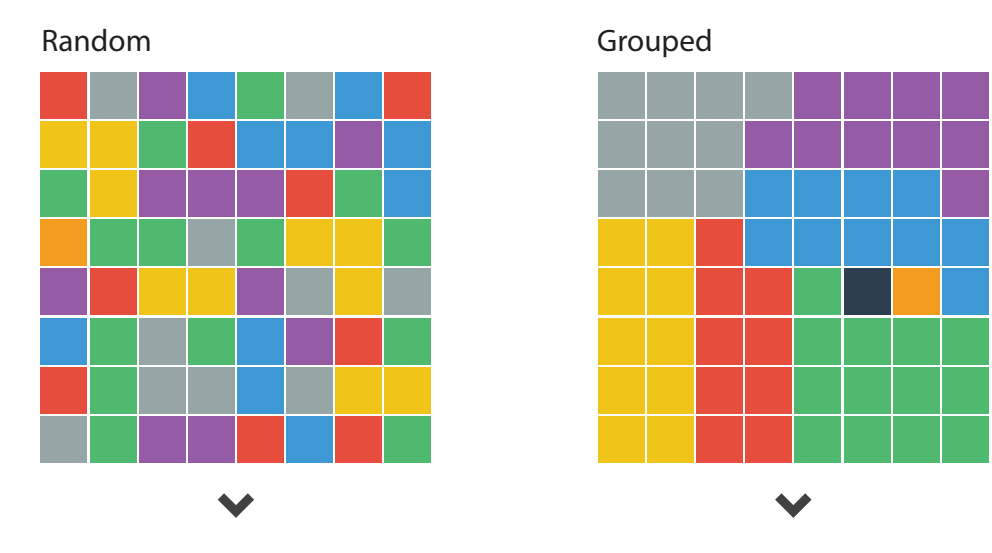

**Which grid has more colours?**

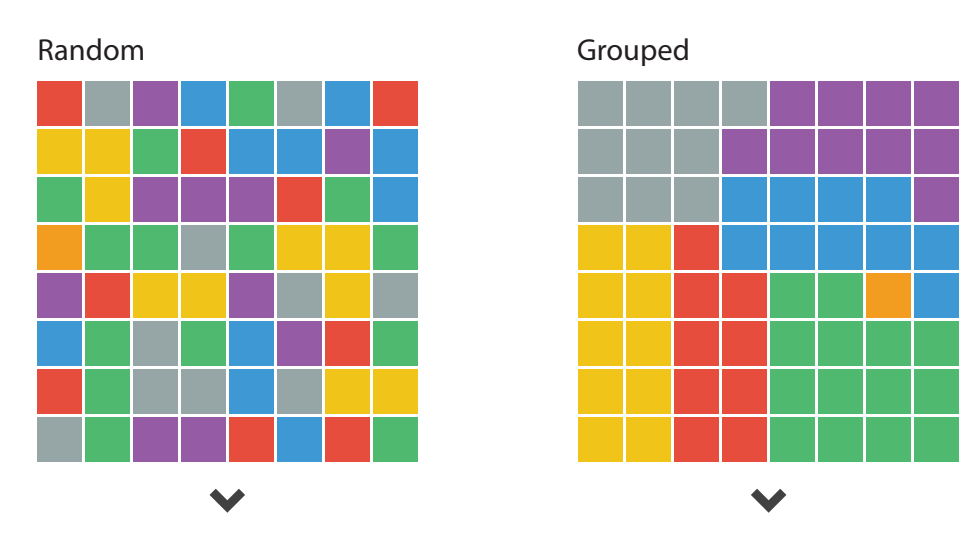

**Target shown** before hand (**known**) or **not shown** (**unknown**). The unique colour here is the orange square.

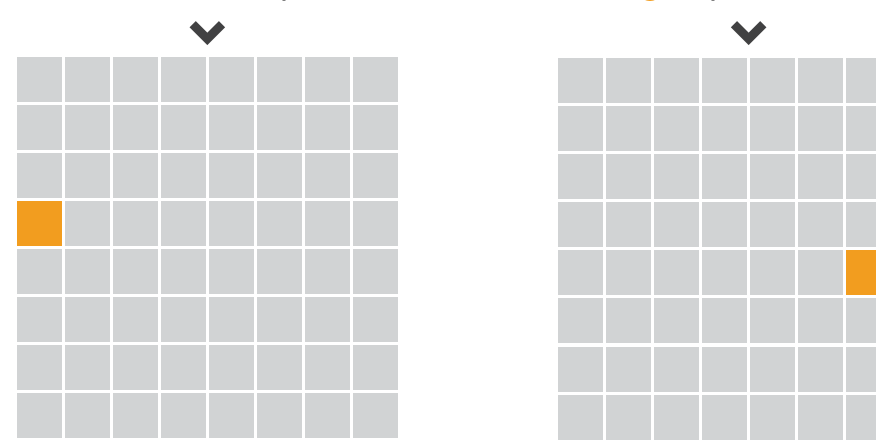

#### **B) Subitizing (how many colours?)**

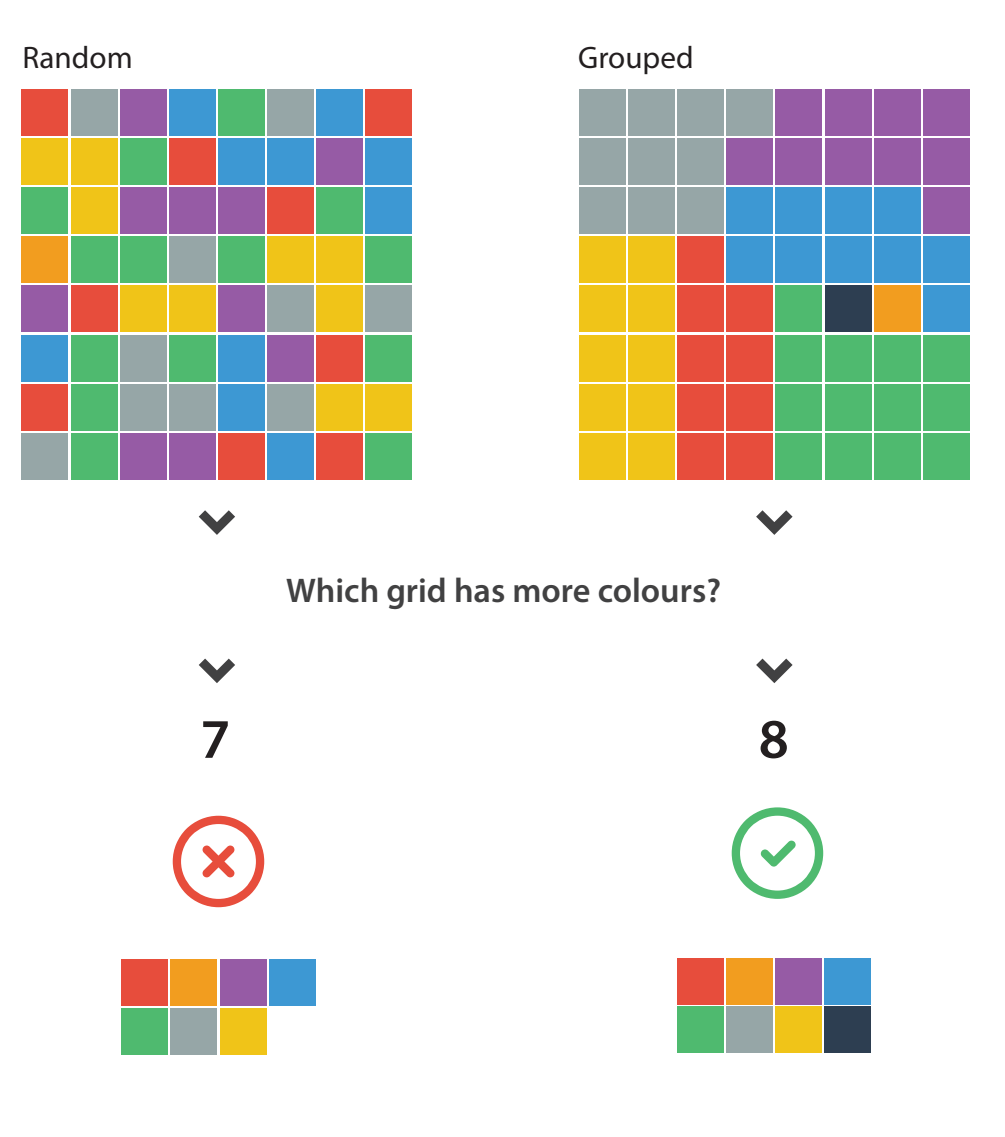

#### **C) Response Time and Accuracy Results**

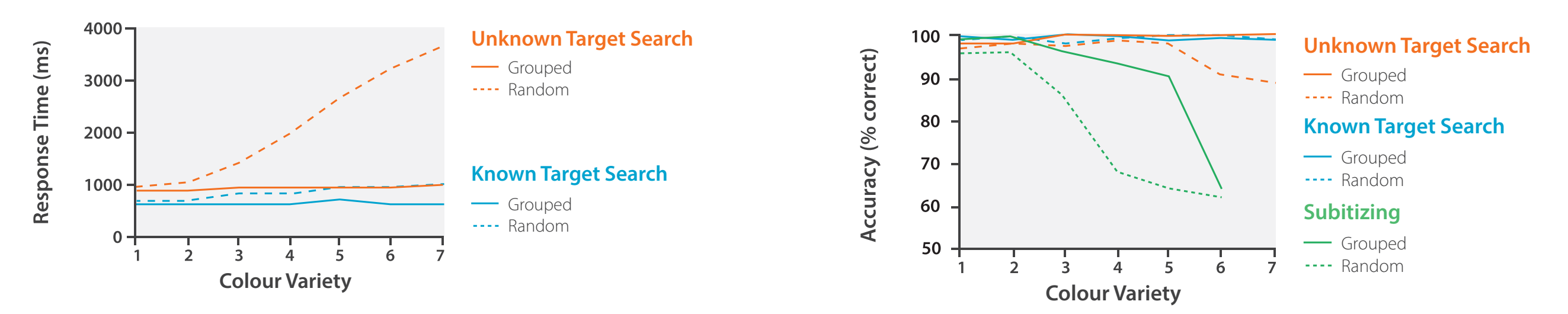

How Capacity Limits of Attention Influence Information Visualization Effectiveness. or Attention imittence information visualization Enectiveness.<br>Haroz S. and Whitney D., IEEE TVCG 2012

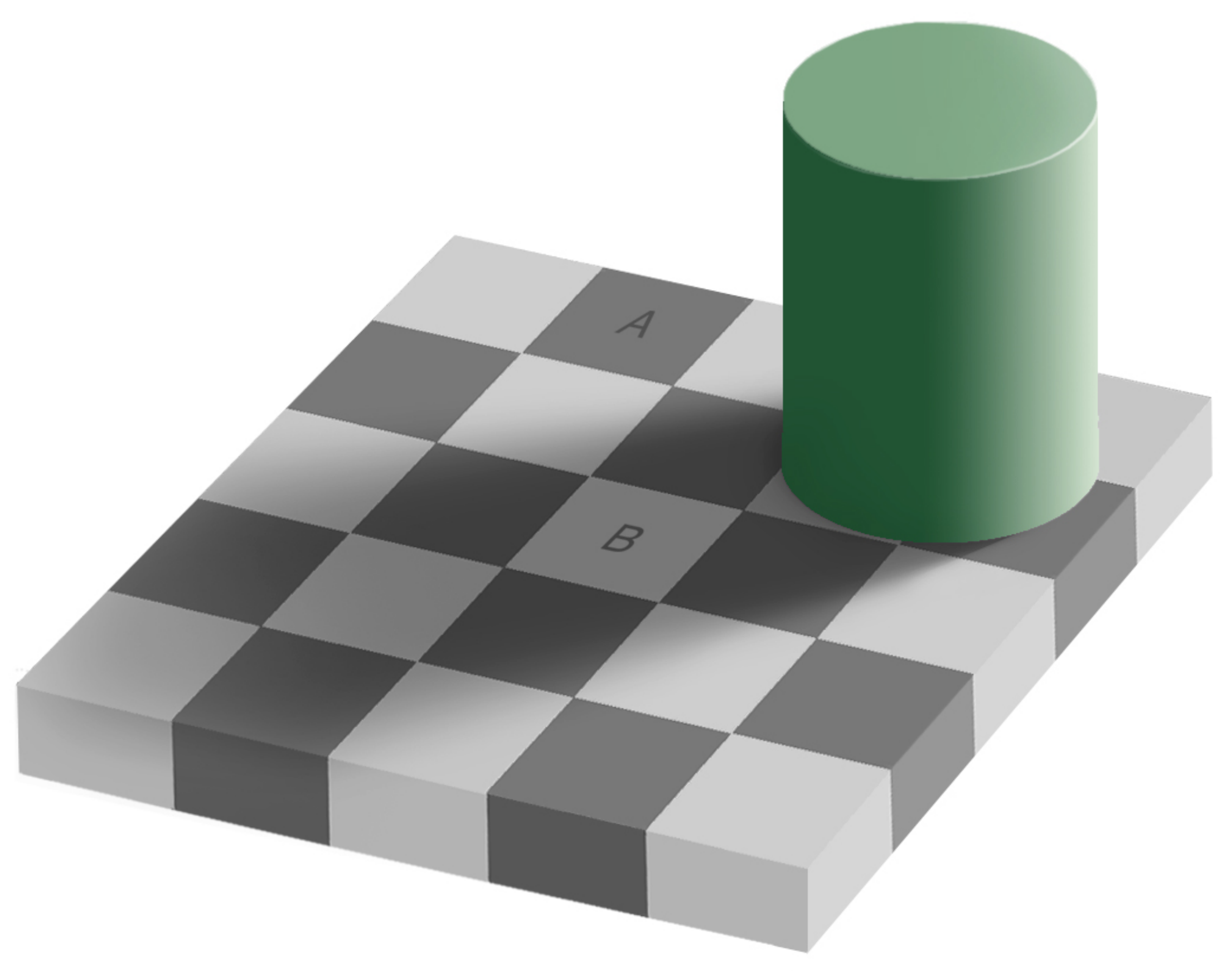

# Gestalt Laws

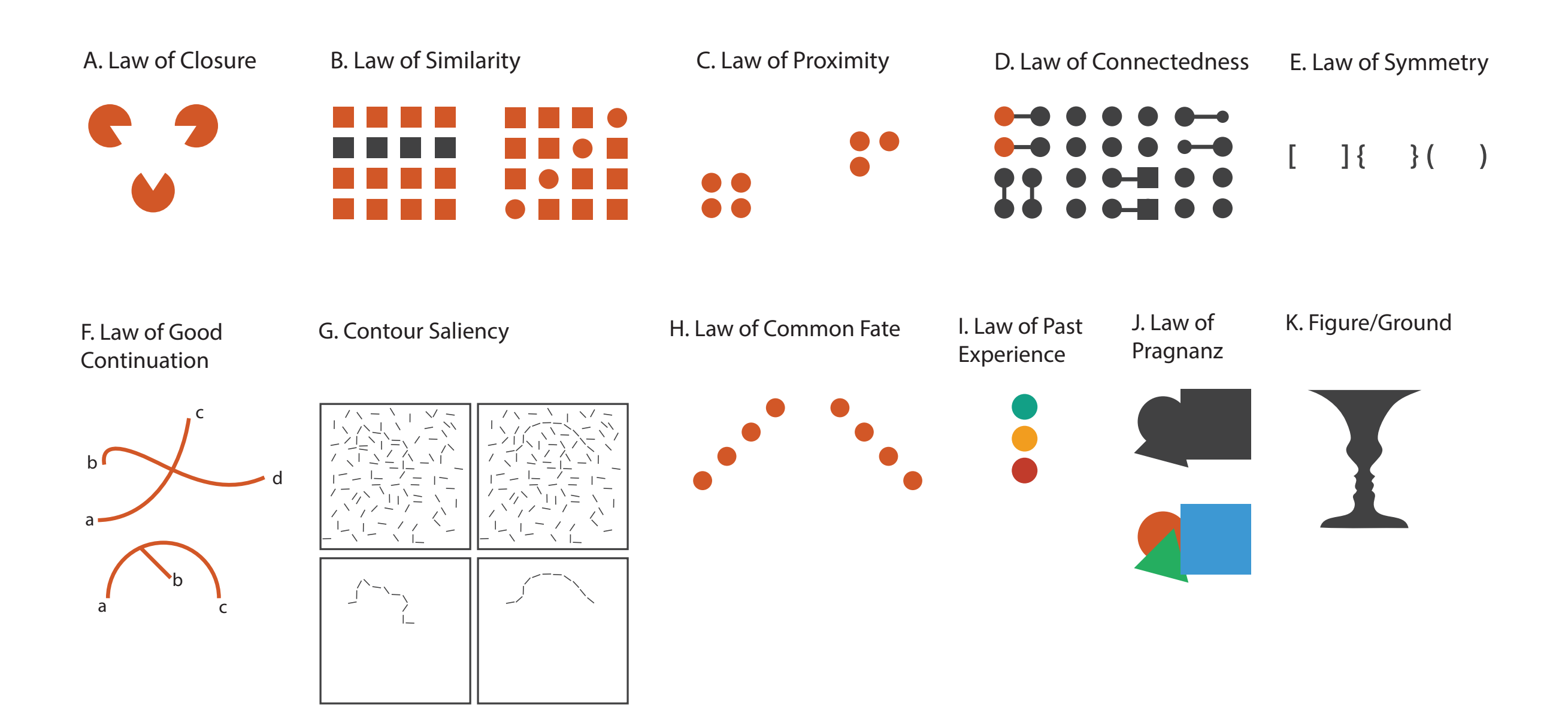

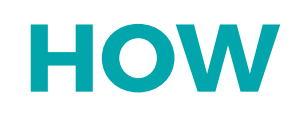

# We have to be careful when mapping data to the visual world

Some visual channels are more effective for some data types over others.

Some data has a natural mapping that our brains expect given certain types of data

There are many visual tricks that can be observed due to how the visual system works

We don't see in 3D, and we have difficulties interpreting information on the Z-axis.

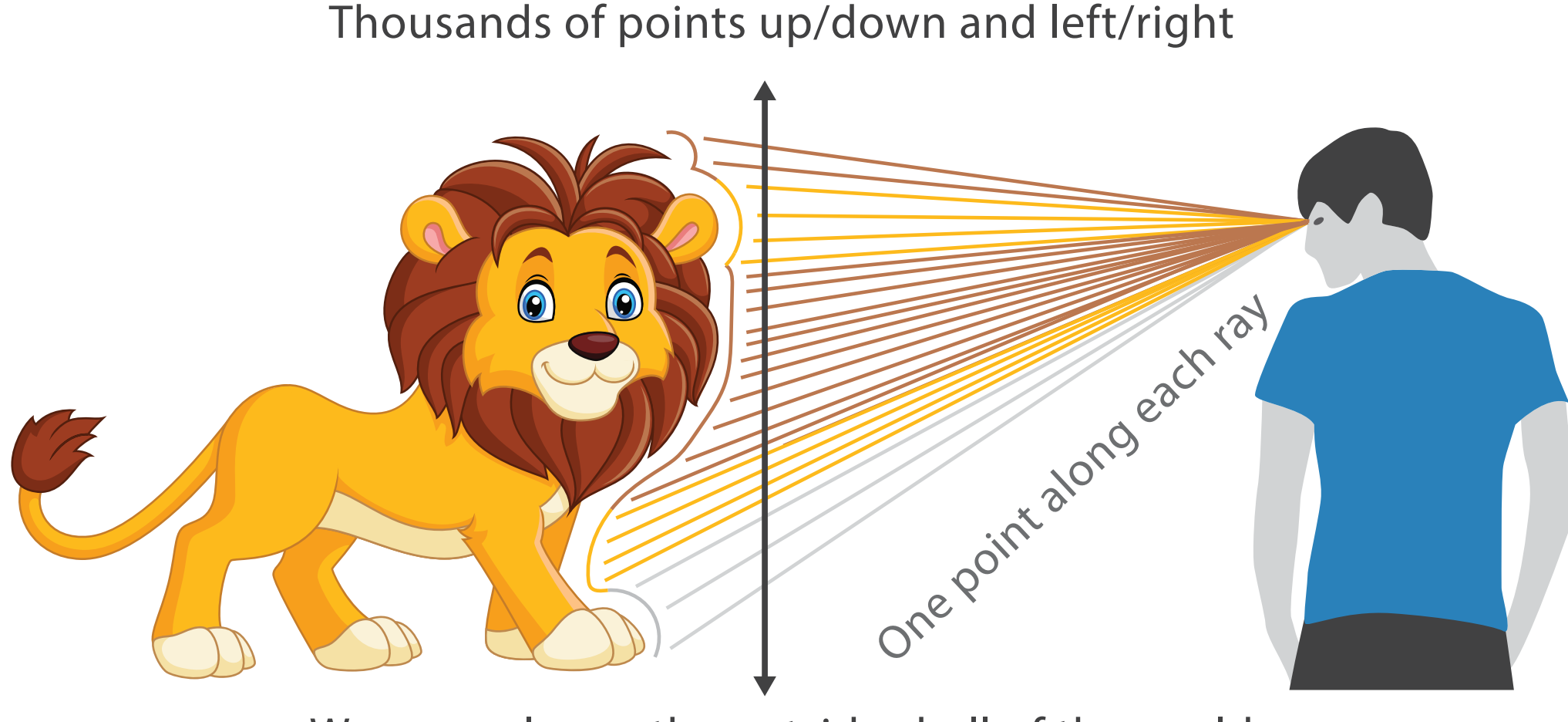

We can only see the outside shell of the world

Our visual system is not good at interpreting information on the z-axis.

\*3D is normally only used for exploration of inherently 3D information, such as medical imaging data…

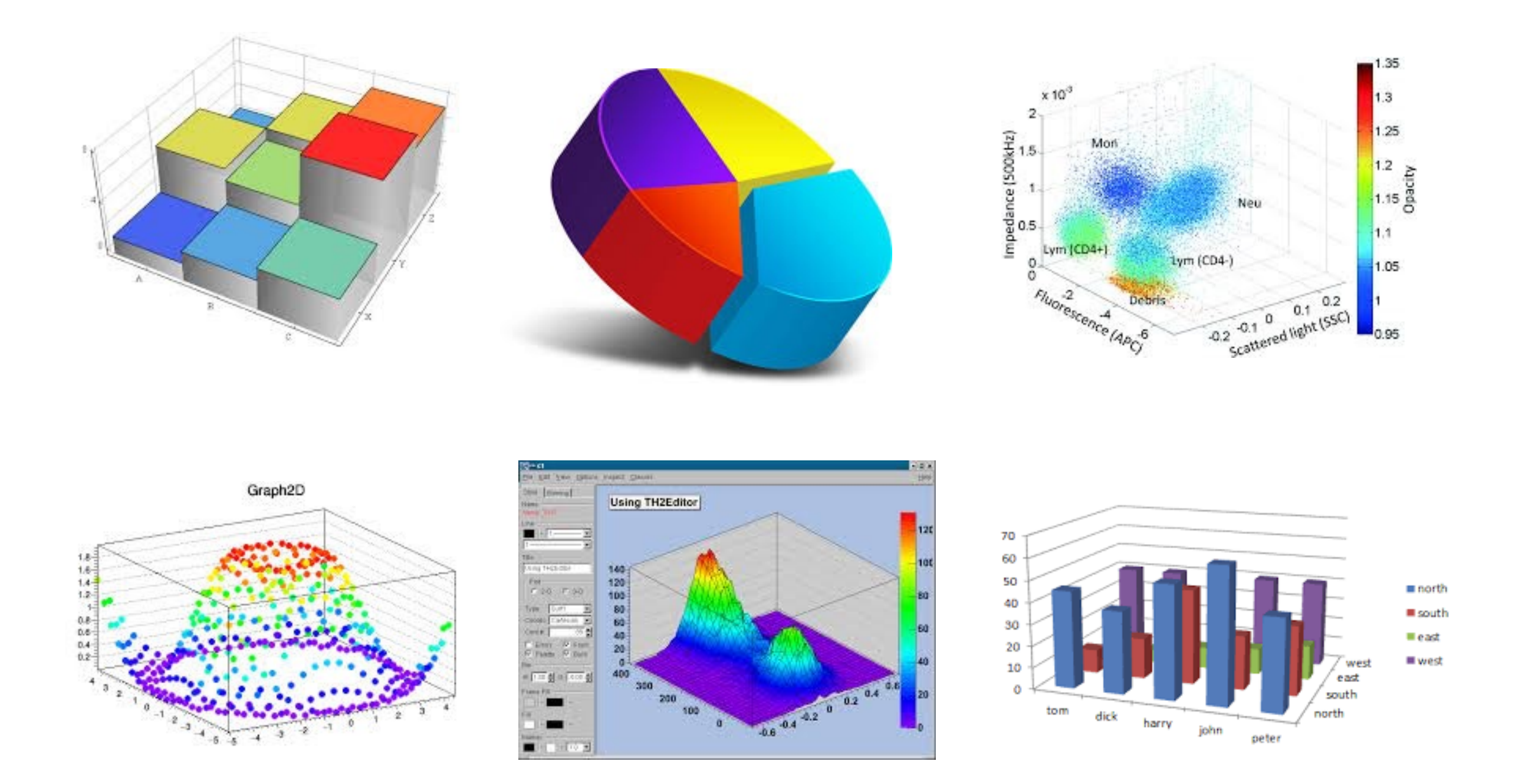

These options, taken randomly from google image searches so how widely 3D is abused in information visualisation. All of these charts are manipulating our perception of the data by using the Z axis to occlude information…it would be avoided in 2D. <sup>61</sup>

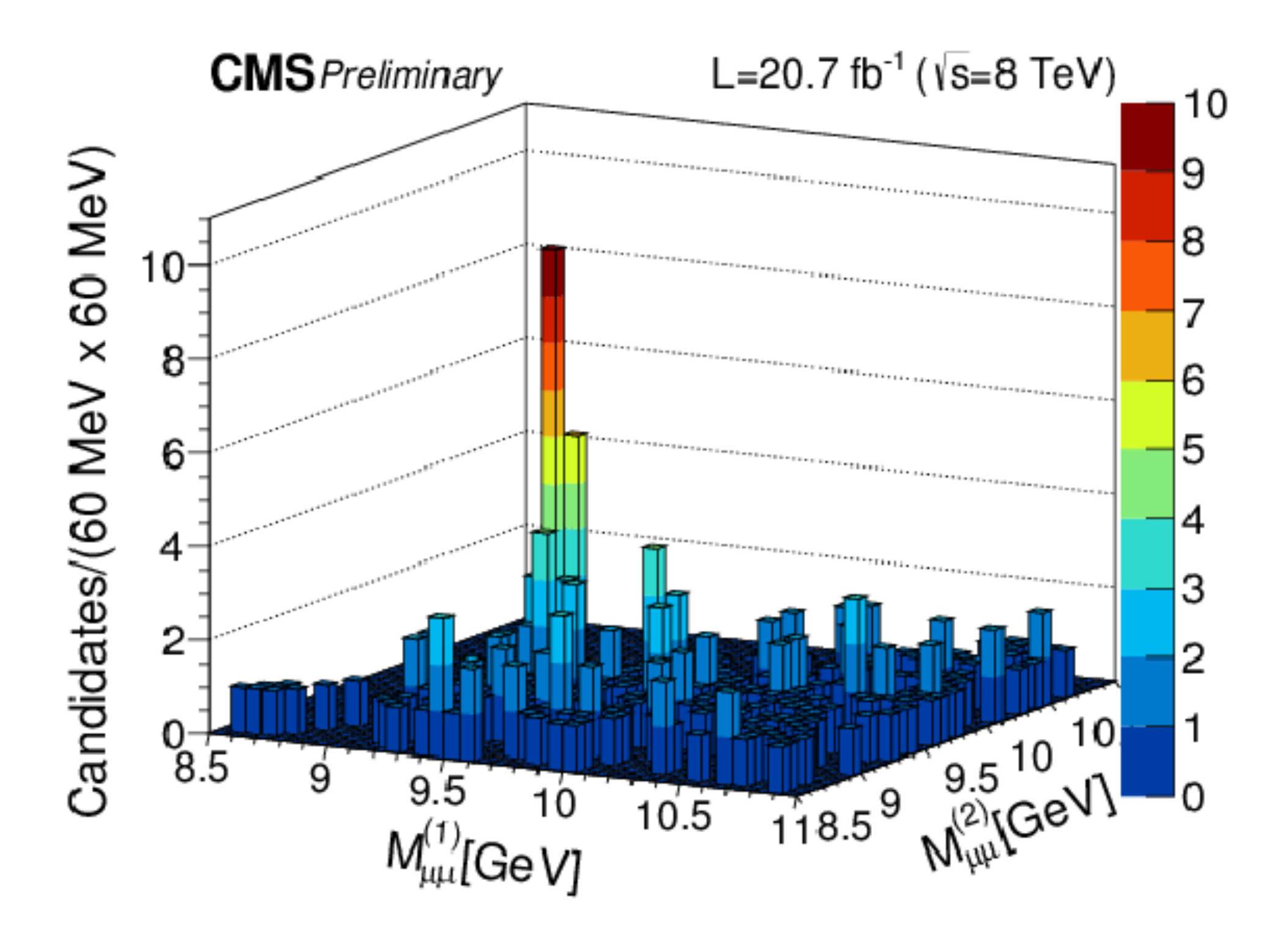

3D hides information. Is there anything behind the large bars? We'll never know.

<http://cms-results.web.cern.ch/cms-results/public-results/preliminary-results/BPH-14-008/index.html> 62

### **OHLC Q1 2009**

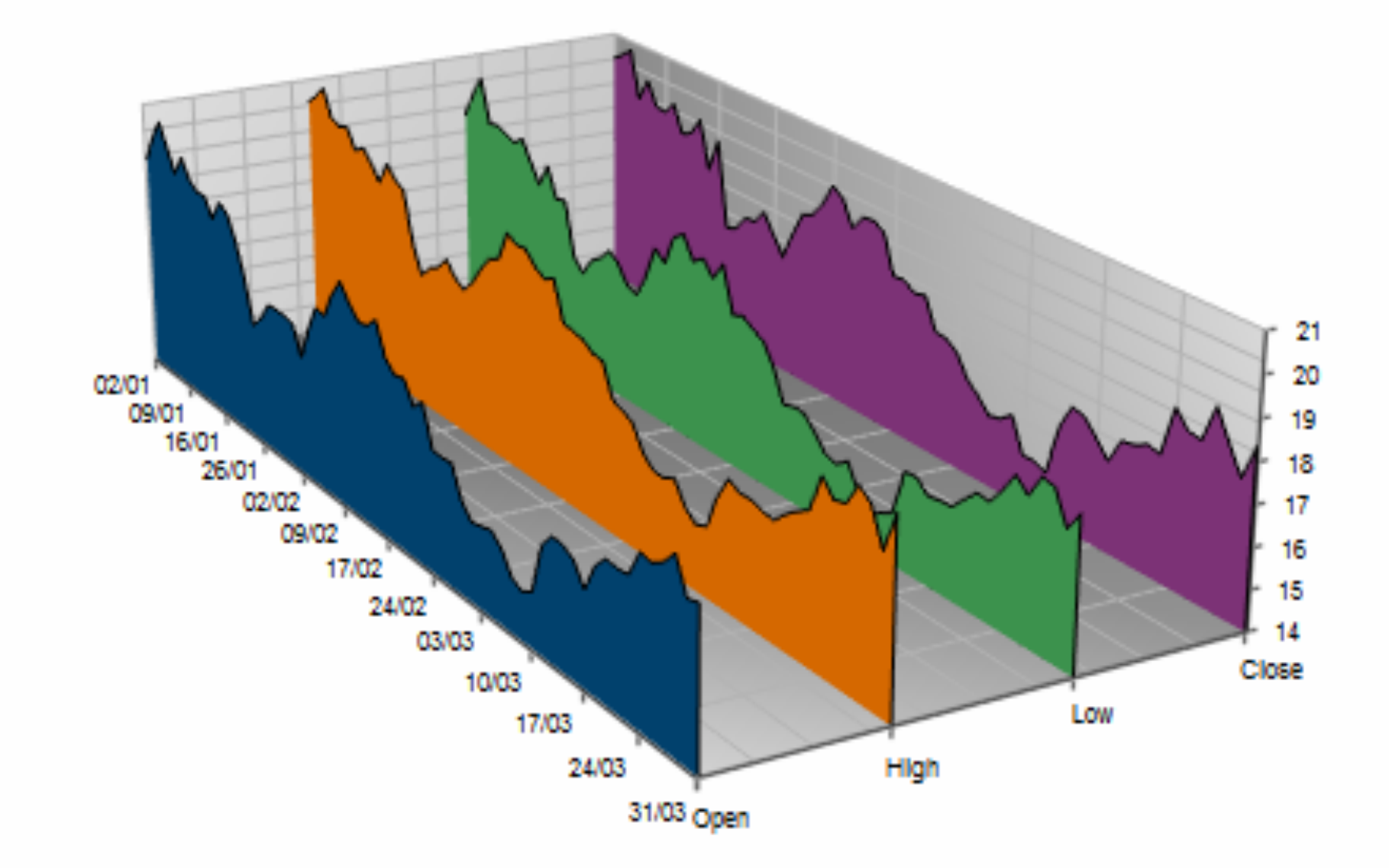

3D is totally useless in this example. It only makes the nearest points look bigger, and the further away points smaller than they are.

# **HOW**

# We have to be careful when mapping data to the visual world

Some visual channels are more effective for some data types over others.

Some data has a natural mapping that our brains expect given certain types of data

There are many visual tricks that can be observed due to how the visual system works

We don't see in 3D, and we have difficulties interpreting information on the Z-axis.

### Colour

# Colour**Measles**

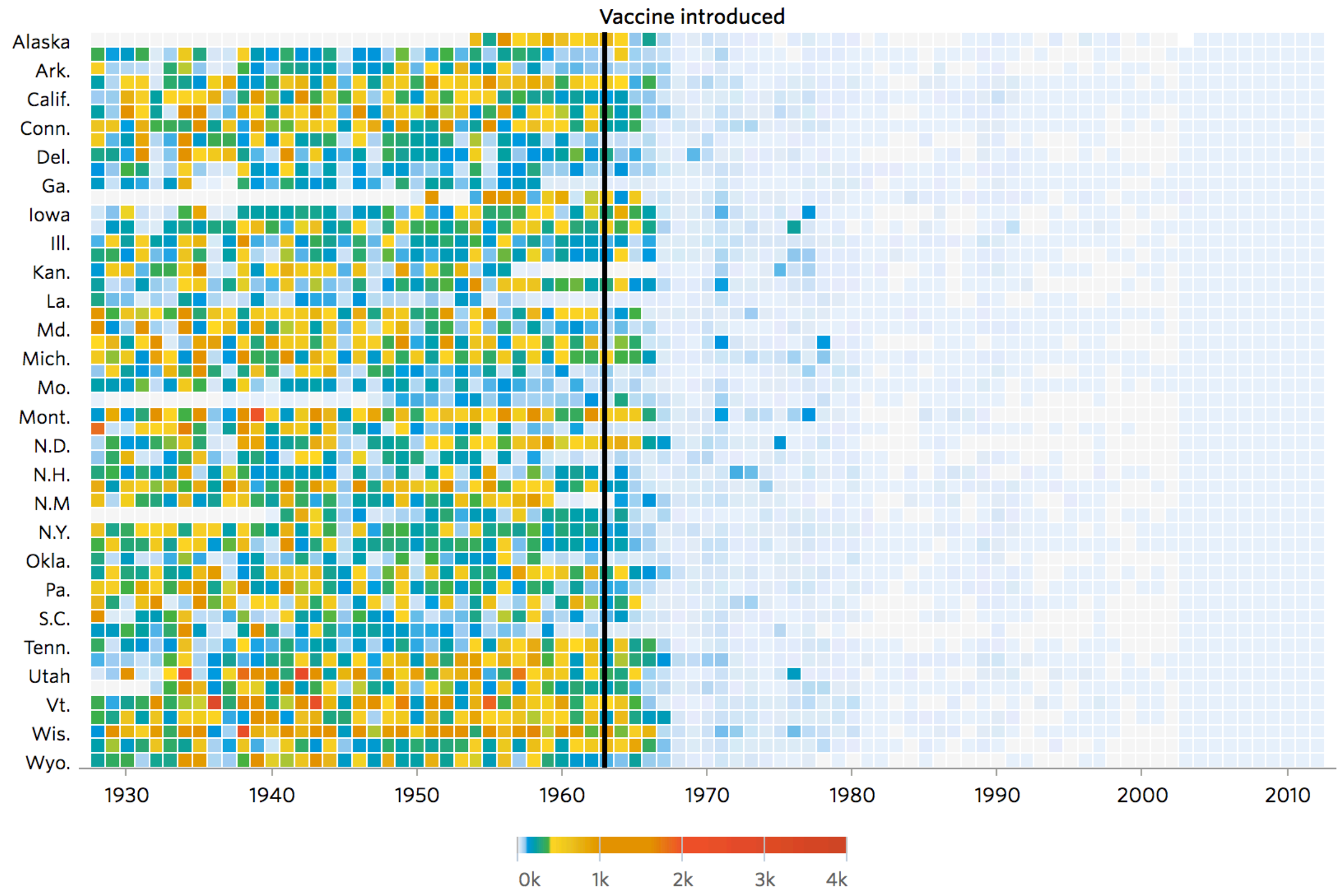

<http://graphics.wsj.com/infectious-diseases-and-vaccines/> 65

### The simplest, yet most abused of all visual encodings.

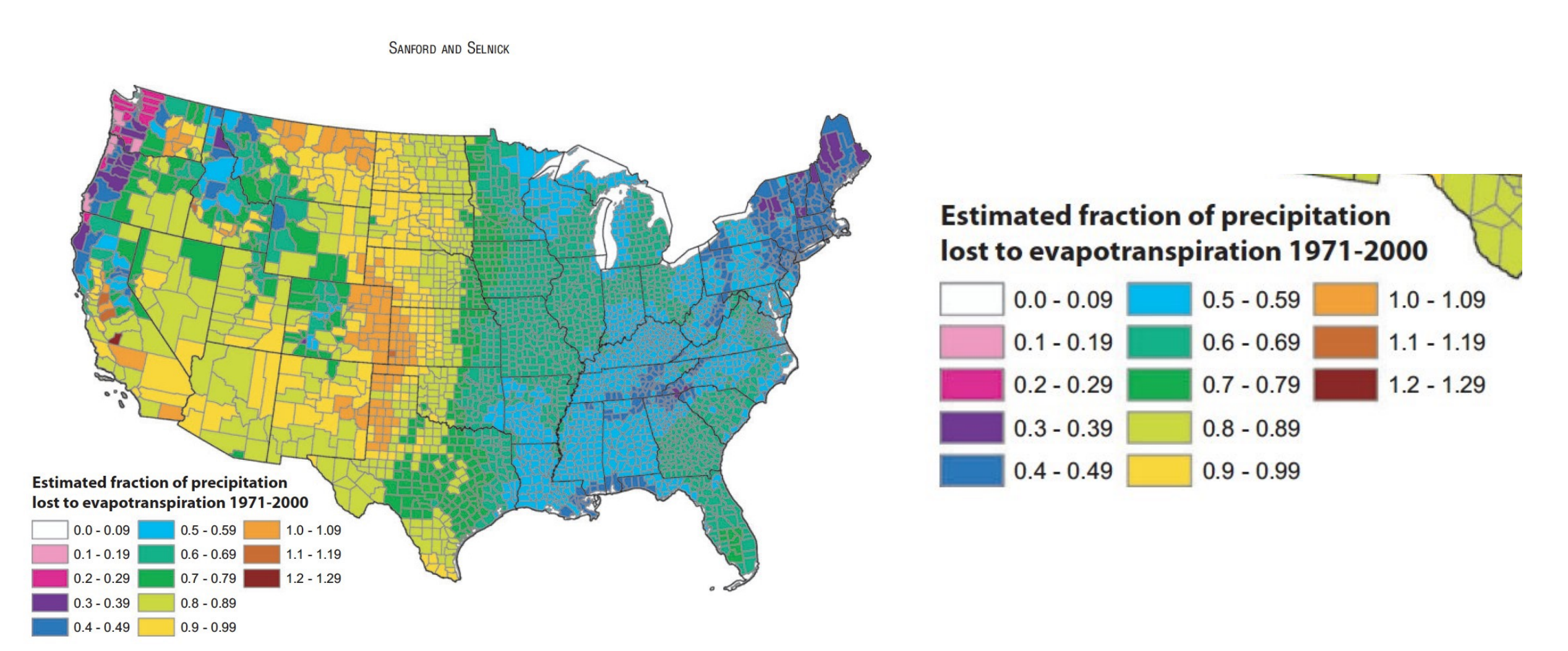

FIGURE 13. Estimated Mean Annual Ratio of Actual Evapotranspiration (ET) to Precipitation (P) for the Conterminous U.S. for the Period 1971-2000. Estimates are based on the regression equation in Table 1 that includes land cover. Calculations of  $ET/P$  were made first at the 800-m resolution of the PRISM climate data. The mean values for the counties (shown) were then calculated by averaging the 800-m values within each county. Areas with fractions >1 are agricultural counties that either import surface water or mine deep groundwater.

### The problem is that a smooth step in a value does not equate to a smooth colour transition…

Additionally, colour is not equally binned in reality. We perceive colours differently due to an increased sensitivity to the yellow part of the spectrum…

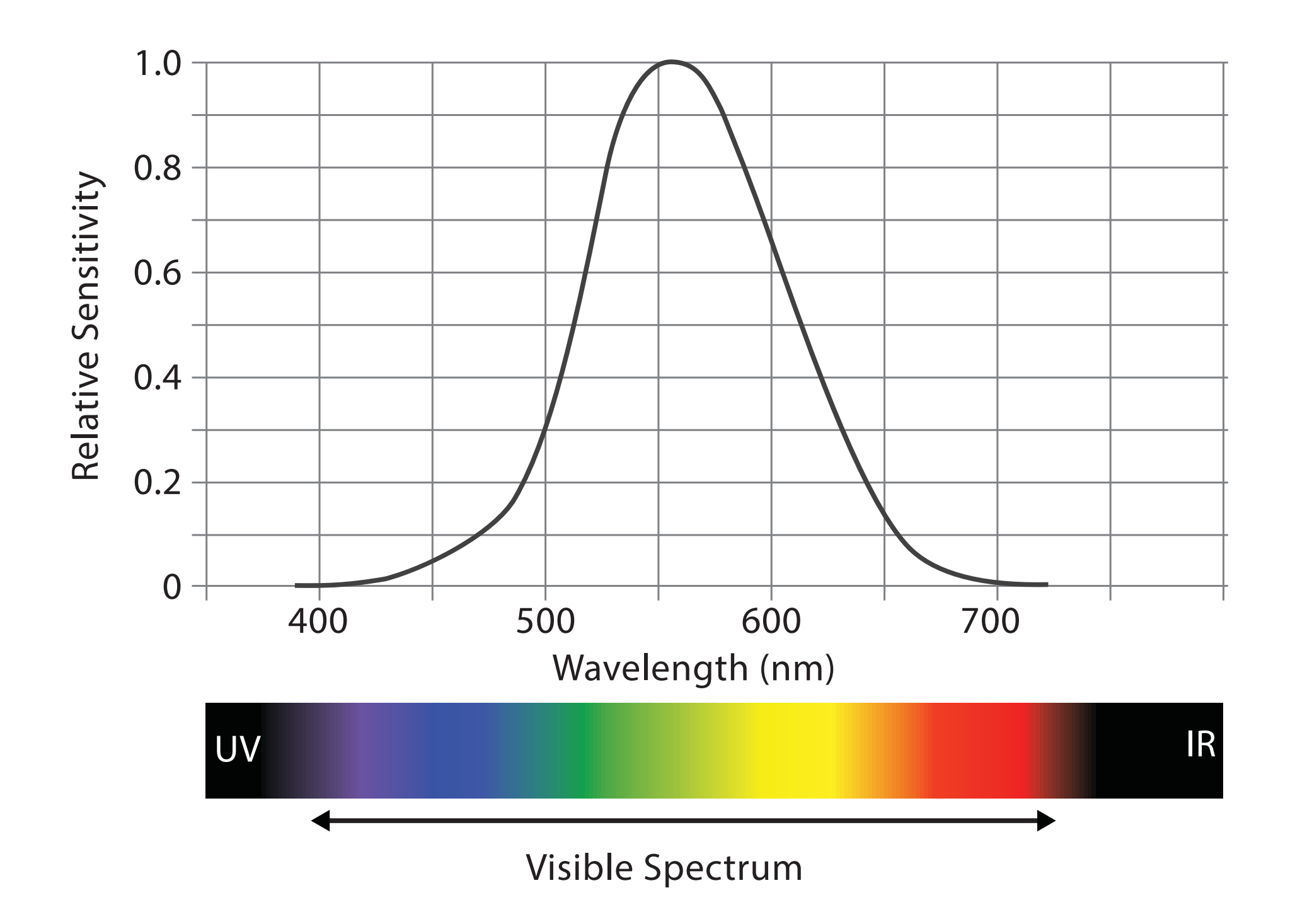

Luminosity is also not stable across the colours, meaning some colours will pop out more than others… and not always intentionally.

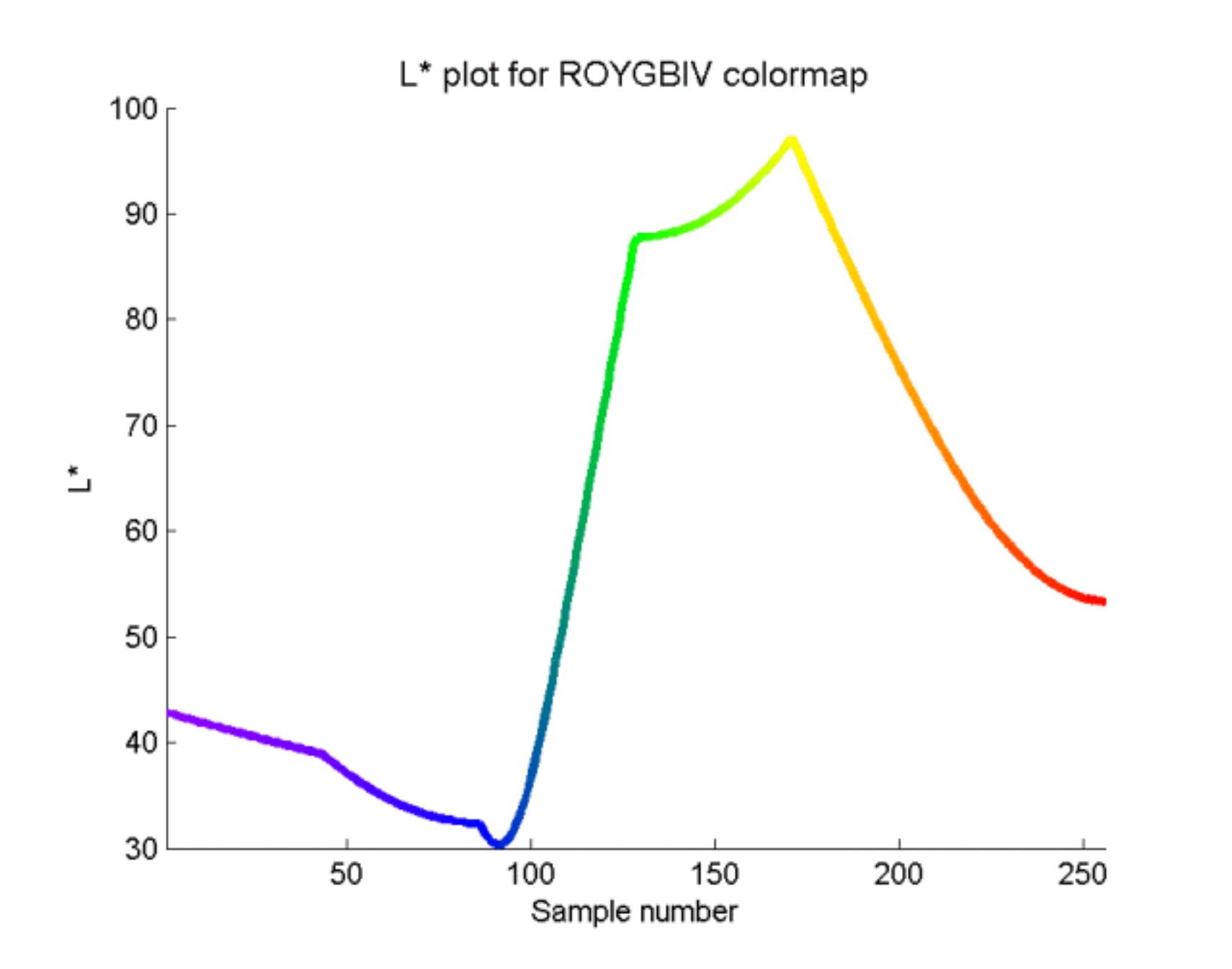

https://mycarta.wordpress.com/2012/10/06/the-rainbow-is-deadlong-live-the-rainbow-part-3/

Luminosity is also not stable across the colours, meaning some colours will pop out more than others… and not always intentionally.

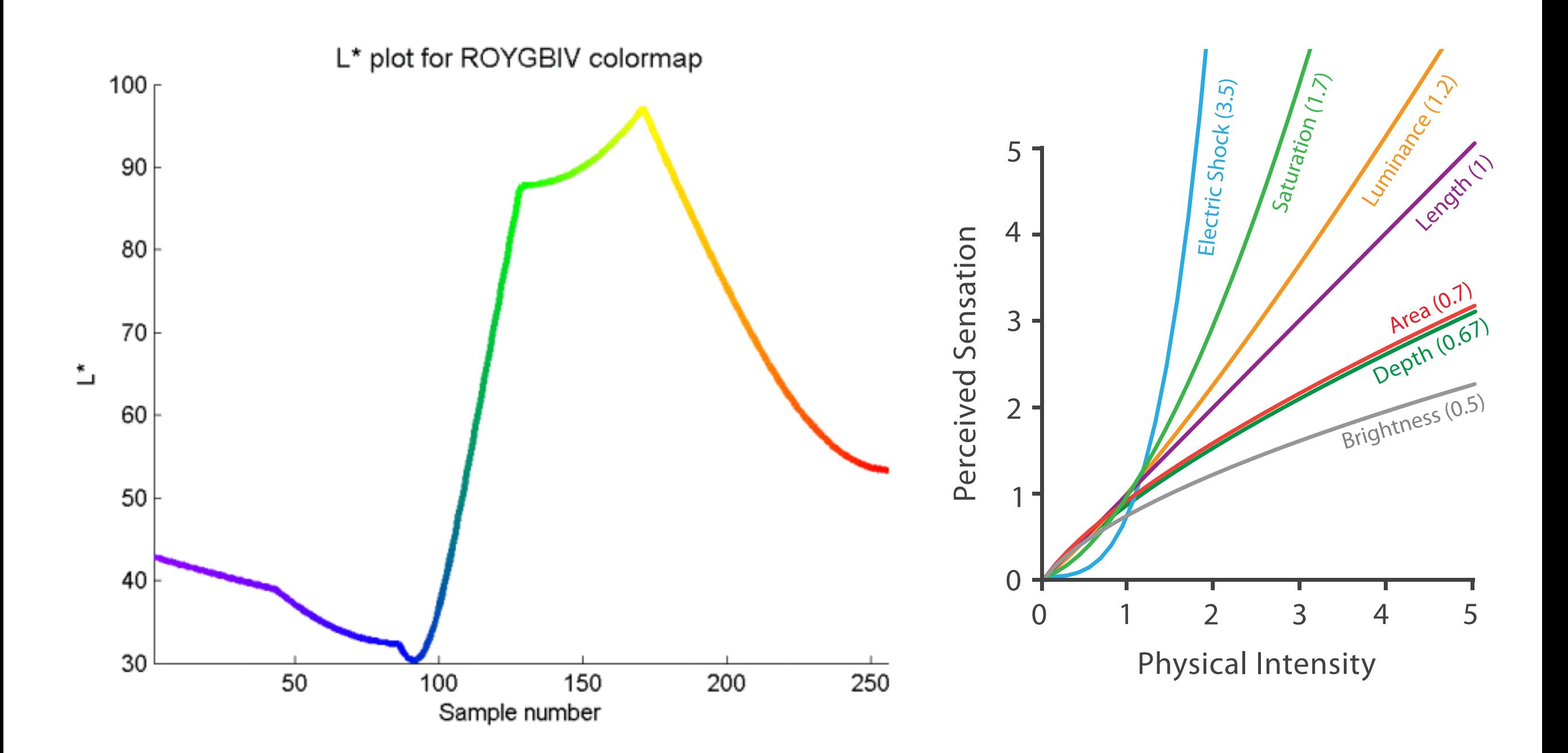

https://mycarta.wordpress.com/2012/10/06/the-rainbow-is-deadlong-live-the-rainbow-part-3/

And how we perceive changes in hue is also very different.

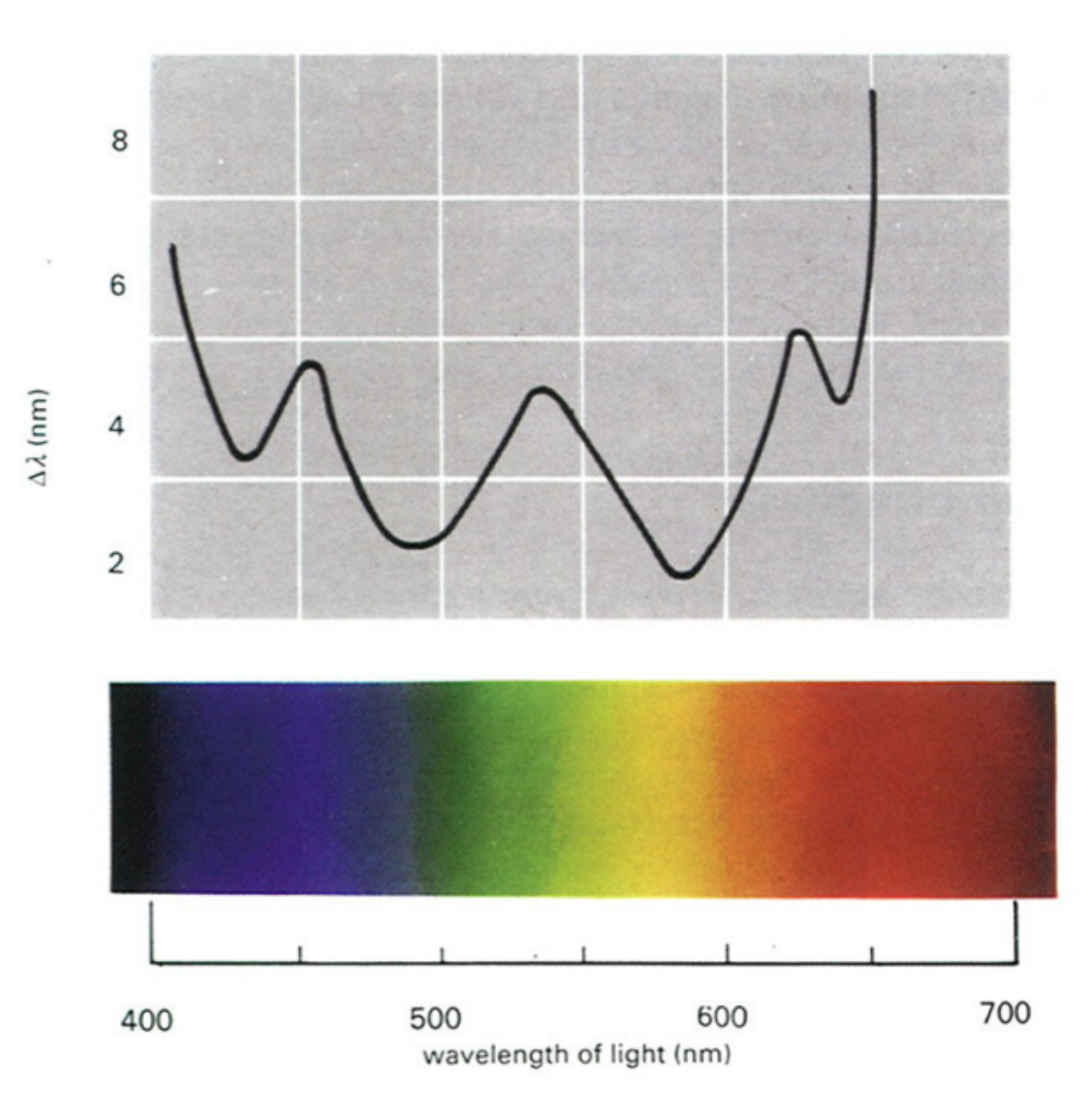

Gregory compared the wavelength of light with the smallest observable difference in hue (expressed as wavelength difference).

As you can see, the line is not flat.

### Is there a colour palette for scientific visualisation that works?

# HSL linear L rainbow palette Colour

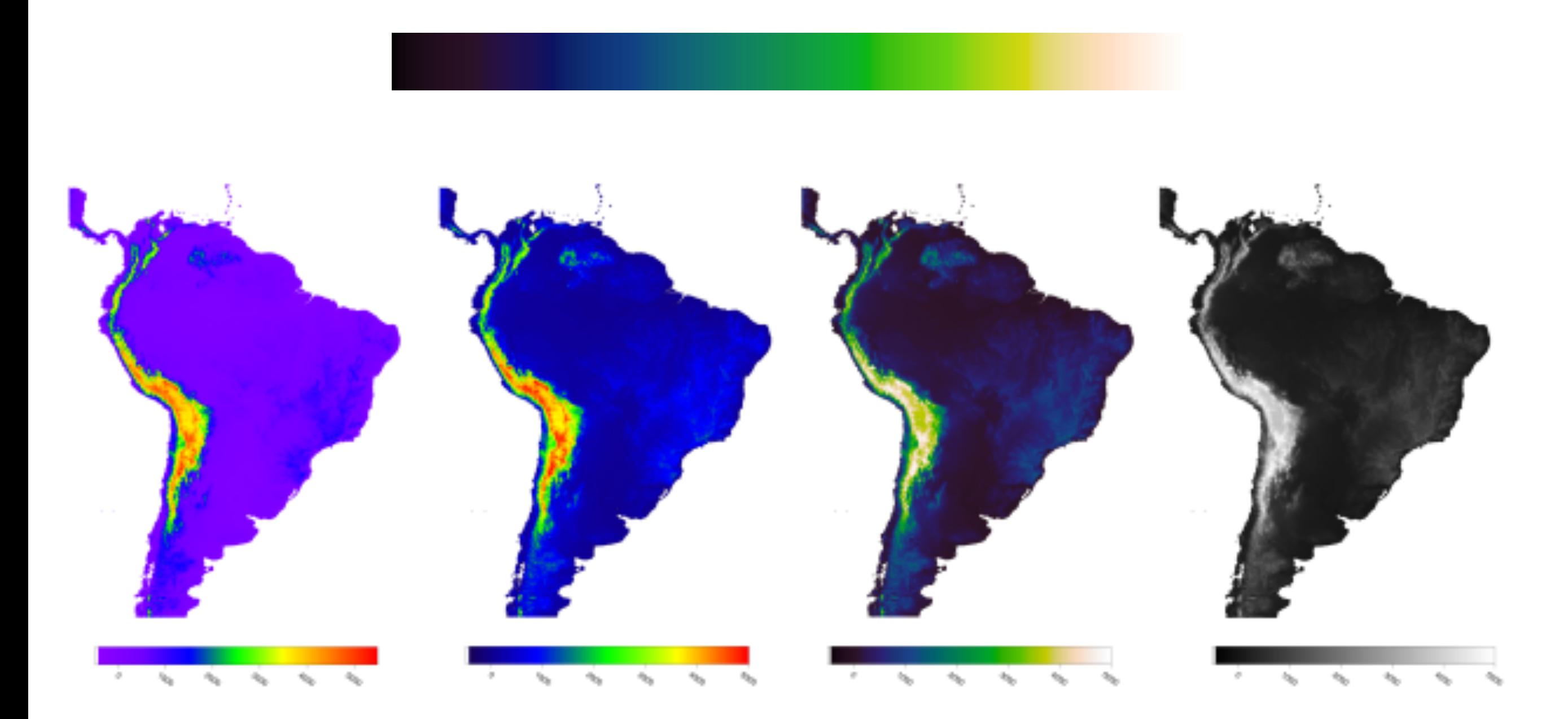

https://mycarta.wordpress.com/2012/10/06/the-rainbow-is-deadlong-live-the-rainbow-part-3/

Kindlmann, G. Reinhard, E. and Creem, S., 2002, Face-based Luminance Matching for Perceptual Colormap Generation, IEEE Proceedings of the conference on Visualization '02

# HSL linear L rainbow palette Colour

These are available in matplotlib and therefore in seaborn, etc, so there's no excuse :)

There are also lots of default colour maps that can be applied to particular data types.

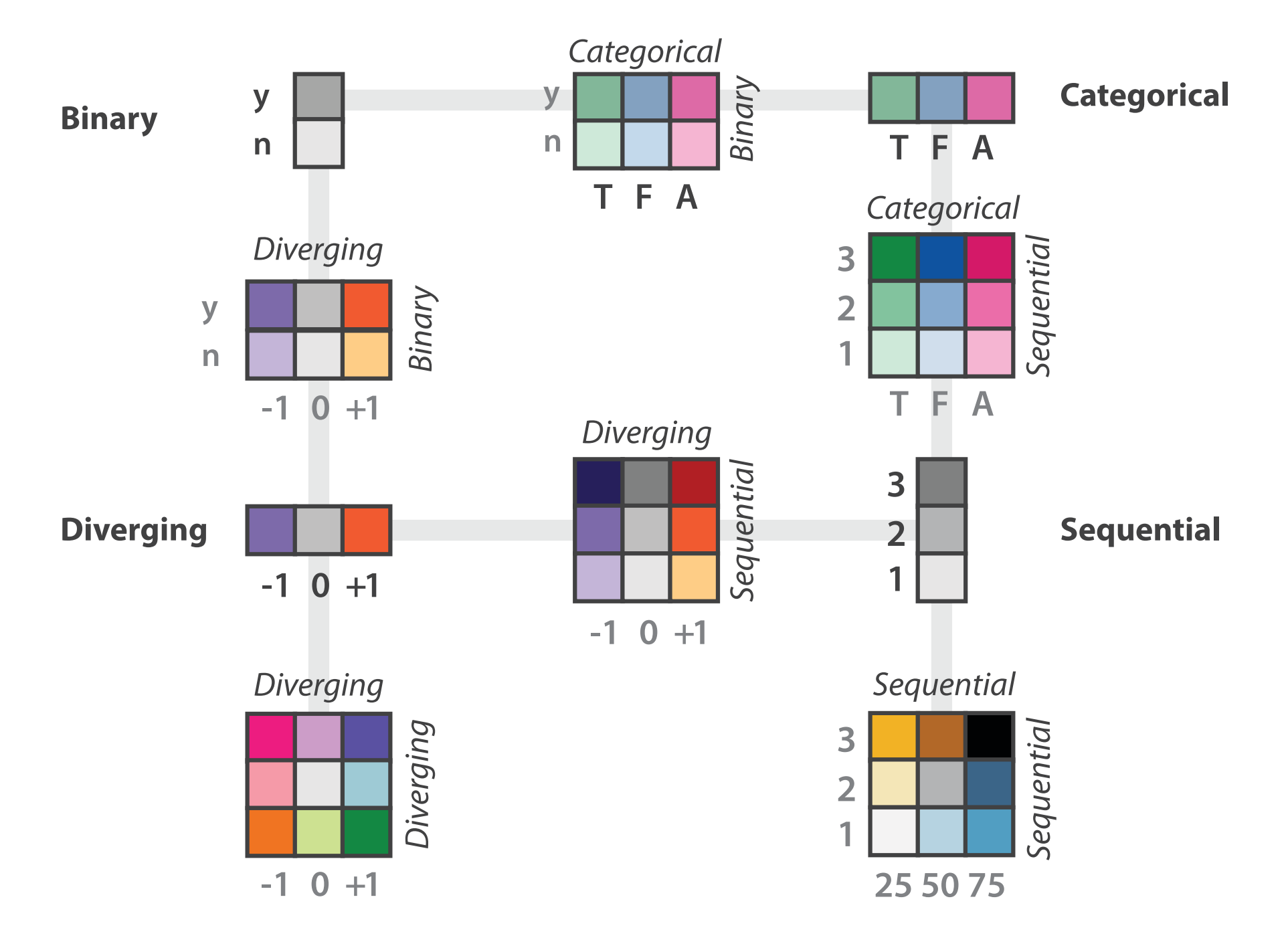

http://colorbrewer2.org/
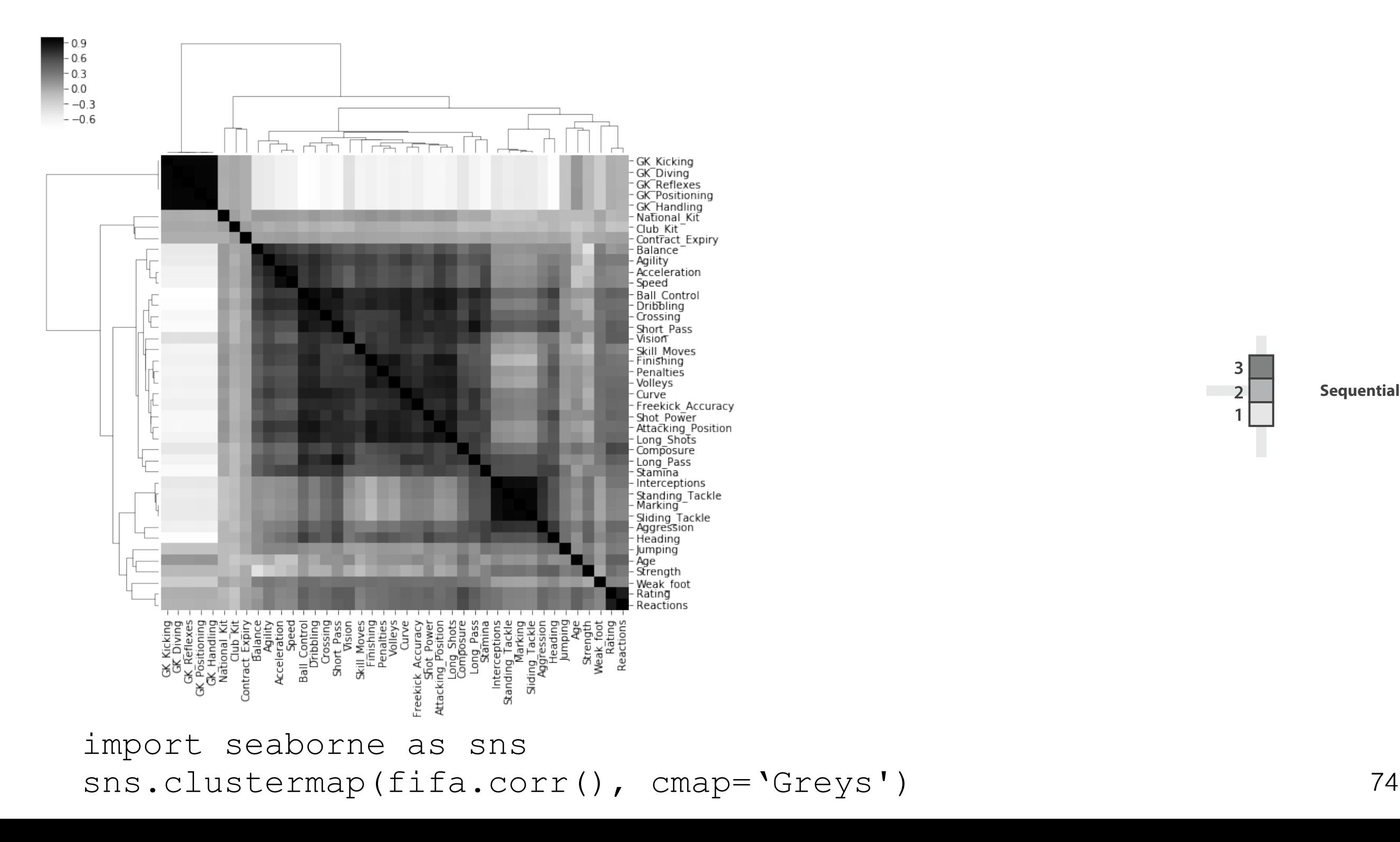

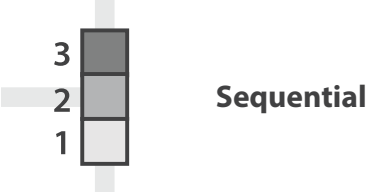

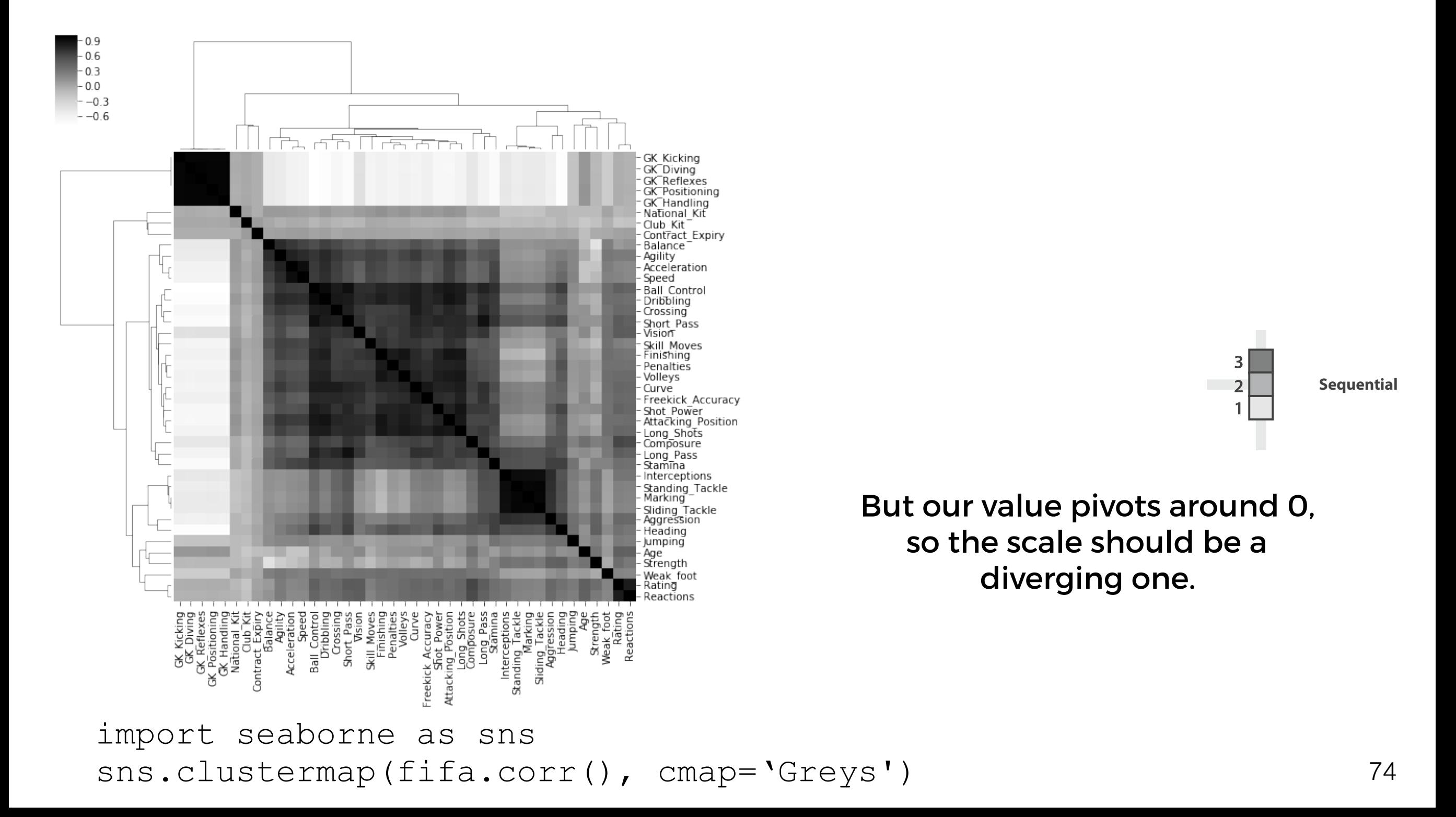

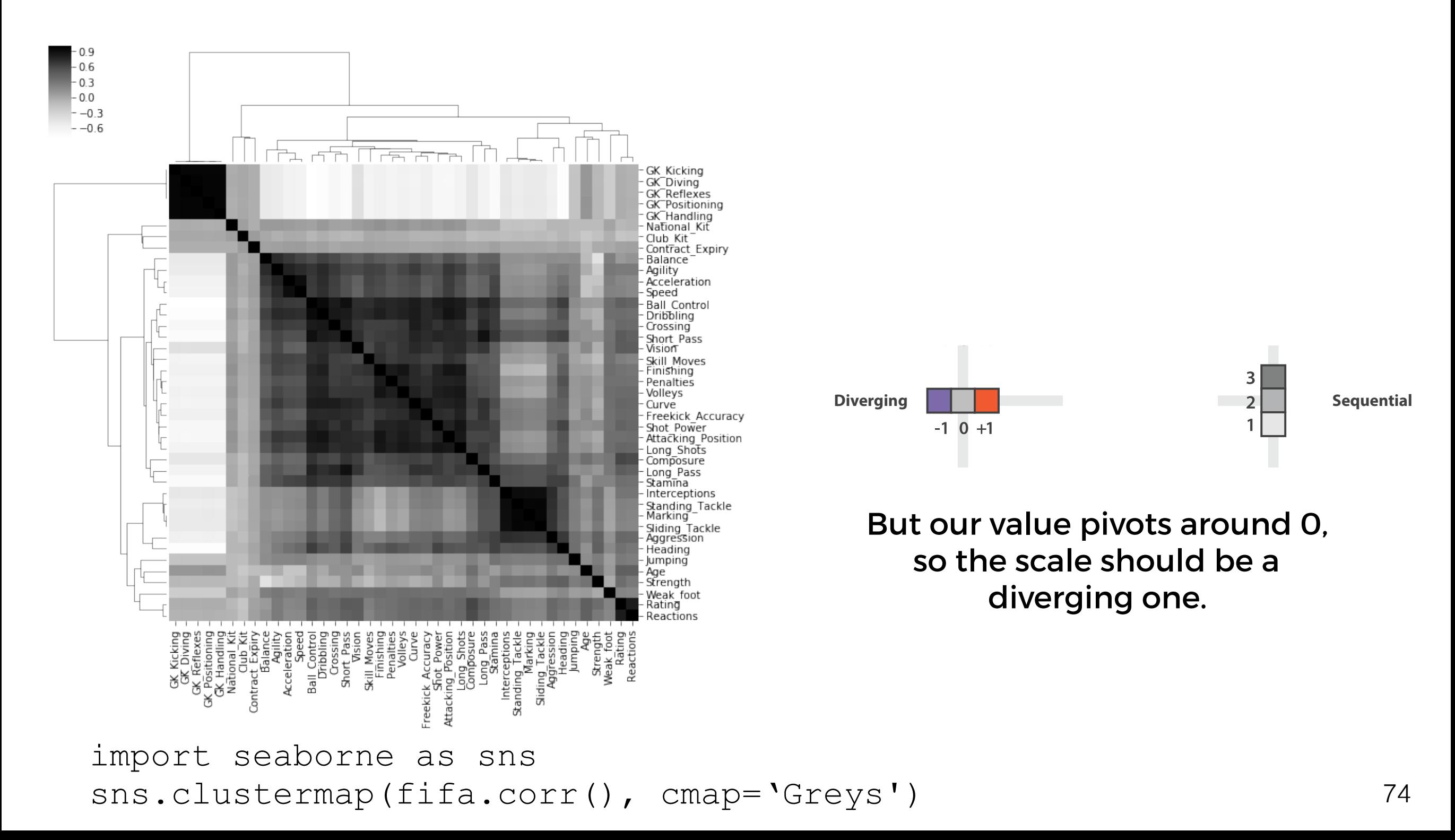

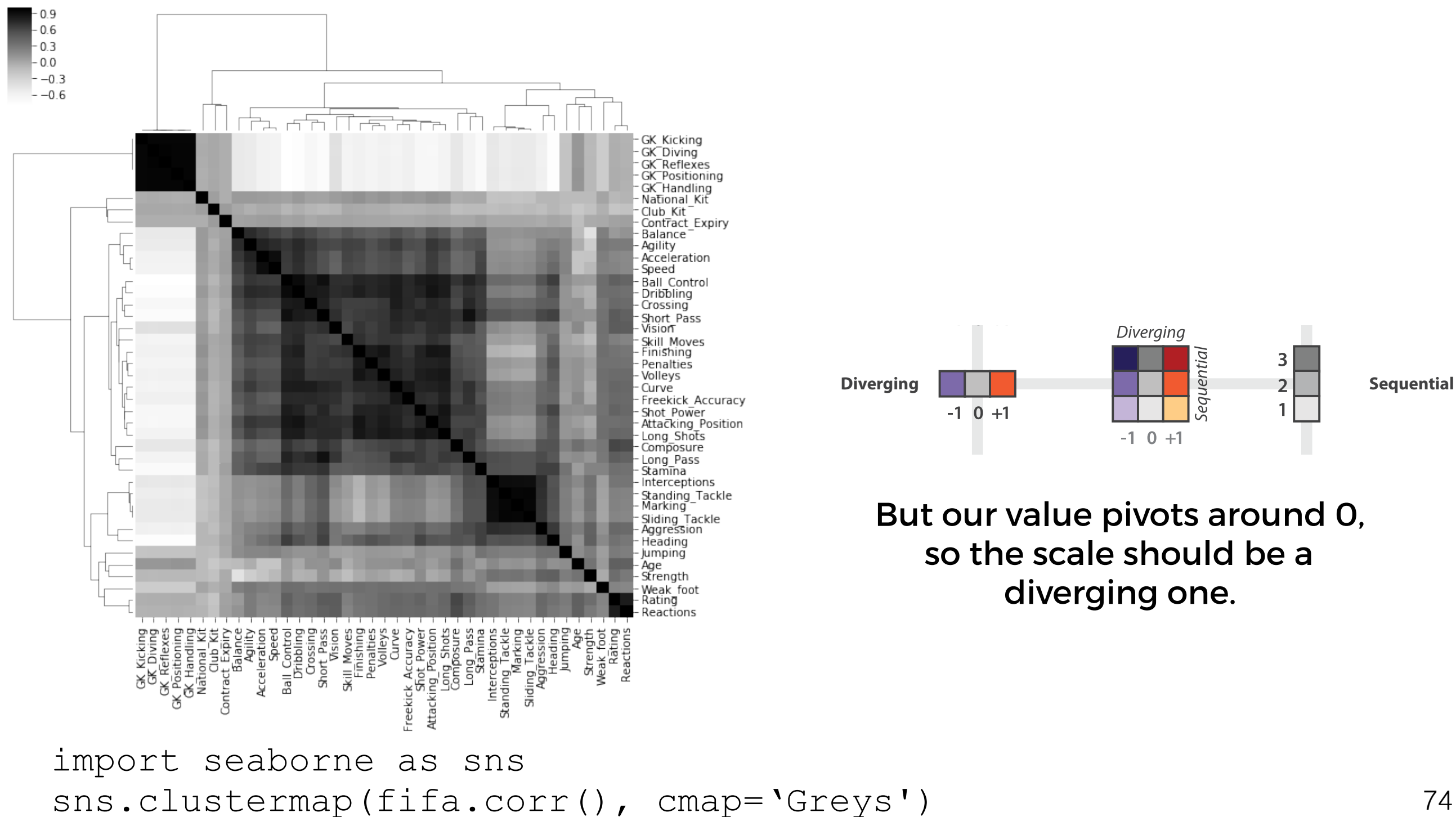

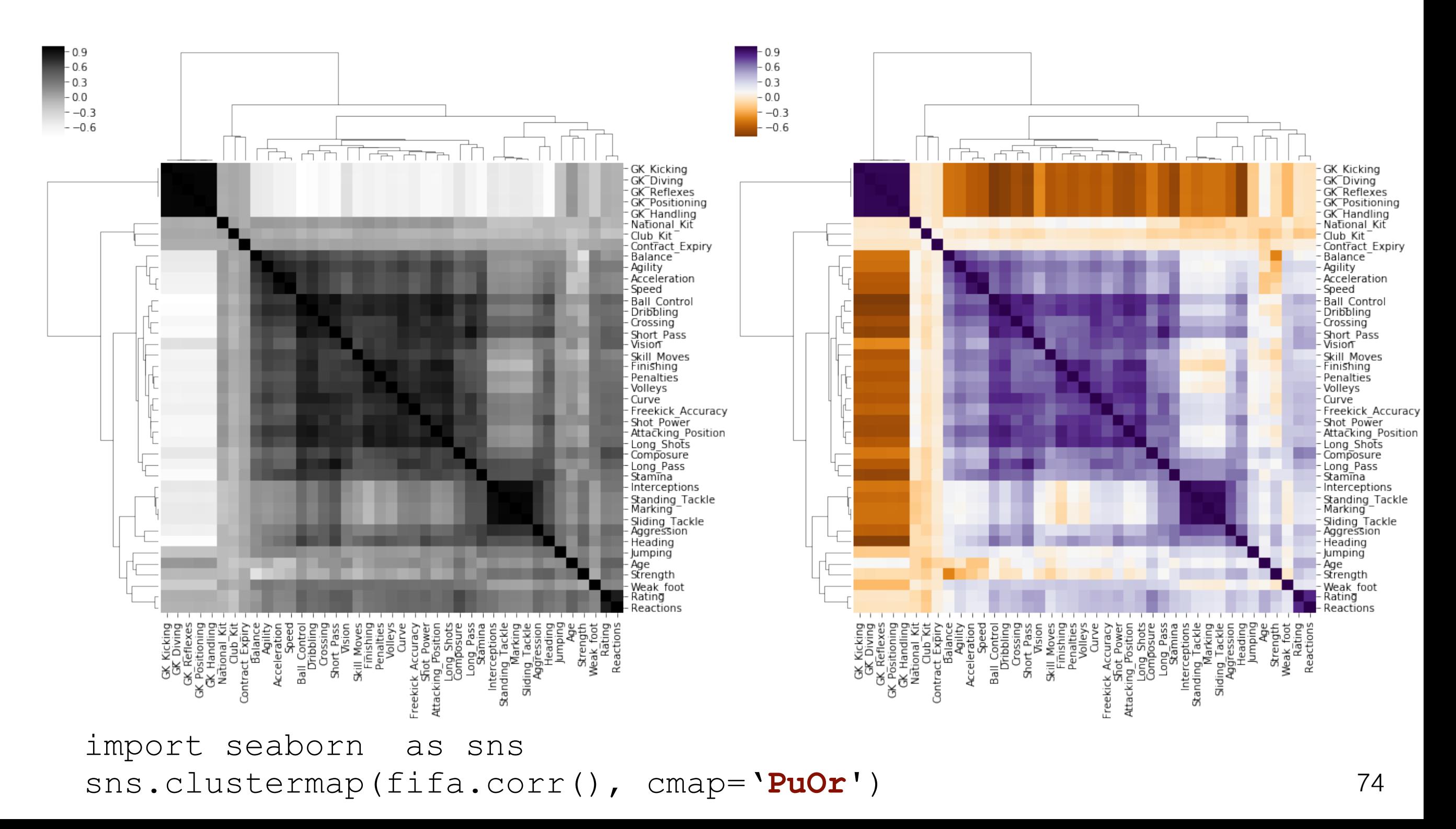

You also don't want to have too many colours.

Too many colours means that users have to remember what a colour means. So a max of around 8 categories in a plot is recommended, otherwise the 'distance' between colours becomes too small.

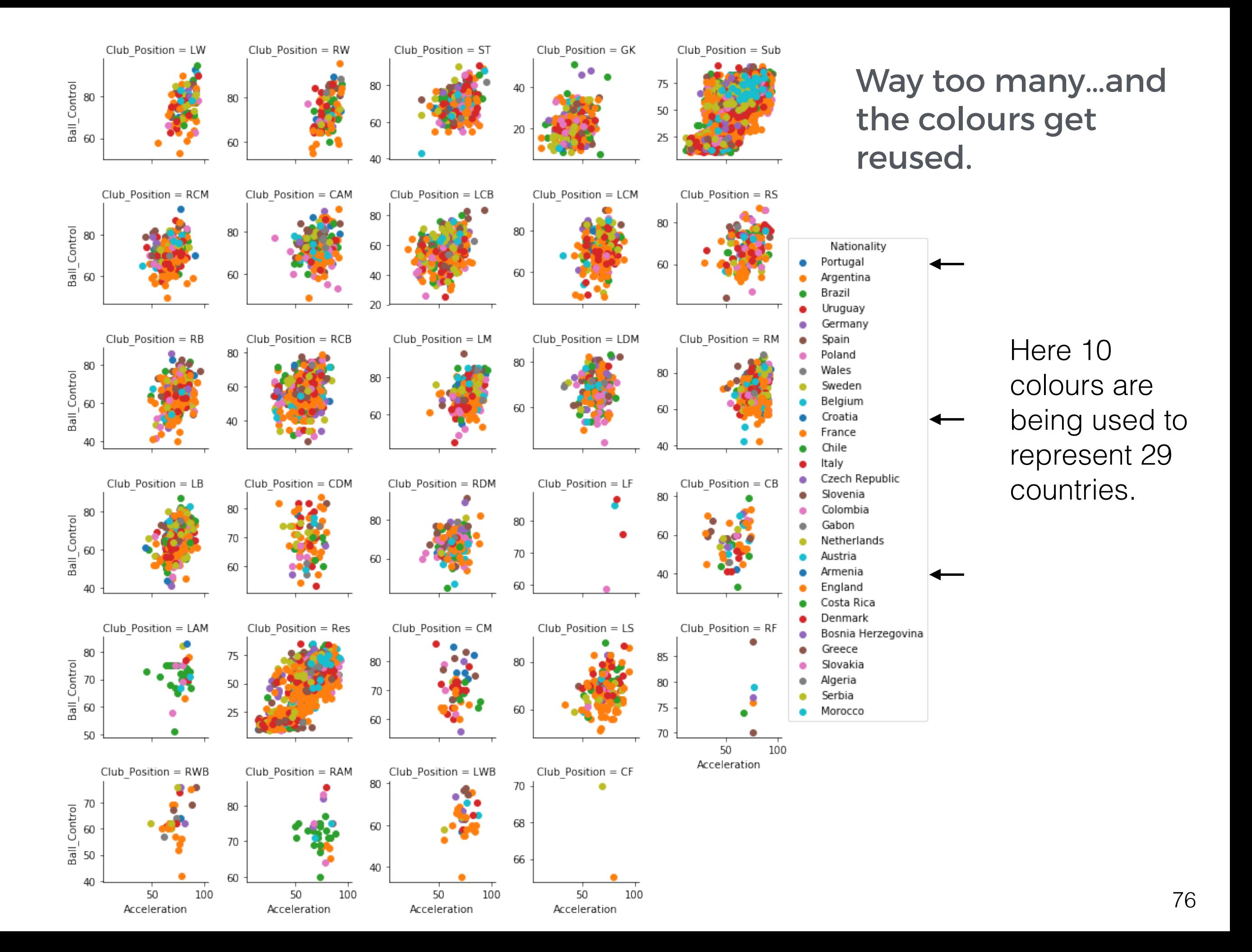

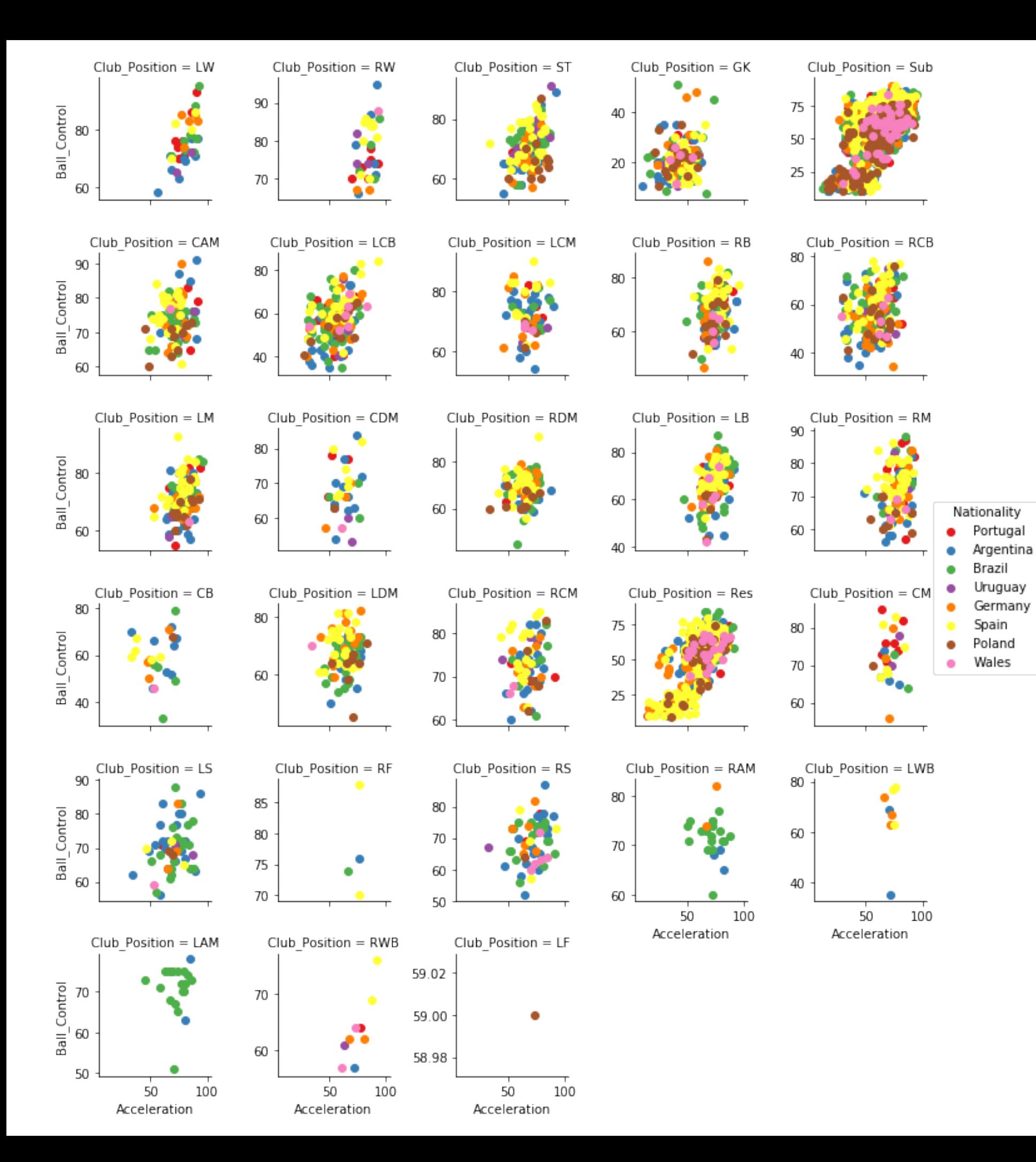

#### Much better

Here 8 colours are being used to represent 8 countries.